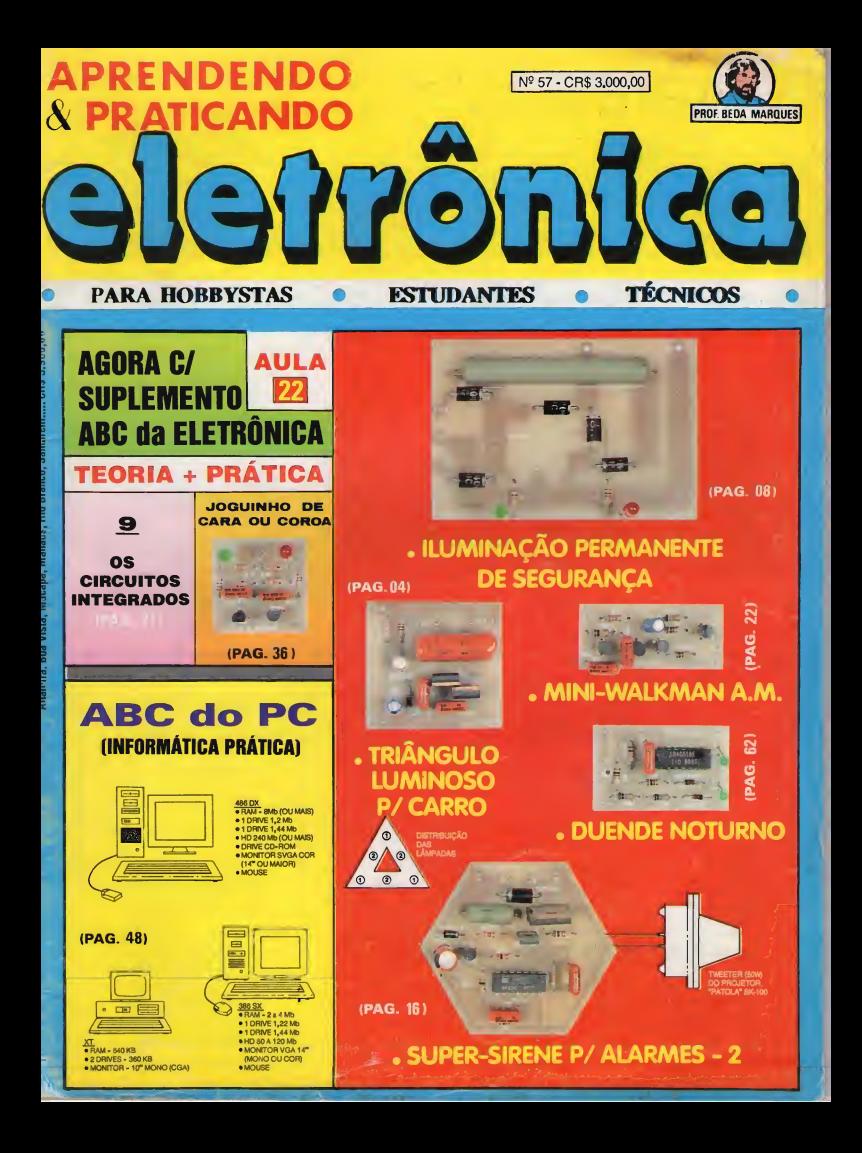

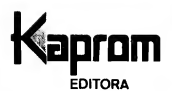

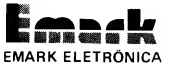

**Diretores** Carlos W, Malagoli Jairo P. Marques Wilson Malagoli

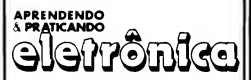

Diretor Técnico Bêda Marques

Colaboradores João Pacheco (Quadrinhos)

Publicidade KAPROM PROPAGANDA LTDA. Fone: (011) 222-4466 Fax: (011) 223-2037

> Composição KAPROM

Fotolitos de Capa DELIN (011)35-7515

Foto de Capa TECNIFOTO (011) 220-8584

Impressão EDITORA PARMA LTDA.

Distribuição Nacional c/Exclusividade DINAP

#### APRENDENDO E PRATICANDO ELETRÔNICA

(Kaprom Editora, Distr. Propag. Ltda. - Emark Eletrônica Comercial Ltda.) - Redação, Administração e Publicida de: Rua General Osório, 157 - CEP 01213-001 - São Paulo-SP

> FONE: (011) 222-4466 FAX:(011)223-2037

FOTOGIAL

r/ APRENDENDO & PRATICANDO ELETRÔNICA, cada vez mais abrangente <sup>e</sup> "rechea da" de temas e assuntos direta ou indiretamente ligados à Eletrônica Prática ou às áreas de interesse dos nossos Leitores/Hobbystas, traz no presente número, além da tradlciónal co letânea de MONTAGENS, detalhadamente descritas/- desenvolvidas para atender desde ao mais "verde" dos principiantes, até ao mais tarimbado dos profissionais (sáo dnco pro jetos completos, que váo desde um simples e gostoso "brinquedinho", até poderosos dis positivos de segurança...), os dois SUPLEMENTOS que vieram enriquecer muito a nossa<br>Revista: o ABC DA ELETRÔNICA (em sua 22ª "Aula" - 9ª Parte do assunto "Os Integrados"...), incluindo "Lição" Teórica e Prática, e o ABC DO PC (INFORMÁTICA PRÁTICA), com importantíssimos aprofundamentos na essencia do funcionamento de microcomputadores (padrão IBM), tanto no seu hardware quanto no seu sotware, sempre enfatizando aspectos "palpáveis", do dia-a-dia do usuário ou candidato a usuário de computadores pessoais, com "dicas" einformaçóes substanciais e válidas...!

Assim, em termos de conteúdo, mesmo o mais exigente dos Leitores - temos certeza não terá do que se "queixar"... Aliás, falando em "queixa", todos Vocês sabem que a filosofia de trabalho de APE inclui um permanente monitoramento das manifestações da "turma\*, através dassuas cartas contendo sugestões, criticas, reclamações, elogios, "puxadas de saco", "pauladas na moleira" e tudo o mais...! Aqui, seguramente, levamos em conta a opinião e os desejos da maioria dos nossos Leitores/Hobbystas... APE não é uma Revista feita "a revelia", baseada nos conceitos puramente pessoais dos seus Técnicos, Redatores, Produtores e Editores...! É, sim, um veículo verdadeiramenle democrático, onde "quem paga, manda..." (ao contrário do que ocorre, em termos gerais, no nosso País, on de todos pagamos uma "porrada" de tributos e impostos super-pesados e injustos, e - co mo resultado - temos "lá em dma", um governo que sõ sabe "inchar" a sf próprio, defender-se com unhas e dentes num descarado e cínico corporativismo, fazer "vistas grossas" aos anseiós e necessidades reais do povo e - pior de tudo - "meter o mãozâo\* no suado dinheirinho que para lá mandamos, compulsoriamente...).

Não tenham dúvidas, portanto, em enviar suas cartas, comentando, sugerindo, pedin do, "ameaçando", etc. Mesmo que não possamos (por óbvias razões de espaço, cada vez mais "apertado" em APE...) responder a toda Correspondência (nem de forma direta, n en via CORREIO TÉCNICO, nas páginas da Revista...), cada carta é ida, analisada, avaliada e considerada em seus termos! Além disso, o remetente fica automaticamente cadastrado nos nossos computadores, o que sempre o qualificará como Leitor "especial", participante e colaborador (ainda que apenas em opiniões...).

Neste mês de abril, em que lembramos duas mortes de personagens fundamentais (uma no dia I9 e outra no dia 21...), ambos barbudos, cabeludos, idealistas, imbuídos de po deroso espírito (que os levou ao sacrifício supremo, em defesa de suas crenças e princípios), seja ou não o caro Leitor um religioso ou um nacionalista, "acreditador" nas verdades históricas da Inconfidência, temos sólidos exemplos em que nos mirar, êmulos poderosos a provar que com vontade, com fé, com trabalho e com princípios, tudo pode ser conseguido, ainda que com sacrifícios, ainda que tarde...!

Lutemos, pois... Mantenhamos a juventude do espírito, o idealismo, que é tudo o que importa (ficou parecendo discurso de político e/ou membro da Academia Brasileira de Le tras, mas não há outro jeito de dizer tais coisas,..), e sigamos em frente, juntos (porque as sim, mais fortes, seguramente venceremos...)!

O EDITOR

## índice revista n957

- 
- 02 TABELÃO APE<br>04 TRIÂNGULO LUMINOSO
	-
- P/CARRO GRADOS<br>08 ILUMINACÃO PERMANENTE DE 36 PRÁTICA
- 16 SUPER-SIRENE P/ALARME-2<br>22 MINI-WALKMAN A.M.
- 
- 27 ABC DA ELETRÔNICA
	- AULA 22
- TRIÂNGULO LUMINOSO 27 TEORIA OS CIRCUITOS INTE-<br>P/CARRO 27 GRADOS
- ILUMINAÇÃO PERMANENTE DE 36 PRÁTICA JOGUINHO DE CA-<br>SEGURANCA RA OU COROA RA OU COROA<br>44 - CORREIO TÉCNICO
	-
	- **48 ABC DO PC (6ª PARTE)**<br>62 DUENDE NOTURNO
	-

KITS?

Existem muitos por aí!...

-Profissionais? Só os da *KITBRÁS:* 

AMPLIFICADORES DE 1 A 400W PRÉ-TONAIS MONO/ESTÉREO RÁDIO & TRANSMISSOR DE FM SEQÜÉNCIAS DE 1KW OU 2KW DE 4, 6 OU 10 CANAIS E MAIS 40 OUTROS KITS. TODOS COM GARANTIA TOTAL E INTEGRAL

Escreva para Cx. Postal 43.045 CEP 04198-970 - São Paulo e receba nosso catálogo e + projeto grátis do amplificador de 80W

COMKITEL ELETRÔNICA

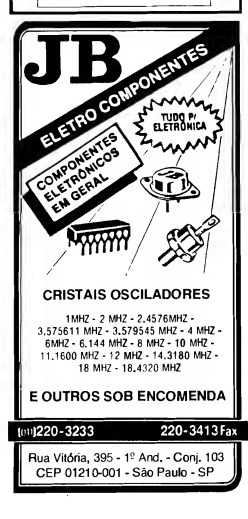

# INSTRUÇÕES GERAIS PARA AS MONTAGENS

A\* pequenas regras e Instruções aqui descritas destinam-se aos principiantes ou hobbystas ainda sem muita prática e constituem um verdadeiro MINI-MANUAL DE MONTAGENS, valendo para a realização de todo e qualquer projeto de Eletrônica<br>(sajam os publicados em A.P.E., sejam os mostrados em Ilvros ou outras publi-<br>cações...). Sempre que ocorrerem dúvidas, durante a montagem de qu to, recomenda-se ao Leitor consultar as presentes Instruções, cujo caráter Gerai e Permanentefaz com que estejamSEMPRE presentes aqui, nas primeiras páginas de todo exemplar de A.P.E.

#### **OS COMPONENTES**

- . Em todos os circuitos, dos mais si s aos mais Em fodos os circuitos, dos mais simples aos mais<br>complexos, existem, basicamente, dois tipos de po-<br>cars as POLARIZADAS e es NÃO POLARIZADAS. Os<br>componentes NÃO POLARIZADOS são, na sua components MAO POARIZADOS são CARACTORES<br>grande material, RESISTORES e CARACTORES<br>contacta recommendo para contactores de característica interest-se provincents o valor (o cultos parteneo<br>tropico components, para ligado co RES, CAPACITORES POLIÉSTER, CAPACITORES,<br>DISCO CERÁMICOS, elc. Sempre que surgirem do-<br>Vidas ou "exquecimentos", as instruções do "TA-<br>BELÁO" devem ser consultadades<br>Os principeis componentes dos circuitos são, na
- Consumer componentes uses are currences and<br>maloria das vezes, POLARIZADOS, ou seja, seus<br>termineis, pinos ou "pernas" têm posição certa e<br>**dinica** pere serem ligedos ao circultol Entre tais **Gnice** pero serem ligedos ao circultol Entre tals<br>componentas, dastecam-se os DicOOS, LEDs,<br>SCRs, TRIACs, TRANSISTORES (bipolares, lets,<br>unijunções, etc.), CAPACITORES ELETROLÍTICOS,<br>CIRCUITOS INTEGRADOS, etc. É multo imp CHICUITOS INTEGHADOS, etc. c. muno importante<br>que, antes de se iniciar qualquermontagem, o Lei-<br>tor identifique corretamante os "nomes" e posições relativas dos terminais desses componentes, já que quelquer Inversão ne hore das soldagens oc nará o nião funcionamento do circuito, elém de<br>eventuais danos ao próprio componente errones-<br>mente ligedo. O "TABELÃO" mostra a grande maioria dos componentes normalmente utilizados nes<br>montagens de A.P.E., em suas aparências, pina-<br>gene, e símbolos, Quando, em algum circuito publ gens, e simbolos, Quando, em algum circuito publicade, surgir um ou mais componentes cujo "visuel"<br>não asteja relacionado no "TABELÃO", as nocessá-<br>não asteja relacionado no "TABELÃO", as nocessá-<br>rias informeções: serão f describito da respectiva montagem, atrevês de llus<br>describito da respectiva montagem, atrevês de llus

#### **LIGANDO E SOLDANDO**

- e Preticamente todas es montagens aqui publicades<br>são implementadas no sisteme de CIRCUITO IM-<br>PRESSO, essim es instruções a seguir relerem-se eos cuidados básicos necessários à essa têcnica de montagem. O ceráter geral das recomendações,<br>contudo, faz com que elas também sejam válidas pera eventuels outras técnicas de montagem (em ponte, em berra, etc.).
- ponte, om berra, etc.),<br>Deve ser nempre utilizado ferro de soldar leve, de<br>ponta fina, e de balxa "wattagem" (máximo 30<br>watts), A solda também deve ser fine, de boa quell-<br>dade- e de balxa, ponto de fusão (tipo 60/40 ou<br>da 63/37), Antee de Iniciar a soldagem, a ponta do ferro deve ser limpa, removendo-se quelquer oxideção ou sujeire all ecumuladas. Depois de limpa e aqueda e ponta do lerro deve ser levemente estanhade cepelhando-se um pouco de solda sobre ela), o<br>que facilitará o contato térmico com os termineis.
- Ae superfícies cobreades das plaças de Circuito Imne superintes www.cause use proces to critically an presso devem ser rigorosamente illupas (com luta le<br>na ou palha de aço) antes das soldagens. O cobra<br>deve ser brilhante, eem qualquer residuo de oxidepose, suleiras, gorduras, etc. (que podem obstar<br>as boas soldagens), Notar que depois de limpes as<br>lihas e pistas cobreedae não devem meie ser tocades com os dedos, pois e gordura e ácidos contidos

na transpiração humana (mesmo que as mãos paro-<br>gam limpes e secas…) alacam o cobre com grande<br>rapidez, prejudicando es boas soldegens, Os terminais de componentes também devem estar bem minals de componentes também devem estar ben tilete, eté que o metal lique limpo e brilhante) pare<br>que a solda "pegue" bem...

- · Vertificar sempre se não existem defeitos no padrão cobregio de place, Constata alguna irregulari.<br>Cobregio de place, Constatada alguna irregulari. componentes ne placa. Pequenas lethes no cobre ente reco podem ser laciir de solda culdadosamente aplicada. Já eventuels "curtos" entre lihas ou pistas, podem ser removidos afieda.
- e Coloque todos os componentes na placa orientan-<br>do-se sempre pelo "chapeado" mostrado junto às<br>instruções da cada montagem, Atenção aos compomantes POLARIZADOS e às suas posições relatives<br>nontes POLARIZADOS e às suas posições relatives<br>(INTEGRADOS, TRANSÍSTORES, DIODOS, CAPA-CITORES ELETROLÍTICOS, LEDs, SCRs, TRIACs, ote.).
- <sup>o</sup> Atenção também eos valores das demeis peças<br>(NAO POLARIZADAS), Qualquer dúvida, consulte os<br>desenhos da respactiva montagam, e/ou o "TA-<br>BELÁO".
- · Durante es soldagens, evite sobresquecer os con ponentes (que podem danilicar-se pelo calor exces-<br>sivo desenvolvido numa soldagem multo demorada). Se ume soldagem "não dá certo" nos primeiros 5 ndos, retire o ferro, espere a ligação esfriar e tente novamente, com celma e steorão.
- . Evite excesso (que pode gerar continentos e "cur-<br>tos") de solda ou feita (que pode coasionar má conext of solid bu form nonto de solda dave floor liso e brilhente ao terminar, Se e solda, após estrier, mostrar-sa rugosa e fosca, isso indica uma conexã<br>mel feita (tanto elétrica quanto mecanicamente).
- Apenas corte os excessos dos terminais ou pontes de flos (pelo lado cobreado) epós rigoro  $\sim$ lerência quanto aos velores, posicões, polaridades, etc., de todas as paças, componentes, ligações pe-<br>riféricas (aqueles externas à placa), etc. É multo difficii reaproveltar ou corrigir a posicão de um componante cujos terminais já tenham sido cortados.<br>• ATENÇÃO às Instruções de calibração, ajuste e uti-
- interview as insurable to the a utilização de peças<br>com velores ou características diferentes dequelas<br>Indicades na LISTA DE PEÇAS, Lela sempre TODO o ertigo antes de montar ou utilizar o circuito. Experimentacões apenes devem ser fentadas por aqueles que já têm um razoável conhecimento ou prátice e sempre guiadas pelo bom senso, Eventualmente,<br>nos próprios textos dascritivos existem sugestões<br>pera experimentações, Procure seguir tais sus se quiser tentar alguma modificação...
- ATENÇÃO às Isolações, principeimente nos circ los ou dispositivos que trabelhem sob tensões e/ou correntes elevadas. Quando a utilização exigir conexão direta à rede de C.A. domicillar (110 ou 220 volts) DESLIGUE a chave geral da Instalação local entes de otomover essa conexão. Nos dipositivos allmentados com plihas ou balerias, se forem delxados lora de operação por longos períodos, convenir retirar as plinas ou baterias, avitando de-<br>nos por "vazamento" das pastas químicos (fortemen-<br>te corrosivas) contidas no interior desses fontes de energie.

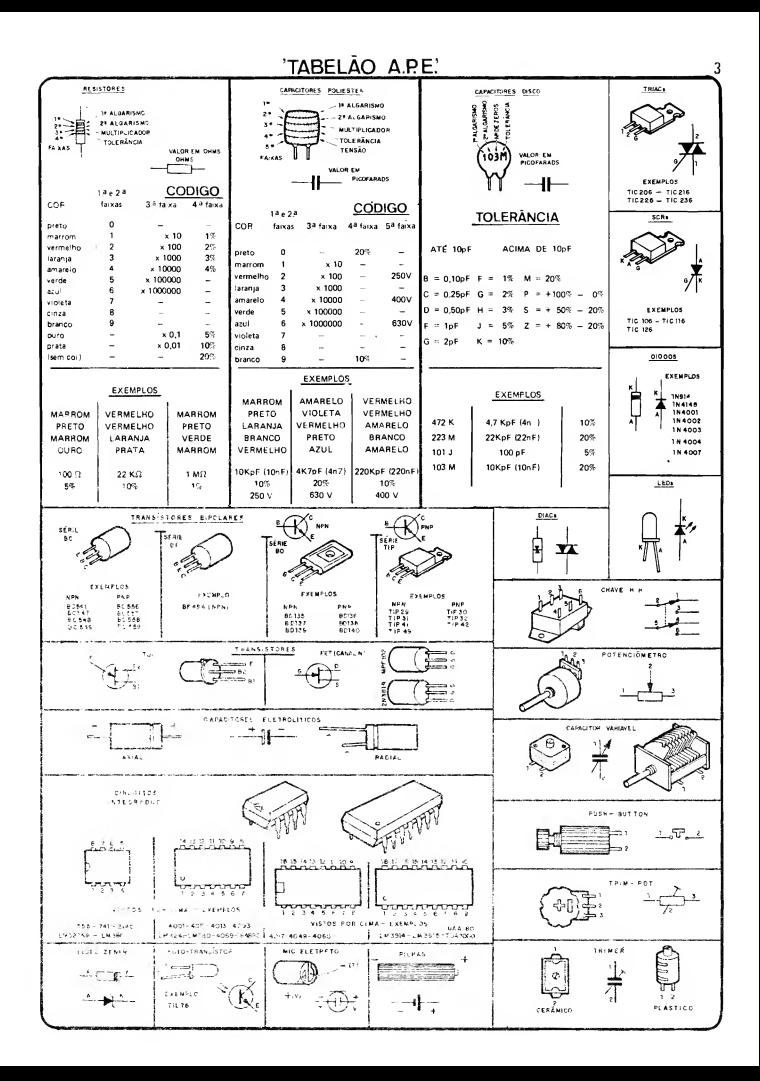

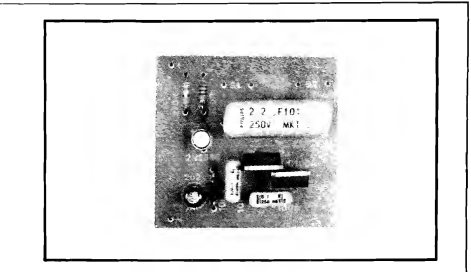

# TRIÂNGULO LUMINOSO P/ CARRO

**UM CIRCUITO POTENTE E ULTRA-SIMPLES, CAPAZ DE (SOB OS 12** VCC OFERECIDOS PELA PRÓPRIA BATERIA DO VEÍCULO...) ACIO-NAR, EM "PISCA-PISCA" ALTERNADO, NADA MENOS QUE 6 LÂM-PADAS (12V X 5W CADA), TRÊS A TRÊS, SOB FREQUÊNCIA APRO-XIMADA DE 1,5 Hz (TRÊS PISCADAS A CADA DOIS SEGUNDOS...), A IDÉIA É, A PARTIR DE UM PROJETO SIMPLES, BARATO, USANDO PECAS COMUNS E CUJA MONTAGEM FINAL RESULTA BASTANTE COMPACTA. ACIONAR UM BOM NÚMERO DE LÂMPADAS. EM ER-CIENTE EFEITO DINÂMICO PARA ENFATIZAR A "ADVERTÊNCIA" VISUAL OFERECIDA POR UM TRIÂNGULO DE AVISO (EQUIPAMEN-TO OBRIGATÓRIO PARA SINALIZAÇÃO NA VIA, QUANDO POR QUALQUER PROBLEMA O VEÍCULO TEM QUE SER ESTACIONADO EM LUGAR PERIGOSO PARA OS DEMAIS MOTORISTAS QUE TRAN-SITEM PELO LOCAL...), AUMENTANDO MUITO A VISUALIZAÇÃO DO SINAL, PRINCIPALMENTE À NOITE (QUANDO SÃO AINDA MAIORES OS PERIGOS GERADOS POR CIRCUNSTÂNCIAS QUE OBRIGUEM AO USO DO DITO TRIÂNGULO...) OU SOB NEBLINA (IDEM). UM CA-BO PARALELO LONGO (PARA QUE O TRIÂNGULO ELETRÔNICO POSSA SER POSICIONADO EM RAZOÁVEL DISTÂNCIA PRÉVIA. COM RELAÇÃO AO VEÍCULO PARADO IRREGULARMENTE...), DO-TADO DE UM PAR DE GARRAS APROPRIADAS, SE ENCARREGA DE ENERGIZAR O CIRCUITO. A PARTIR DA BATERIA DO CARRO... UM DETALHE IMPORTANTE: DEPENDENDO DO MODELO E DAS SUAS DIMENSÕES ORIGINAIS, UM TRIÂNGULO DE AVISO COMUM PO-DERA, FACILMENTE, SER ADAPTADO COMO "SUPORTE FÍSICO" PARA O CIRCUITO E RESPECTIVAS LÂMPADAS, TORNANDO O **CONJUNTO BASTANTE PRÁTICO...** 

#### A IDÉIA E OS REQUISITOS...

Af pelo "nariz" da presente matéria, já deve ter dado para o caro Leitor 'perceber" a idéia geral do projeto: aproveitando um triângulo comum de sinalização para veículos, meramente "refletivo", como base física, mecânica da "coisa", anexar um pequeno módulo

eletrônico, alimentado via cabo longo pela própria bateria do auto, e fazendo piscar alternadamente 6 lâmpadas de baixa Potência (e também fisicamente pequenas...), dispostas 3 nos vértices do tal triângulo, e outras 3 nos centros dos seus lados... Obtém-se, assim, um triângulo luminoso muito mais efetivo na sua função de sinalização e aviso, de notável valor à noite e sob neblina (condições

em que o triângulo convencional tornase, praticamente "invisível", considerando ainda que suas superfícies refletoras apenas "funcionam" sob determinados ângulos de iluminação recebida dos faróis dos veículos que se aproximem do local...).

O principal requisito para o desenvolvimento da idéia, era tamanho geral do circuito bastante reduzido, para tornar prática e fácil a sua adaptação mecânica ao triângulo convencional... Acontece que, para acionar 6 lâmpadas de 12V (ainda que sob uma Potência individual de 5W, totalizando 30W...), os parâmetros de Corrente não são muito baixos, exigindo componentes finais um pouco "bravos"... Se as ditas lâmpadas fossem (como é comum...) driveadas por transístores de Potência, estes, por sua vez, teriam que ser chaveados por outros transístores (de pequena Potência). eventualmente dispostos em FLIP-FLOP (ASTÁVEL simétrico...) e por af vai... O circuito final teria, então, que usar de 4 a 6 componentes ativos (transfstores), além de boa quantidade de resistores e capacitores para as devidas realimentações e polarizações, resultando numa placa inevitavelmente não muito pequena (o que contrariaria os citados requisitos de compactação do conjunto...).

Optou-se, então, por uma solução circuital muito pouco convencional (veiam a seguir, no texto referente a FIG. I...), mas que atendeu a todos os citados requisitos, reduzindo drasticamente a quantidade de peças ativas e passivas e, por tal razão, mantendo as dimensões gerais em limites mínimos, conforme era desejado e conveniente...!

**MONTAGEN** 

O Leitor/Hobbysta empreendedor e "esperto", poderá até transformar a idéia numa razoável forte "alternativa" ou "informal" (como dizem aqueles esfomeados tributaristas que trabalham para o nosso Governo, com o perdão da má palavra...) de renda, adquirindo triângulos comuns, transformando-os em triângulos eletrônicos luminosos, revendendo-os para terceiros, com boa margem de lucros... De pra "entusiasmar"...? Então, mãos à obra...!

#### .....

- FIG. 1 - DIAGRAMA ESOUEMÁ-TICO DO CIRCUITO - Conforme foi dito na abertura do texto, o circuito usa soluções de arranjo pouco con vencionais... Primeiramente, em vez de centrar o conjunto num ASTÁVEL transistorizado, o núcleo ativo do cir cuito foi baseado num BI-ESTÁVEL tiristorizado, usando dois TIC106A em disposição simétrica, com a realimentação entre os dois módulos feita unicamente por um capacitar de 2u2 (não polarizado...). Ambos os SCRs são excitados, em gate, via capacitores de 100n, simultaneamente, pelos pulsos (cerca de 1,5Hz, com os valores atribuídos aos demais componentes...) recolhidos no terminal de base 1 de um TUJ (transístor unijunção) 2N2646. Este oscila em relaxação (como é estruturalmente convencional para o componente), com o auxílio do resistor de 270K e capacitar eletrolítico de 2u2 (estes componentes determinam o tempo da relaxação, ou seja, a Frequência de oscilação...), além dos resistores de 100R "carregando" seus terminais de base <sup>1</sup> e base 2. Tal estru tura, simples e confiável, gera pulsos muito nítidos e agudos sobre o resistor de carga da base <sup>1</sup>, os quais, conforme já foi dito, chaveiam o BI-ESTÁVEL tiristorizado, que alterna seu lado "ati vo" a cada pulso recebido do TUJ. Como o anodo de cada SCR tem, co mo carga, um conjunto de três lâmpadas, o acendimento e "apagamento" alternado, três a três, das ditas cujas, se dá ao rítmo determinado pela oscilação do TUJ. Notem que, para manter todos os parâmetros suficientemente "folgados" (fugindo, assim, da necessidade de dissipadores "trambolhudos" nos componentes de Potência, que prejudicariam o requisito tamanho da montagem...), preferimos utilizar tirístores capazes de manejar boa Cor rente, limitando - por outro lado - a "wattagem" de cada conjunto de lâm padas a um total de 15W (5W cada lâmpada...). Para a finalidade imaginada, os limites, parâmetros e tamanhos físicos finais, situaram-se exatamente dentro do desejado, configurando um projeto simples, útil e funcional... A energia provém diretamente da bateria do veículo, via par de cabos longos, polarizados, dotados de garras grandes (apropriadas para coletar diretamente dos terminais da dita bateria...).

#### .....

FIG. 2 - LAY OUT DO CIRCUITO IMPRESSO ESPECÍFICO - Pequeno (poderia ficar ainda menor, mas opta mos por uma compactação moderada,<br>em henefício dos iniciantes ou em benefício dos iniciantes ou Hobbystas sem muita prática, que se "complicam" um pouco em montagens muito "congestionadas"...) e simples, o Circuito Impresso (o padrão cobreado é visto em áreas negras, na figura, que está em escala 1:1) e de fácil realização, bastando ao Leitor um pouquinho de "capricho" e atenção, aliados à inevitável conferência final... Algumas

das pistas são mais grossas, justamente pelo fato de conduzirem, em funcionamento, Correntes mais "bravas"... De resto, é seguir as boas normas de cópia, traçagem, corrosão, limpeza, furação, nova limpeza e verificação fi nal... Depois, as INSTRUÇÕES GE¬ RAIS PARA AS MONTAGENS in dicam, em conselhos da maior im portância, os procedimentos e cuida dos para um ótimo aproveitamento dessa técnica de realização dos projetos...

- FIG. 3 DETALHES SOBRE<br>COMPONENTES IMPORTAN-**COMPONENTES** TES - Para auxílio dos iniciantes, a figura traz a aparência, pinagem e símbolos dos componentes ativos do circuito, ou sejam: o SCR e o TUJ. Quanto ao primeiro, a referência é o seu lado que apresenta uma lapela metálica, enquanto que no segundo, o referencial para identificação das "pernas" é uma pequena "orelhinha" ou saliência (indicada pela setinha) junto à base do corpo metálico... De qualquer modo, detalhes de estilização bastante claros, no "chapeado" da montagem (próxima figura), ajudarão ao eventual "começante" a não errar...
- FIG. 4 "CHAPEADO" DA MON-TAGEM - Com a placa agora vista pela sua face não cobreada (ao contrá rio da figura anterior...), mais ainda em tamanho natural (veiam a "sombra" das ilhas e pistas cobreadas, situadas no "outro" lado, para efeito de referência...), todos os componentes (menos as lâmpadas controladas...) são vistos em suas posições definitivas de inserção e soldagem... É importante lembrar que alguns dos componentes são polarizados, e que, portanto, têm posição única e certa para ligação à

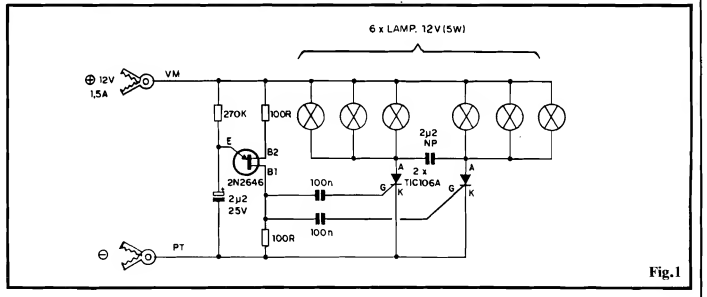

## 6 MONTAGEM 304 - TRIÂNGULO LUMINOSO P/CARRO

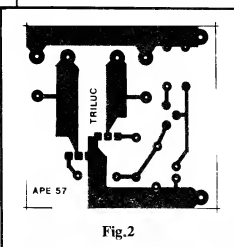

#### USTA DE PEÇAS

- $0$  SCRs TIC106A ou equivalentes (100V x 5A)
- Transístor unijunção (TUJ) 2N2646
- $2$  Resistores 100R x 1/4W
- $\bullet$  1 Resistor 270K x 1/4W
- Capacitores (poliéster) 100n
- Capacitor (poliéster) 2u2
- $\bullet$  1 Capacitor (eletrolítico) 2u2 x วรบ้
- $\bullet$  1 Placa de Circuito Impresso, específica para a montagem (4,8  $x$  4,6 cm.)<br> $\bullet$  6 - Lâmpadas
- (obrigatoriamente pequenas, tipo automotivo ou não) para 12V x 5W, com os respectivos soquetes (estes, do tipo que possa ser parafusado, pelo "fundo", na superfície de fixação..,)
- Garras (tipo fanhestock) para conexão aos terminais da bateria do veículo
- Fio e solda para as ligações

#### OPCIONAIS/DIVERSOS

- Cabo paralelo, polarizado (vermelho, preto) longo (no comprimento julgado suficiente, ou regulamentado pelas autoridades que controlam o assunto), para ligação do circuito do TRILUC à bateria do carro.
- $\bullet$  1 Triângulo de aviso convencional, cujas dimensões, material e método de "montagem/desmontagem" permita a anexação mecânica e elétrica do circuito do TRILUC, bem como das respectivas lâmpadas e soquetes (ver figuras, mais adiante...)
- Caixa, pequena, para abrigar o circuito, de preferência robusta (metal ou plástico forte), com dimensões compatíveis às do Circuito Impresso

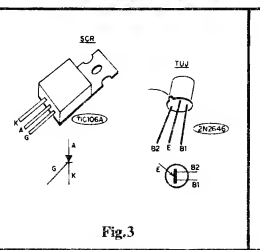

placa, já que qualquer inversão nas conexões das suas "pernas" causará o não-funcionamento do circuito, além de danos às prõprias peças... É o caso dos dois SCRs, cujas lapelas metálicas devem ficar voltadas uma para outra. O TUJ deve ficar com sua pequena saliência "apontando" para o local ocupado pelo resistor de 270K. O ca pacitor eletrolítico também é polarizado, devendo seu terminal positivo (+) ficar voltado para o TUJ... Os demais componentes não são polarizados (resistores e capacitores de poliéster), devendo o montador apenas observar cuidadosamente os valores das peças em função das posições que ocupam na placa... Terminadas as soldagens, tudo deve ser conferido (valores, po sições, polaridades, etc.), podendo então ser "amputadas" as sobras das "pernas", pela face cobreada (aprovei tando-se para conferir a qualidade dos próprios pontos de solda, que devem ser todos lisos, brilhantes, sem "corrimentos" ou "faltas"...).

- FIG. 5 - CONEXÕES EXTERNAS À PLACA - Nas ligações "da placa para fora", certamente o ponto mais importante refere-se aos cabos longos e polarizados (vermelho para o positivo, e preto para o negativo...) que tra-

zem a alimentação de 12V desde a bateria do veículo.,, No caso, respeitar as [solaridades marcadas nas respectivas ilhas da placa, é fundamental... Quanto às ligações das lâmpadas, observar apenas que cada grupo de 3 é conetado a uma das Saídas (SI e S2). com as unidades de cada bloco simplesmente "paraleladas"... Obviamente que, na montagem real e definitiva, todas as lâmpadas devem ser "soquetadas". com o que as ligações precisam ser feitas, verdadeiramente, aos ditos soquetes, com as lâmpadas recebendo a energia através do seu encaixe por ba loneta ou rosca, como é convencional.. Um alerta; as conexões dos cabos de alimentação, aos pontos "+" e devem ser bem reforçadas, mecanicamente protegidas contra esforços, já que na utilização prática, ninguém irá se preocupar muito com "delicadezas" quanto ao TRILUC. Uma sugestão básica é (observem a seguir, a próxima figura...) dar um nó no cabo paralelo, pelo lado de dentro da caixinha que abrigar o circuito, quando da insta lação final, de modo a prevenir rompimentos das conexões por esforços externos...

 $2.12 \div 7$  in Fig. 13.6 and

Fig.4

 $\sim$  co.

/í» í~o x /Us  $\frac{1}{2}$   $\frac{1}{2}$ °—<sup>81</sup>®  $4.25 \times 10^{100}$ 

- FIG. 6 - ESTRUTURANDO O NO-VO TRIÂNGULO - O "jeitão" geral

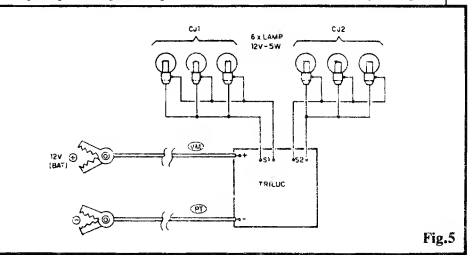

### MONTAGEM 304 - TRIÂNGULO LUMINOSO P/CARRO <sup>7</sup>

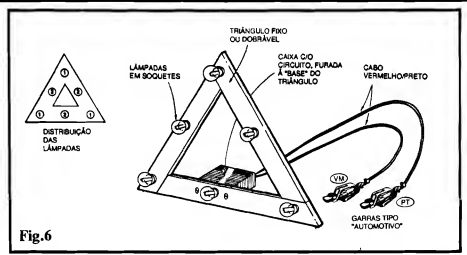

da "coisa", mostrado na figura, é certamente - apenas uma sugestão, porém acreditamos ser uma das melhores soluções gerais para o conjunto... Inicialmente, notem como deve ser feita a distribuição dos dois grupos de lâmpadas (1 e 2), "geometricamente", quanto ao triângulo/base, ficando as 3 correspondentes ao grupo <sup>1</sup> nos vértices do dito triângulo, e as 3 do grupo 2 nos centros dos lados da forma,.. Os soquetes, dependendo de suas inerentes características "mecânicas", devem ser rigidamente fixados nos locais respectivos (com parafusos e porcas, de preferências, embora até adesivos fortes, à base de epoxy, pos sam dar bom resultado, ou ainda grampos ou braçadeiras metálicas...), se possível de modo a não impedir o "desmonte" do triângulo... A fiação às lâmpadas pode ficar "por trás" da estrutura triangular, com alguma "fol ga" junto aos vértices, de modo a contribuir para a já citada "dobragem" do conjunto, enquanto for mantido guardado no porta-malas... O circuito do TRILUC, instalado previamente numa caixinha de convenientes dimensões, deve ter seu Container fixado à traseira do lado que corresponda geometricamente à base do triângulo, garantindo estabilidade mecânica ao conjunto, além de uma boa distribuição de peso ao arranjo, mantendo seu centro de gravidade baixo, para que o conjunto não tombe, acidentalmente... Quem for mais "caprichoso" (e se o modelo/tamanho das lâmpadas e soquetes assim o permitir...) poderá até dotar cada u na das lampadinhas de um pequeno refletor, recoberto por uma len te difusora translúcida, vermelha... Não entraremos, aqui, em detalhamentos mecânicos muito rígidos para o "ajeitamento" final do conjunto, já que isso dependerá muito (já dissémos...) do material, tamanho e método de "montagem/desmontagem" originais do triângulo convencional usado como base estrutural... Naturalmente que alguma habilidade e muito bom senso e inventividade, ajudarão a obter um resultado ao mesmo tempo prático na utilização, eficiente na função e "elegante" no visual...

#### $......$

Quanto à utilização do TRILUC, pa rece-nos tão óbvia, que maiores expli¬ cações seriam até "ofensivas"... Em poucas palavras, surgindo a necessidade da sinalização pelo triângulo, basta montar e posicionar o conjunto, na distância conveniente com relação ao veículo obrigado a parar em lugar "pou co recomendável", estender o cabo (que, certamente, deve ser guardado enrolado...) e conetar as garras (atento à polaridade-) aos terminais da bateria do car ro... O triângulo luminoso composto pe las 6 lâmpadas, piscando ao rítmo alternado de aproximadamente 3 lampejos a cada 2 segundos, será - como já foi dito - altamente visível, em boa distância, à noite ou mesmo sob neblina, garantindo muito mais a segurança do carro e das pessoas envolvidas, do que o faria um triângulo "comum", apenas dotado de superfícies refletoras...

Um último "toque": para os eternos "inventores", que sempre gostam de dar aos projetos, utilizações diferentes ou "modificadas" com relação às suas "in tenções" iniciais, é possível adaptar o conjunto eletrônico para acionar apenas duas lâmpadas, de maior potência (até uns 30W cada), simplesmente dotando os SCRs de bons dissipadores de calor (e, obviamente, ligando cada uma das duas lâmpadas a cada uma das duas Saí das do circuito (SI e S2). Nesse caso, o sistema poderá ser usado, com simples adaptações, como luminoso de teto para viaturas, na condição de poderoso sina lizador, desde que as lâmpadas sejam também instaladas dentro de difusores coloridos de acrílico, na tradicional forma de campânula...!

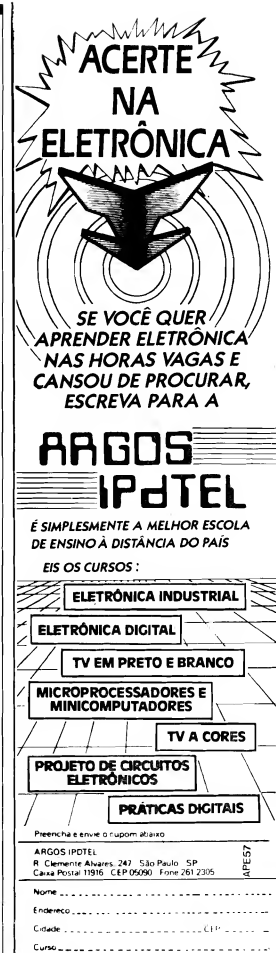

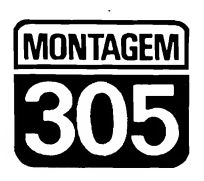

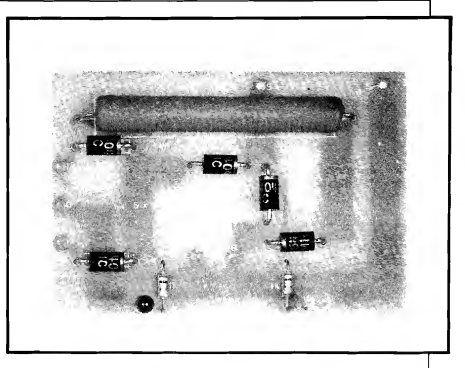

# **ILUMINAÇÃO PERMANENTE DE SEGURANÇA**

UM CIRCUITO EXTREMAMENTE SIMPLES (SEM NENHUM COMPO-NENTE "ATIVO"...!), TOTALMENTE BASEADO EM DIODOS E RESIS-TORES COMUNS (MAIS UM TRANSFORMADOR DE CARACTERÍSTI-CAS BASTANTE COMUNS E DOIS LEDS INDICADORES...), CUSTO BASTANTE MODERADO, MONTAGEM MUITO FÁCIL E INSTALACÃO E USO TOTALMENTE "DESCOMPLICADOS"... ESSA DESCRIÇÃO JÁ VIROU "LUGAR COMUM" PARA OS PROJETOS AQUI PUBLICADOS. MAS VALE A ÊNFASE, CONSIDERADA A GRANDE VALIDADE PRÁ-TICA DO DISPOSITIVO, UTILIDADE COMPROVADA EM APLICACÕES PROFISSIONAIS OU ESPECIAIS, E O DESEMPENHO MUITO PRÓXI-MO DE UNIDADES COMERCIAIS DE PRECO MUITAS VEZES SUPE-RIOR! BASICAMENTE O ILPES PODE SER CONSIDERADO UM DIS-POSITIVO DE NO BREAK, QUE, LIGADO À REDE C.A. LOCAL (110 OU 220 VOLTS) E DEVIDAMENTE "ASSESSORADO" POR UMA BATERIA COMUM, DE VEÍCULO (12V), ENERGIZA, DE FORMA PERMANENTE ATÉ 15 WATTS DE LÂMPADAS INCANDESCENTES PARA 12V (PO-DENDO SER INSTALADAS EM REFLETORES OU DIFUSORES, PARA MAIOR RENDIMENTO LUMINOSO...), OFERECENDO (PARA LOCAIS E CIRCUNSTÂNCIAS PROFISSIONAIS QUE ASSIM O EXIJAM...) ILUMI-NACÃO ININTERRUPTA, COM TODA A SEGURANCA E AUTOMATIS-MO, "IGNORANDO" EVENTUAIS "QUEDAS" OU INTERRUPÇÕES NO FORNECIMENTO NORMAL DE ENERGIA PELA C.A.! A DENOMI-NACÃO "DE SEGURANCA", JÁ DIZ MUITO BEM DAS POSSIBILIDA-DES APLICATIVAS, PROFISSIONAIS (DO INTERESSE, PRINCIPAL-MENTE, DOS INSTALADORES E TÉCNICOS... )! LEIAM COM ATENCÃO O ARTIGO, E VERIFIQUEM...!

A ILUMINACÃO DE SEGURANCA... São muitos os locais ou circunstâncias em que uma fonte de luz mínima. porém seguramente permanente, se mostra necessária... Em diversos ambientes profissionais ou de uso público,

um sistema de iluminação permanente, emergencial, automático e "de segurança" é - inclusive - um requisito legal obrigatório (por regulamentos municipais ou por dispositivos específicos das Leis que regem as condições de traba $l$ <sub>ho...</sub>).

Só para dar alguns exemplos: em casas de espetáculos, as sinalizações luminosas das portas de Saída (principalmente as "Saídas de Emergências"...) têm que ser feitas por lâmpadas que nunca se apagam (mesmo - e principalmente - durante um eventual "corte" na energia C.A. que alimenta o local...! As razões de tais regulamentos ou Leis, são bastante óbvias, já que eventualidades como incêndios - por exemplo - num cinema ou teatro, é bastante comum que a energia elétrica seja a primeira "coisa" a faltar (na grande maioria das vêzes, o próprio evento se deve a uma falha elétrica, "curto" na fiacão local, etc.), e uma multidão, procurando desesperadamente a Saída, numa sala escura e cheia de fumaca, pode gerar catástrofes horríveis, com considerável número de feridos e até mortos, em decorrência do nuro nânico...!

Outra condição de uso obrigatório iluminação permanente para de. emergência e segurança, encontra-se por exemplo - em salas de cirurgia... Já imaginaram um black out inesperado, no meio de uma operação delicada, o pa-

### MONTAGEM 305 - ILUMINACAO PERMANENTE DE SEGURANCA

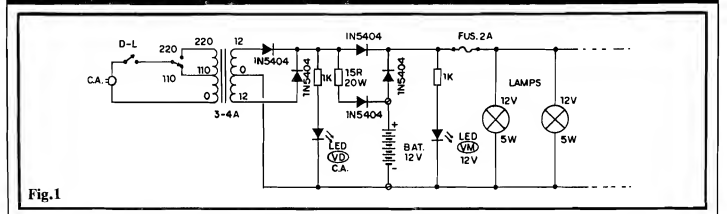

dente "aberto" na mesa, o cirurgião promovendo intrincados cortes ou suturas de tecidos ou órgãos vitais...? É certo que os bons hospitais possuem conjuntos geradores de energia para atender tais emergências, mas não é ineomum que tais dispositivos levem algum tempo <sup>j</sup> (mesmo que algumas poucas dezenas de segundos...) para entrarem em ação, <sup>|</sup> prindpalmente se forem acionados por ! motores estacionários a explosão (diesel, álcool, gasolina, etc.). O médico, em momentos cruciais e delicados de uma cirurgia, simplesmente não pode prescindir de uma razoável visão do campo operatório...!

Os exemplos dados podem parecer um tanto "tétricos", mas foram intencionalmente direcionados para tais aspectos, visando mostrar a emorme importância de uma fonte de luz perma- ' nente, segura! Existem, é claro, muitas outras aplicações menos "aterrorizantes" do que as exemplificadas, mas ern todas elas a importância de um dispositivo do gênero é indiscutível...

Qualquer que seja, contudo, a finalidade real, dispositivos de no break para ; iluminação localizada (mesmo de baixa Potência...) costumam ser muito caros, influindo pesadamente nos custos operacionais de empressas e entidades que os usem em larga escala... Assim, tanto para os usuários finais, como para os <sup>j</sup> técnicos/eletricistas instaladores, uma opção de baixo custo (como é o caso do ILPES...) é sempre interessante!

<sup>i</sup> O projeto do ILPES atende a razoáeis parâmetros de Potência (que podem ainda ser consideravelmente "enfatizados", no que diz respeito ao puro rendimento luminoso, pelo uso de lâm padas halógenas de 12V, montadas em refletores ou spots...), mantendo excelente margem de segurança, utiliza baterias automotivas comuns, tudo refletido em custos finais extremamente moderados! Por tais características, o ILPES ' pode ser considerado um equipamento ou dispositivo muito válido. Sob vários aspectos (principalmente nos casos em que um grande número de dispositivos deva ser instalado, como - em mais um

exemplo - em todos os elevadores e sinalizadores de portas de emergência de um grande edifício residencial ou condomínio...).

#### $......$

- FIG. 1 - DIAGRAMA ESQUEMÁ-TICO DO CIRCUITO - Mesmo "mantendo em pé" as melhores características, o circuito foi propositalmente "enxugado", eliminando-se toda e qualquer sofisticação que pudesse complicá-lo ou elevar seu custo final (sem perda das essenciais condições de confiabilidade e segurança no funcionamento...). Assim, na prática, foram evitados módulos eletrônicos complexos, optando-se por uma fonte sim ples, baseada num trafo convencional primário para 0-110-220V e se cundário para 12-0-12V x 3 ou 4 ampéres...), proporcionando a redução da Tensão da rede (110 ou 220 volts, selecionada por chave...) para 12V, sob razoável Corrente... Dois diodos 1N5404 estabelecem uma retificação em onda completa (facilitada pelo terminal central, de "zero" volt, do secundário...), oferecendo uma C.C. pulsada, já nos parâmetros necessários aos módulos seguintes e à aplicação final. Logo em seguida, um LED (verde), protegido quanto à Corrente por um resistor de 1K, monitora a presenca de Tensão na rede local (por método indireto já que encontra-se acoplado ao secundário do trafo..) e - ao mesmo tempo - atua como piloto do estado em stand by do ILPES... A partir desse ponto do circuito, a energia é literalmente "dividida", seguindo uma parte dela (num máximo "permitido" de aproximadamente 2A, porém num ürnite "estabelecido" de pouco mais de IA...), através de um outro diodo 1N5404, diretamente para a Saída operacional destinada ao acionamento de até 15W de lâmpadas (ob viamente, lâmpadas para 12V, tipo "automotivo" - detalhes mais à frente...). No percurso final da energia, um fusível para 2A previne problemas para o transformador (e para a bateria incorporada...), no caso de um "curto" nas linhas de alimentação das lâmpadas... Retornando ao ponto de "divisão" da energia, um percurso limitado em Corrente pela presença de um resistor de 15R x 20W ("deixa passar" um pouco menos de IA...) é isolado por mais um diodo (1N5404), em série com o dito resistor, fornece um regime moderado de carga, permanente, para uma bateria comum, de carro (12V). O polo positivo da dita bateria fornece, por sua vez, energia também à Saída operacional, através de um último dio do 1N5404... Observem que aquela

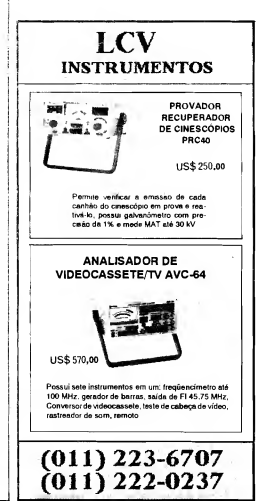

"trinca" de diodos, ("sobre" a bateria, no esquema...) executa simples, porém importantes funções de isolação e "chaveamento" automático, de modo que a energia proveniente da bateria apenas pode - efetivamente - ser en caminhada à Saída, quando é "cortada" aquela proveniente do secundário do transformador... Esse efeito se dá pela inerente queda de Tensão através de qualquer diodo de silício que, em condições normais (C.A. presente na entrada geral do circuito...), mantém o diodo imediatamente em série com a bateria (ou seja, entre o polo positivo desta e a linha de Saída...) "contra-polarizado", bloqueando sua condução... Cessando, contudo, o fornecimento de energia pelo secundário do trafo, imediatamente o dito diodo se "desblo queia", possibilitando à bateria entregar sua carga acumulada de energia, à linha de alimentação das lâmpadas... Observem, ainda, que as "direções" (polarizações...) de todos os diodos envolvidos, inibe completamente a passagem da Corrente (no caso, fornecida unicamente pela bateria, durante os períodos de black out...) via qualquer outro percurso, que não os próprios filamentos das lâmpadas alimentadas... Finalmente, ainda na linha de Saída (eletricamente "antes" do fusível protetor...), um segundo LED (vermelho) monitora a presença de energia proveniente da bateria, quando esta se encarrega de alimentar a Saída (um resistor de 1K protege o dito LED...). A monitoração dos dois LEDs, então, se mostra assim, enquanto houver C.A., ambos os LEDs permanecem acesos... Com o eventual "corte" da C.A., resta aceso apenas o LED vermelho (enquanto a bateria tiver carga suficiente...). Finalmente, na Saída, sugerimos o aproveitamento através de 3 lâmpadas automotivas de 5W (ou de qualquer outro arranjo que totalize cerca de 15W...), munidas de bons refletores, de modo a intensificar e direcionar a luz... Existem ainda pos sibilidades outras, quanto às ditas lâm padas, de modo a proporcionar maior rendimento luminoso, entre elas o uso de componentes tipo halógeno, ou dicróicas (as lâmpadas bem mais caras, mas que dão muito mais luz pela mesma energia...). Notem que, na sua estrutura básica, o circuito do ILPES faz com que as lâmpadas fiquem acesas permanentemente, havendo ou não Tensão na rede C.A. local... Os ob viamente longos períodos de "normalidade", permitirão que mesmo o baixo regime de carga mantenha a bateria sempre "nos cascos", em constante plantão para assumir os encargos, na ocorrência de um eventual black out..

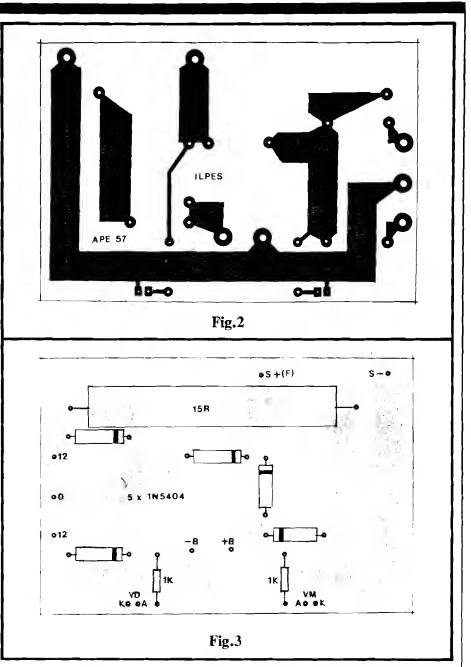

FTG. 2 - LAY OUT DO CIRCUITO IMPRESSO ESPECÍFICO - Vista em tamanho natural (escala 1:1), a placa de Impresso específica mostra claramente o padrão cobreado que deve ser reproduzido pelo Leitor num fenolite virgem de convenientes dimensões... Observar a presença, inevitável, de trilhas ou pistas consideravelmente largas, necessárias à passagem de Correntes substanciais manejadas pelo circuito na maioria dos seus "caminhos"... Embora não muito pequena, a placa é absolutamente "descomplicada" em termos de desenho, o que de verá facilitar muito a sua confecção, mesmo por Leitores ainda meio "verdes" no assunto... Em qualquer caso, contudo (novatos ou veteranos...), é obrigatória a "velha" conferência e

verificação final, para busca e eventual eliminação de defeitos (falhas no cobre, "curtos" indevidos entre ilhas e/ou pistas, etc.), antes de se começar a inserção e soldagem dos componentes... Para quem está "chegando agora", recomendamos uma leitura às INSTRUÇÕES GERAIS PARA AS MONTAGENS (lá nas primeiras pá ginas de toda A.P.E\_..) que trazem importantes "dicas" e recomendações para a boa confecção e utilização de impressos nas montagens...

- FIG. 3 - "CHAPEADO" DA MON-TAGEM - Na figura anterior, a placa era vista pela sua face não cobreada... Agora, observamos a dita cuja pelo la do não cobreado, já com grande parte dos componentes do circuito devidamente posicionados (todos os diodos e

## MONTAGEM 305 - ILUMINAÇÃO PERMANENTE DE SEGURANÇA

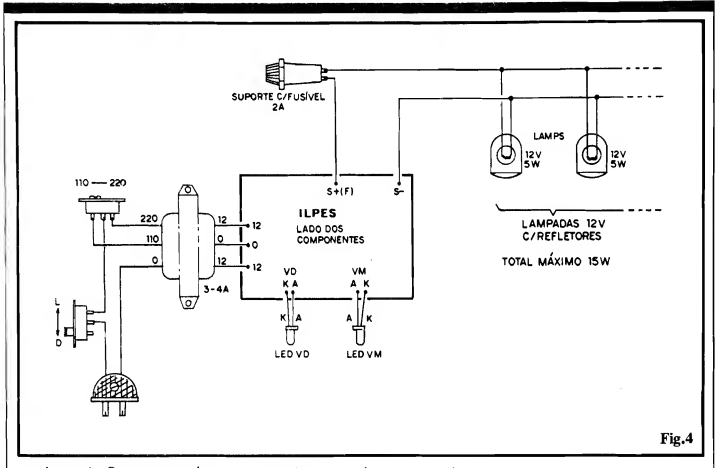

resistores...). Quanto aos resistores, simplesmente "não há o quê errar" (o "grandão" é o de 15R, e os dois pe queninos são os de 1K...). Quanto aos diodos, o ünico cuidado será observar bem suas orientações, ou seja: as po sições das suas extremidades marcadas com uma cinta ou anel em cor contrastante (qualquer deles, invertido, "danará" completamente o funcionamento do circuito...). "Caprichar" bem nas soldagens (sempre seguindo as recomendações das INSTRUÇÕES GE¬ RAIS...) e verificar tudo ao final (po sições, valores, polaridades dos diodos, etc.) incluindo os pontos de solda, pela face cobreada... Observem que, para evitar algum dano à placa, por aquecimento, é bom posicionar o "resistorzão" não "colado" à superfície do fenolite (o "corpo" do componente a cerca de Icm. da placa, está bom...). Finalmente, notar a presença de algumas ilhas "periféricas", destinadas às conexões externas, abordadas no pró ximo diagrama...

- FIG. 4 - CONEXÕES EXTERNAS À PLACA - Os dois primeiros passos da realização (confecção da placa e soldagem dos componentes que ficam diretamente sobre ela...) já foram detalhados... Agora, podemos passar à terceira etapa da montagem (também importante, e exigindo um pouco de

atenção, para evitar erros ou in versões...), representada pelas co nexões periféricas, ou seja, externas à placa... Na figura, o Circuito Impresso ainda é visto pela sua face não cobreada, só que agora "ignorando" as peças diretamente colocadas sobre o fenolite, para "descongestionar" o visual... Observem, primeiramente, com bastante cuidado, as conexões do transformador, tanto às chaves e ao "rabicho" (lado do primário) quanto à placa (lado do secundário). Lembrar sempre que, embora ambos os "lados" do trafo apresentem três fios, é fácil identificar o secundário, por ser aquele em que os fios extremos têm cores idênticas (no primário, os três fios têm cores diferentes entre sf...). Outro ponto im portante está nas ligações dos terminais dos dois LEDs, identificando-se cuidadosamente as suas "pernas" antes de soldá-las aos respectivos furos/ilhas... Quem tiver\_dúvidas, deve con sultar o TABELÃO APE, junto às INSTRUÇÕES GERAIS (nas primei ras páginas da Revista...). Atenção também às cores dos LEDs indicadores... As conexões de Saída (ao fusível e linha de alimentação das lâmpadas...) não apresentam problemas quanto à polaridade (desde que, conforme a idéia básica, o circuito seja usado apenas para alimentar lâmpadas comuns, para 12V...). Ainda quanto à dita Saí-

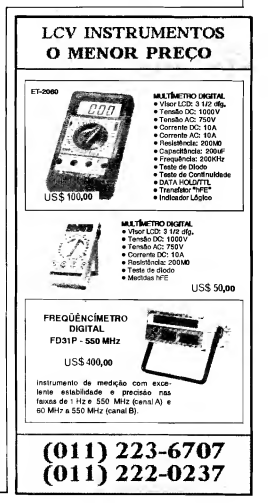

## <sup>12</sup> MONTAGEM 305 - ILUMINAÇÃO PERMANENTE DE SEGURANÇA

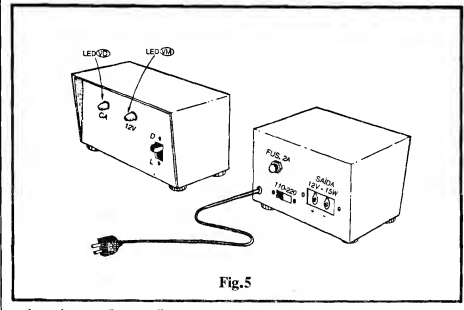

da, embora na figura as ligações estejam "diretas", na prática, para bem acomodar o circuito na sua caixa (ver próxima figura...) convém dotar esse percurso de um par de conetores parafusáveis, razoavelmente "robustos" (a Tensão é baixa, mas a Corrente é con siderável...), o que, além de facilitar a própria instalação, também tomará mais confortável um eventual "desli gamento" geral do sistema, para manutenção, etc.

- FIG. 5 - CAIXA E ACABAMEN-TO— - Existem duas opções básicas para o "encaixamento" do circuito do ILPES: ou com a bateria anexa ficando fora da caixa, ou com a tal bateria dentro do container... Obviamente que, dependendo da escolha feita para a acomodação da bateria, as dimensões da caixa deverão "acompanhar" os re quisitos dimensionais... Em qualquer caso, para que o resultado fique pro fissional, recomendamos o uso de um container robusto, de preferência metálico (ou então com "paredes" de plástico grosso e forte...). A figura sugere o posicionamento da chave "liga-desliga" e LEDs indicadores (no painel frontal), e da chave de Tensão, suporte do fusível e conetores de Saída (estes no painel traseiro). Na base da caixa, é bom fixar-se quatro pés de borracha... No furo de passagem do cabo de força, um ilhós também de borracha, complementa o acabamento profissional... Também é bom demarcar com caracteres transferíveis ou decalcáveis, os controles, chaves, acessos e indicadores, para que tudo, visualmente falando, fique "nos conformes"...

#### INSTALAÇÃO E USO...

Pelos diagramas já vistos, e pelos textos de apresentação do projeto, já deve ter ficado mais do que claro como é simples a instalação geral do ILPES... É só "puxar" um par de fios da sua Saída, ligando-se a essa cabagem (mesmo em comprimento considerável, dependendo de onde se quer as lâmpadas...) os con juntos formados pelos soquetes, lâmpadas, eventuais refletores, spots, etc., sempre lembrando de totalizar, no máximo, 15W nessa carga final, para não "forçar a barra", nem do trafo, nem dos diodos... Falando nisso, quem "insistir" em usar o circuito para Potências finais maiores, poderá fazê-lo seguindo algu mas simples regrinhas proporcionais: substituindo o trafo original por um com secundário para 10A e trocando todos os diodos 1N5404 por outros, capazes de manejar 8A, os limites de Saída se ampliam para quase 50W (nenhum outro componente precisará ser modificado...).

Embora, a princípio, a "wattagem" das lâmpadas possa ser considerada pequena, na verdade, para as funções emergenciais pretendidas, é perfeitamente suficiente... Voltamos a lembrar que existem alguns simples truques, capazes de intensificar bastante a lumino sidade real das lâmpadas (independen temente da sua Potência puramente elétrica...): usando lâmpadas halógenas ou dicróicas, montadas em bons refletores ou "concentradores", os focos luminosos direcionados ganharão muito em intensidade (sem "ferir" os limites elétricos impostos pelos parâmetros do circuito...).

- HG. 6 - ALGUNS ACRÉSCIMOS,

#### LISTA DE PEÇAS

- <sup>5</sup> Diodos 1N5404 (ou qualquer outro, para 50V x 3 ou 4A)
- <sup>1</sup> LED vermelho, redondo, 5mm
- <sup>1</sup> LED verde, redondo, 5mm
- <sup>1</sup> Resistor 15R <sup>x</sup> 20W
- <sup>2</sup> Resistores 1K <sup>x</sup> 1/4W
- <sup>1</sup> Transformador de força, com primário para  $0-110-220V$  e secundário para 12-0-12V x 3 ou 4A
- <sup>1</sup> Suporte para fusível (tipo de painel, com tampa de rosca...), com fusível de 2A<br>- Chave H-H de
- <sup>1</sup> Chave H-H de Tensão ("110-220"), tipo com "botão raso"...
- <sup>1</sup> Interruptor simples
- <sup>1</sup> "Rabicho" (cabo de força com plugue para C.A. numa das extremidades...)
- <sup>1</sup> Placa de Circuito Impresso com lay out específico para a montagem (9,6 x 6,5 cm.)
- <sup>1</sup> Par de conetores, sólidos, para a Saída de energia do ILPES. de preferência do tipo com conexão parafusada, para bom contato.
- - Fio e solda para as ligações

#### OPCIONAIS/DIVERSOS

- <sup>1</sup> Caixa para abrigar a montagem (e eventualmente também a ba teria automotiva...), com di mensões compatíveis, de pre ferência bem sólida (corpo metálico ou de plástio forte).
- 4 Pés de borracha para a base do conjunto.
- <sup>1</sup> Ilhós de borracha para <sup>o</sup> furo de passagem do cabo de força ("rabicho")
- Parafusos e porcas para fixações diversas
- Caracteres decalcáveis, adesivos ou transferíveis (tipo "Letraset"), para marcação externa da caixa

SIMPLES E OPCIONAIS— - Apesar das boas indicações dadas pelos dois LEDs piloto originalmente incluídos no circuito (os dois acesos, quando a C.A. local estiver energizando as lâmpadas, e apenas aceso o LED vermelho, quando, num black out, a bateria estiver no "trabalho pesado"...), é possível acrescentar-se uma terceira monitoração útil, no caso usando-se um LED amarelo ou âmbaf, protegido por resistor de 1K (os componentes marcados com um asterisco num pequeno círculo...), "paralelando"

.....

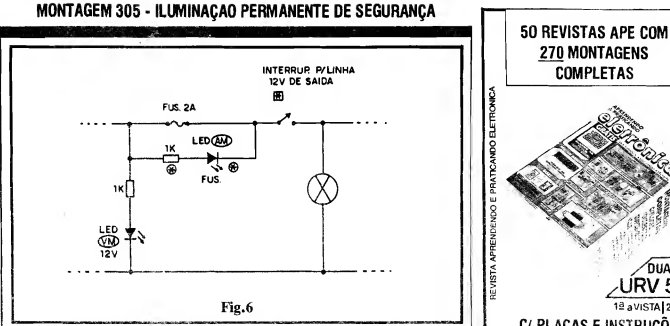

conjunto (observar o "sentido" da polarização do dito LED...) com o fusível original... Dessa forma, com o conjunto ILPES/lâmpadas em uso, se ocorrer a "queima" do tal fusível, o LED amarelo imediatamente acenderá, delatando o problema, e apressando a sua solução... Outra coisa: na sua configuração básica, o ILPES mantém as lâmpadas acesas permanentemente; entretanto, em algumas aplicações, talvez seja prático um sistema manual de acionamento das lâmpadas (as quais, em "espera", poderiam então ficar apagadas, por quaisquer razões, inclu sive de economia...). Nesse caso, basta acrescentar um interruptor (este ra zoavelmente "pesado" devido ao bom nível de Corrente que deverá manejar...) em série com a linha finai de Saída (ver o asterísco num quadradinho...).

#### $......$

A autonomia do sistema, ou seja, o tempo que a bateria anexa é capaz de manter as lâmpadas acionadas, depen derá, basicamente, de dois fatores: a capacidade (em ampére/hora) da bateria e o intervalo máximo, provável, entre dois eventuais black out. Baterias de alta capacidade, embora mais caras, darão mais segurança e mais autonomia... Quanto ao intervalo de tempo entre eventuais "cortes" na energia, é um fator imprevisível porém toda a lógica aponta para (estatisticamente...) tempos muito lon gos de funcionamento "normal" (rede C.A. energizada, e bateria recebendo carga de "reposição" e/ou "manutenção") e tempos maito curtos (proporcionalmente...) de funcionamento "emergencial" (bateria efetivamente alimentando as lâmpadas..,).

Um único (e estatisticamente muito

improvável...) caso ou conjunto de circunstâncias poderá "arranhar" a boa segurança geral proporcionada pelo siste ma: um black out bastante longo, seguido de um curto período de normalidade e - logo em seguida - um novo e longo black out...! Ouem quiser (para extrema segurança...) resguardar-se também contra essa altamente improvável condição, poderá adotar as seguintes pro vidências: anexar ao sistema um pequeno módulo de "BATERÍMETRO", com LEDs indicadores da carga ou voltagem da bateria (já mostramos, aqui mesmo em APE, mais de um projeto do gênero, todos bons para a citada aplicação...) e manter uma bateria carregada, de reserva, para imediata substituição daquela anexa ao ILPES, logo após um black out muito prolongado...

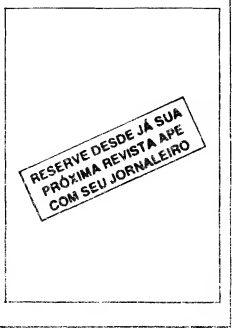

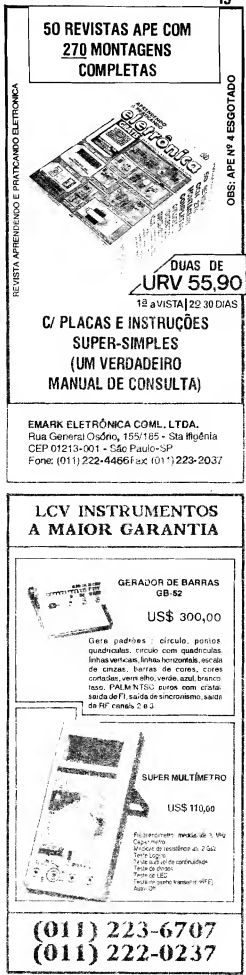

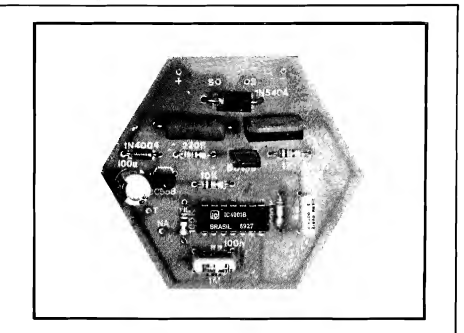

# **SUPER-SIRENE P/ ALARMES - 2**

MUITA "BRAVEZA" NO SOM (MAIS DE 25W DE PICO!) JUNTO A MUI-TA SIMPLICIDADE NA MONTAGEM, TUDO ALIADO A UM CUSTO BASTANTE MODERADO (INFER DR AO DA MÉDIA DE EQUIPAMEN-TOS COMERCIAIS DO GÊNERO...) E A UM ASPECTO PROFISSIONAL E RESULTADO "ELEGANTE" (GRACAS AO USO DE UM "PROJETOR DE SOM" ESPECÍFICO, DE ALTA QUALIDADE, DA "PATOLA"...) E FUNCIONALI GERANDO UM PODEROSO "GRITO", SOB FREQUÊN-CIA DE 800Hz, "CHAVEADA" SOB 5Hz, A SUSAL-2 "CAI DIREITINHO" DENTRO DAS NECESSIDADES DE MUITOS HOBBYSTAS OU MESMO INSTALADORES PROFISSIONAIS, PARA CONJUGAÇÃO A SISTE-MAS DE ALARME JÁ INSTALADOS OU A SEREM COLOCADOS (IN-CLUSIVE "CASANDO" MUITO BEM COM PROJETOS DO GÊNERO JÁ PUBLICADOS AQUI MESMO, EM APE...). UM PROJETO CALCULADO TECNICAMENTE E EM TERMOS DE LAY OUT, PARA PLENA EFI-CIÊNCIA SOMADA A UMA APARÊNCIA E ROBUSTEZ ALTAMENTE PROFISSIONAIS...! ENFIM. UMA "FERA", PEQUENA E BONITA, MAS **MUITO "AGRESSIVA"...** 

#### OS AVISOS SONOROS **DOS ALARMES...**

**MONTAGEM** 

Como sabe o caro Leitor/Hobbysta, de muito pouco adianta um excelente, "inteligente" e sofisticado sistema de alarme anti-roubo, cheio de "mumunhas", temporizações, "decisões lógicas", altas sensibilidades, automatismos completos, etc., sem o importante complemento de um bom "berrador" final, ou seja: de uma eficiente e poderosa SI-RENE, capaz de chamar a atenção das pessoas mesmo a boas distâncias do local protegido...!

Sistemas de alarme "inteligentes" e sofisticados, nos mais variados graus de complexidade, iá foram mostrados em diversos projetos anteriormente publicados em APE... Mesmo alguns bons projetos de sirenes (incluindo uma SU-PER-SIRENE...), já foram aqui mostrados, para bem complementar tais montagens... Entretanto, o tema é sempre válido, e merece, periodicamente, uma nova abordagem, trazendo, se possfvel, novos aperfeicoamentos, mais Potência, mais simplicidade e mais eficiência...

Assim, surgiu a SUPER-SIRENE P/ALARMES-2 (SUSAL-2), elaborada

num circuito extremamente simples. porém "bravíssimo" em Potência sonora e em "impressividade", capaz de oferecer um poderoso "berro", sob Frequência fundamental de aproximadamente 800Hz, "bipado" sob um rítmo de cerca de 5 Hz (o som intermitente chama muito mais a atenção dos circunstantes do que qualquer outro tipo de aviso...), numa Potência final de até 18W RMS (cerca de 25W de pico!), mas que - na prática - "parece" ainda mais intenso, gracas ao uso específico de um eficientíssimo projetor de som profissional. colocado no comércio pelo tradicional fabricante "Patola" (em dois modelos básicos, ambos compatíveis, elétrica e mecanicamente, com o projeto da SU-SAL-2...).

Dotado de um tweeter poderoso, numa "caneca"/projetor exponencial (de "face" redonda ou retangular, à escolha do "freguês"...), o dito projetor de som é totalmente moldado em ABS de alta resistência, com ferragens sólidas e bem acabadas, de montagem muito simples e firme, suportando bem até instalações externas... Todo o projeto, eletrônico e mecânico da SUSAL-2, foi cuidadosamente elaborado "em cima" desse proietor específico, com o que o Hobbysta tem, garantido, um perfeito "casamento" de características, proporcionando uma finalização bonita, eficiente, profissional... E tudo isso a um custo seguramente inferior ao de qualquer outro dispositivo equivalente, encontrado pronto

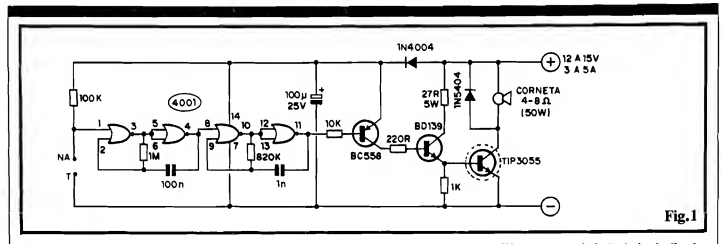

#### no varejo especializado!

Para o Hobbysta ou para o Profissional, a SUSAL-2 dará apenas satisfações e muita segurança, em todos os sentidos (desde aquele que se procura com a sua utilização prática, até aquela inerente à garantia de se obter as pecas, todas, a um custo relativamente baixo...)!

Funcionando sob alimentação de 12 a 15 VCC (3 a 5A), e circuito da SU-SAL-2 pode ser energizado pelas fontes de quaisquer bons e reuitos hásicos de alarme (desde claviamente, que suporlem tals parâmetros ... ; principalmento os detados de bateria automotiva ou esnecial, de l'asck un fama condição pradsamente soriezatoria em todo bom alarme un inter mas monnas características de energização, a SUSAL-1 adapta-se, entiem, perfeitamente a sistemas de a atique a atomotivos ... l'ambém nesse ditime insurrentifizacia: = PE id publicou nútius huns hitungos us quote is ne alasms. (606s pocedão trabalhar consiguos) »o presente dispositivo sonoro...

Mas, chega de conversa, e vamos ao que interessa: a descrição detaihada (inclusive nos seus aspectos puramente mecânicos... da montagem. Confiram... Garantimos que vaie a nena a realização, instalação e uso da SUSAL, havendo, inclusive, a boa possibilidade econômica de montagem para revenda já que a Concessionária Exclusiva, autorizada, se propõe a fornecer em XIT, completo, o conjunto eletrônico e o projetor de som - veiam anúncio em outra parte da presente APE...).

#### $0.9.0.9.9$

- FIG. 1 - DIAGRAMA ESQUEMÁ-TICO DO CIRCUITO - Como é comum nos modernos circuitos geradores de áudio, para as mais diversas finalidades, utilizou-se no centro do arranjo, um Integrado Digital C.MOS (devido à sua versatilidade, baixo consumo intrínseco, facilidade de "circuitagem" para a realização de ASTÁ-VEIS, etc.), código 4001 (quatro gates NOR de duas entradas cada...), do qual os dois gates delimitados pelos pinos 8-9-10 e 11-12-13 estão circuitados em ASTÁVEL, trabalhando (quando ativo...) numa Frequência de aproximadamente 800 Hz, determinada pelos valores do resistor de 820K e capacitor de 1n... Para se obter a "intermitência" do sinal de áudio final, os outros dois gates do 4001 (pinos 1-2-3 e 4-5-6) também foram organizados em ASTÁVEL, porém de ritmo bastante lento (cerca de 5 Hz), proporciorado pelo resistor de 1M e capacitor le 100n. Com a saída do oscilador len-"n (pino 4) excitando diretamente a intrada de "autorização" do astável rápido (pino s), ontém-se facilmente a .nodulação "crua", hoo "tudo ou na-2. Sejaca... O ASTÁVEL Jento, te sua vez, também tem sua própria surada de "sutorização", da pino se ne è mandoc (em stand by) "alto" via estor de OIK... Apenas quando surto-circuitados" contatos "NA-7", o cue "abaixa" o nível digitai "visto" pelo dito pino 1, é que todo o conjunto se põe a oscilar... Na saída final do módulo gerador de sinal (pino 11 do Integrado), em situação de "recouse", manifesta-se um nível "alto". estável, com o que todo o oloco transistorizado seguinte se mantém "cor-'ado", proporcionando um consumo<br>geral, "em espera", extremamente baixo, na casa de alguns microampéres, adequando o conjunto a trabalhar no modo "plantão permanente" (como é comum e necessário nos sistemas de alarme...), sem com isso drenar carga mensurável de baterias, etc. Quando, porém, o sinal sonoro é disparado, o "tri-Darlington" (elevadíssimo ganho e alta Potência) de saída, formado pelos transfstores BC558, BD139 e TIP3055 (em conjunto com seus resistores de limitação e polarização, nos valores de 10K, 220R, 1K e 27R...), se encarrega de entregar ao transdutor (a "corneta" ou projetor de som específico...) uma "baita" Potência de áudio. podendo atingir, sob alimentação máxima (15V) cerca de 25W de pico (18

WRMS) que, ainda "otimizados" pelas boas características eletro-acústicas do tweeter interno, e da própria "corneta" do projetor, enviam para o ambiente um "grito" intermitente muito forte...! Observem o "velho truque" do diodo em "anti-paralelo" com a carga final, de modo a proteger o transístor de saída contra os eventuais picos de Tensão, "chutados" de volta pela própria indutância do transdutor... O diodo 1N5404 "absorve" tais transientes (gerados principalmente por causa do rápido chaveamento proporcionado pelo gerador C.MOS....). preservando o TIP3055... Já o outro ciodo. 1N4004 (em conjunto com o eletroiftico de 100n...) executa forte "solação" e desaconlamento entre o relativamente delicado estágio gerador, e o "bravo" estágio de Potência, evitando mútuas interferências... A alimentação fica entre 12 e 15VCC (os limites mínimo e máximo, reais, ficam entre 5V e 18V...), sob Corrente de 3 a 5A... Finalizando, um ponto importante: observem que o circuito pode ficar permanentemente ligado à alimentação geral, já que em "espera", o consumo é absolutamente irrisório... Por outro lado, o chaveamento de comando ou de disparo (nos contatos NA-T, se dá sob baixíssima Corrente (não mais do que uns 150uA...!) habilitando tal controle a ser exercido mesmo por dispositivos de muito baixa Potência, como ampolas REED, micro-switches, etc. (ou seja: não precisa um "puta" relê, pesado e caro, para chavear a SUSAL-20.

#### $......$

- FIG. 2 - LAY OUT DO CIRCUITO **IMPRESSO ESPECÍFICO - Tratan**do-se de um desenho especialmente desenvolvido para a utilização no container dos projetos "Patola" indicados na LISTA DE PECAS, os requisitos mecânicos, formas, dimensões, etc., são rigorosos, e não podem ser desrespeitados, a menos que o Hobbysta 18

# CADINHO ELÉTRICO ORIONTEC Indispensável para indústrias eletro-eletrônicas m de come Termoetato Automátic<br>Temperatura Ajustávei Cuba Ago Inca<br>- Tamanhoa 15x9x3 - 400 wata/220<br>- Tamanhoa 15x9x3 - 400 wata/220<br>- Tamanhoa 30x20x3 - 1030 wata/220 **TRANSCODERS** 6542 e.<br>Sve sί  $\sim$  $. NTX - 47 - 48$ Para todos os tipos de video cassete no para TV . TV1 - para TVs importadas de NTSC para PAL-M . TV2 - para TVs nacionals de PAL-M para NTSC TS 5050 - externo ara cámeras, vídeo cassetes, vídeo-discos e video-sames de NTSC para PAL-M Rua Jurupari, 84 - Jabaquara CEP: 04348-070 Telefone: (011) 585 9671 O A D. 621ء **FONTES DE ALIMENTAÇÃO** F TRANSFORMADOR **INVERSOR FABRICACÃO PRÓPRIA** Rua Aurora, 159 - Sta Ifigênia-SP 223-5012 - Fax.Fone

### MONTAGEM 306 - SUPER-SIRENE P/ALARME-2

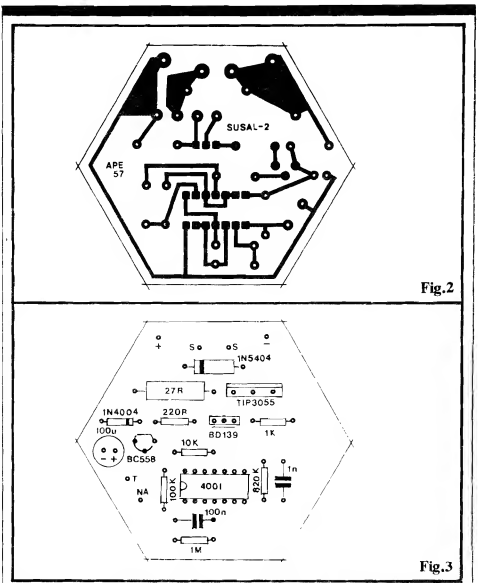

pretenda incorporar outro transdutor, zinhas pequenas, muito próximas umas de sua escolha, ao projeto (não reco-<br>das outras, sempre ensejam uma região de sua escolha, ao projeto (não reco- das outras, sempre ensejam uma região mendamos...). Assim, a forma hexago- mais sujeita a falhas. "curtos", etc. mendamos...). Assim, a forma hexago- mais sujeita a falhas, "curtos", etc.<br>nal da placa (ver figura) é a mais lógi- Basta, contudo, conferir muito bem o ca, podendo ser inserida por mera<br>pressão na "caneca" existente na base pressão na "caneca" existente na base sertar" tais erros ou falhas, ao fim da de projetores indicados, onde se aco confecção da placa, porém antes da inmodará com perfeição... Embora o serção e soldagem dos componentes, é "rabo da caneca" seja (em qualquer sempre uma tarefa relativamente fádos dois modelos indicados...) redondo, optamos pela solução da placa em e pistas, é absolutamente "descompli-<br>cada" e "descongestionada", não ofelembramos que a área do Impresso destinada à inserção e soldagem do In tegrado, é a que merece maior dose de atenção e cuidado na elaboração e na conferência final, já que aquelas ilha-

Basta, contudo, conferir muito bem o<br>resultado da confecção, já que "conconfecção da placa, porém antes da in-<br>sercão e soldagem dos componentes. é

forma de polígono regular de 6 lados - FIG. 3 - "CHAPEADO" DA MON-<br>para facilitar o "recorte" do fenolite, TAGEM - Na figura anterior, o papara facilitar o "recorte" do fenolite, TAGEM - Na figura anterior, o pa-<br>já que muitos poucos dentre Vocês te-<br>drão de ilhas e pistas cohreadas, em já que muitos poucos dentre Vocês te- drão de ilhas e pistas cobreadas, em riam as ferramentas necessárias para a tamanho natural, era visto nas áreas confecção de uma placa rigorosamente negras do diagrama... Agora, vemos o circular... Ouando à estrutura de ilhas diversion da placa não cobreado (a "outro" lado da placa, não cobreado (a<br>"sombra" das áreas cobreadas aparecada" e "descongestionada", não ofe- ce, nitidamente, para facilitar e referecendo a menor dificuldade na sua renciar uma conferência das li-<br>cópia, tracagem e acabamento (cor- escões...), com tedos os componentes gações...), com todos os componentes<br>do circuito (menos o transdutor, tweerosão, furação e limpeza...). Apenas do circuito (menos o transdutor, twee-<br>lembramos que a área do Impresso ter do projetor...) devidamente posicionados... Os maiores cuidados - como sempre - devem ser dedicados à correta colocação das peças polarizadas, com o Integrado tendo sua extre-

## MONTAGEM 306 - SUPER-SIRENE P/ALARME-2 19

# 2415 ଭ DO PROJETO SUSAL-2 SUSAL<br>LADO DOS VD IN A CONTATO

 $\bullet$ 

midade marcada "apontando" para o resistor de 100K, o BC558 com seu lado "chato" virado para o diodo 1N4004, o BD139 com sua face metalizada voltada para o Integrado, o TIP3055 com sua lapela metálica dire cionada para o diodo 1N5404, os dois diodos (1N5404 e 1N4004) com suas extremidades de catodo (marcadas pelo anel ou faixa) referenciadas pela figura, e o capacitor eletrolítico com sua polaridade cuidadosamente respeitada... Quanto a resistores e capacitores comuns, não polarizados, é só observar seus corretos valores, em função dos lugares que ocupam na placa... Finalizadas as soldagens, é bom conferir tudinho, item por item, perna por perna, polaridade por polaridade, posição por posição... Ajudará muito, durante a fase de inserção, identificação e sol dagem, observar os conselhos e infor mações contidos nos dois encartes permanentes de APE, as INS¬ TRUÇÕES GERAIS PARA AS MONTAGENS e o TABELÃO APE...

- FIG. 4 - CONEXÕES EXTERNAS À PLACA - As ligações externas à placa são simples, totalmente detalhadas no diagrama (placa ainda vista pela sua face não cobreada...). O ponto mais importante a observar é quanto à polaridade da alimentação, sendo aconselhável a utilização "regulamen tada" de fio vermelho para o positivo e fio preto para o negativo... Observem, ainda que as ligações de Saída (S-S), mostram o transdutor (tweeter) "nú", removido da sua "cometa" e "projetor" (basta soltar alguns parafusos no conjunto, que ele todo se desmonta de forma bastante lógica, e muito fácil de - depois - "remontar" corretamente, como sempre ocorre nos produtos "Patola" (Se algum engraçadinho, aí, está pensando em "corrupção", pode morder o progeni tor nas nádegas... Não recebemos um

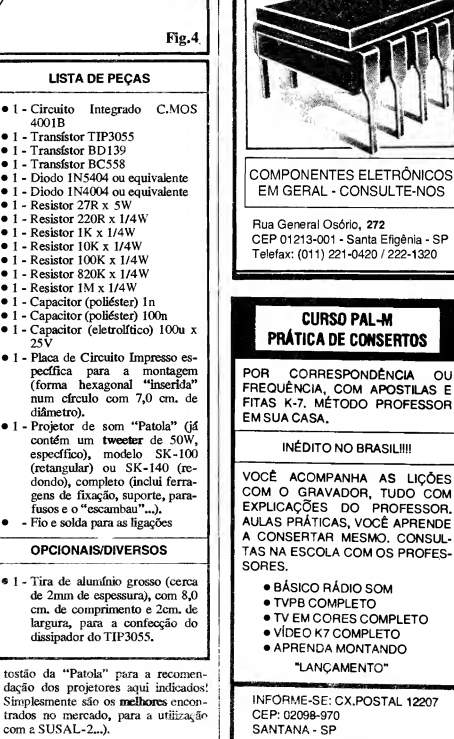

SANTANA - SP<br>OU TEL. (011) **299-414**1

 $AS E$ 

COM

XEMIRAK Eletro Eletrônica CIRCUITOS INTEGRADOS. TRANSÍSTOR, DIODO, CAPACI-TOR E MOSCA-BRANCA EM Cl. <sup>20</sup> MONTAGEM <sup>306</sup> - SUPER-SIRENE P/ALARME-2

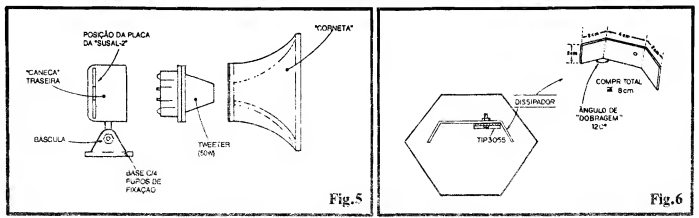

FÍG. 5 - "DESMONTAGEM" E "RE-MONTAGEM" DO PROJE¬ TOR. E INSTALAÇÃO DA PLACA DA SUSAL-2<sub>m</sub> - De posse do circuito montado e conferido (conforme ilustrações anteriores...), o Lei tor/Hobbysta deve "desmantelar" (no bom sentido...) a sua "corneta" (for mada, basicamente, pela "caneca", o tweeter e o projetor, mais algumas pe ças estruturais, de fixação...) e des montá-la, soltando os parafusos internos, "escondidos" dentro do projetor exponencial (são dois, visíveis junto à base do "bico" interno do projetor...). O diagrama dá uma idéia simplificada, porém bastante clara, das partes prin cipais da "casca" da sirene, num "per fil explodido". Dentro da "caneca" traseira, deve ser fixada (por mera pressão, se as dimensões indicadas ti verem sido respeitadas...) a placa do Impresso da SUSAL-2... Um furo de passagem, no "rabo" ou na lateral da dita "caneca", promoverá o caminho para os cabos de alimentação e de disparo da sirene... As conexões ao tweeter podem ser feitas de modo direto, com fios curtos, terminais bem soldados... Antes de definitivamente fechar o conjunto, é bom fixar o dissipador ao transístor de Potência (TIP3055), conforme, instruções na próxima figura... Mas, voltando ao Container, basta re-encaixar tudo, prendendo de novo o conjunto com os dois parafusos in ternos e... pronto! A SUPER-SIRE-NE P/ALARMES-2 estará prontinha para uso... Quem tiver uma boa (em termos de Corrente, de 3 a 5A, conforme recomendado) fonte de 12 a 15V poderá testar imediatamente o conjunto, ligando a alimentação e "curto-circuitando" os dois fios de controle (aqueles ligados aos pontos "NA-T" da placa...). Vocês verão (ou melhor, ouvirão...) o "tamanho do berro", em fortes e agudos "biips", in termitentes, que fazem doer os ouvidos de quem estiver bem próximo! Os Leitores/Hobbystas que possuirem um

multímetro com faixa de Corrente para I0A (na função de "Correntírnetro"...), poderão verificar e que afirmamos sobre o "consumo zero", quando, com a alimentação ligada, os contatos "NA-T" estiverem "abertos".., Quem quiser ir mais longe nos testes iniciais, também poderá verificai (agora com o multfmetro chaveado para "ler" Correntes na sua menor faixa...) o regime (uma ou duas centenas de microampéres...), confirmando que até um simples REED pode ser usado, diretamente, no comando da SUSAL-2...!

FIG. 6 - DISSIPANDO O CALOR NO TTP3Q55— - Embora o disparo sonoro se dê em manifestação intermitente e - na maioria dos sistemas de alarme - com temporização geral (que emudece o alarme após alguns minutos de funcionamento...), é de se esperar um razoável aquecimento no transístor de Potência, sob condições reais de uso ativo (sdirene disparada...). Assim, um moderado dissipador de calor deve ser acoplado ao TIP3055, nos moldes do diagrama; uma lâmina de alumínio, nas dimensões relacionadas no item OPCIONAIS/DIVERSOS da LISTA DE PEÇAS, e dobrada de acordo com as instruções do presente diagrama... Elaborado o dissipador, basta fazerlhes um furo, meio "fora de centro", experimentando antes a posição geral de modo que as duas abas dobradas "acompanhem" a angulação dos lados do hexágono/base (placa de Circuito Impresso...). Parafuso e porca prendem, então, o dissipador à lapela metálica do transístor, com firmeza, de modo a haver boa transferência de ca- $\ln r$ ...

Conforme foi dito, basta "fechar" os contatos de disparo, para que a SU-SAL-2 dispare (e assim fique, enquanto os ditos contatos, permanecerem na citada condição...). É bom lembrar, contudo, que a Corrente maito baixa, requerida entre os ditos terminais de disparo, permite o chaveamento mesmo através de delicados artifícios mecânicos ou eletrônicos! Sempre lembrando que o terminai "NA" 6 positivo com relação ao terminal "T" (e que este último constitui um referencial de "terra" ou correspondente ao negativo geral do circuito...), nada impede que um transístor bipolar comum seja usado como "chave", ou mesmo que a SUSAL-2 seja disparada por um nível digital "baixo" aplicado unicamente ao terminai "NA" (desde que os "terras" da SUSAL-2 e do módulo que a preceder tenham sido unificados...)'

Nessas eventuais adaptações mais complexas, lembrar que o terminal "NA" nunca pode receber um nível po sitivo de Tensão maior do que a "voltagem" normal de alimentação do circuito (12 a 15V, conforme já explicado...), sob pena de danos ao C.MOS... Como norma geral, contudo, basta lembrar que mantendo o terminal "NA" sob Tensão igual ou maior do que uns 2/3 da "voltagem" geral de alimentação, seguramente a SUSAL-2 fica bloqueada, enquanto que, com Tensão menor do que a metade da de alimentação, ocorrerá o seguro disparo sonoro...

.....

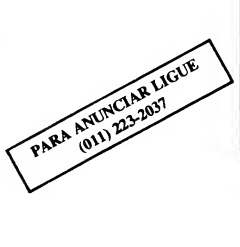

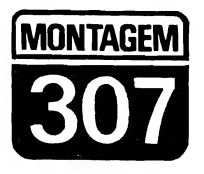

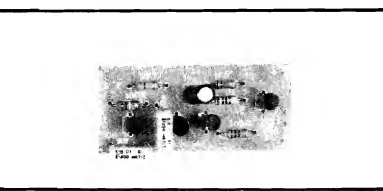

# MINI-WALKMAN A.M.

UMA MONTAGEM PARA O "VERDADEIRO HOBBYSTA", QUE JA-MAIS PODERÁ "RECEBER SEU DIPLOMA" DE VERDADEIRO AMA-DOR DA ELETRÔNICA, SEM ANTES TER CONSTRUÍDO PELO ME-NOS UM "RADINHO"...! TRATA-SE DE UM MICRO-CIRCUITO. ELA-BORADO TOTALMENTE SOBRE TRANSÍSTORES COMUNS (APESAR DA SUA ELEVADA COMPACTAÇÃO, NÃO É BASEADO EM INTE-GRADO...!). ENERGIZADO POR UMA ÚNICA PILHA PEQUENA OU MINIATURA, DE 1,5V "LEIAUTADO" SOBRE UMA PLAQUINHA DE CIRCUITO IMPRESSO "DESSE TAMANHINHO", E QUE ASSIM PODE SER ABRIGADO NUMA CAIXINHA MENOR DO QUE UM MACO DE CIGARROSI APESAR DA DEMANDA ENERGÉTICA ABSOLUTAMEN-TE MÍNIMA, A SENSIBILIDADE É SUFICIENTE PARA "PEGAR" AS ESTAÇÕES LOCAIS DE A.M. (O.M.), COM SONORIDADE BASTANTE PARA FONES DE OUVIDO (TIPO WALKMAN), NUMA CONFIGU-RAÇÃO REALMENTE PORTÁTIL (PARA SER LEVADO NO BOLSO. MESMO...)! UMA GOSTOSA "EXPERIÊNCIA", MAS QUE PODE SER REALMENTE USADA, NO DIA-A-DIA, COMO UM VÁLIDO "RADINHO". VERDADEIRO E BEM CHAMADO, MINI-WALKMAN AM\_I

#### OS RADINHOZINHOS...

É um "velho desafio", para todo verdadeiro Hobbysta, com pretensões a projetista, criar um circuito com um número absolutamente mínimo de pecas. e que resulte extremamente portátil (tipo "de bolso", mesmo...), de um "radinho" capaz de "pegar" pelo menos as estações locais, de preferência sem antena,., Atualmente, é verdade, a tecnologia da miniaturização absoluta já produziu (a precos cada yez mais competitivos...) radinhos tão minúsculos a ponto de poderem ser embutidos em relógios. na haste dos óculos e essas coisas (que algum tempo atrás cram pura ficcão científica...), muitos deles capazes de com incrível sensibilidade - captar estações de A.M. e F.M., inclusive em estéreo, e por al vai... Entretanto, a totalidade desses micro-circuitos é baseada em Integrados ou chips dedicados, muito específicos, muito dificilmente colocados nas lojas, à disposição dos Hobbystas e montadores de projetos...

Além disso, para nós, verdadeiros Hobbystas, comprar um radinho pronto, na loja é algo que não desperta o menor tesão... O que vale mesmo é... fazer a "coisa"! Pois bem: aqui está o projetinho ideal, que acreditamos atender a muitos dos desejos e requisitos dos iniciantes e mesmo de alguns Hobbystas ia "tarimbados" em outros tipos de montagem. mas que nunca, até agora, construiram um bom e verdadeiro... radinho! É certe que, por uma série de limitações óbvias, o MIWAM não tem como se equiparar. em termos gerais de desempenho, a circuitos comerciais, ou mesmo a outros projetos direcionados para o Hobbysta, porém baseados em Integrados, usando componentes especiais, estágios de F.I., várias bobinas difíceis de realizar ou "invocadas" de se achar no vareio, etc. Porém, seguramente, considerando-se a

incrível simplicidade do circuito, a ausência absoluta de peças "difíceis", a grande facilidade na montagem, nenhum ajuste delicado, nenhuma bobina "problemática" na sua confecção (só "uminha", de realização muito simples...) e a boa miniaturização, até que a sensibilidade, seletividade e sonoridade não são de se "desprezar"...! Ouem montar. verá...

Para quem mora nas cidades maiores. Capitais, com várias estações fortes em O.M. (A.M.), o MIWAM permitirá a audição da maioria das emissoras, sem nenhum tipo de antena externa, enfatizando o conceito de portabilidade... Mesmo para o Hobbysta que reside no interior, com apenas uma ou duas estacões mais potentes de A.M. nas proximidades, ainda assim o MIWAM mostrará sua validade (Recomendamos experimentar, nem que seja como mera "curiosidade"... Vocês se surpreenderão agradavelmente).

#### .....

- FIG. 1 - DIAGRAMA ESQUEMÁ-TICO DO CIRCUITO - Um circuito, baseado totalmente em transfstores comuns (porém de alto ganho individual...), foi escolhido, com seus 4 componentes ativos (todos meros BC548...) agrupados em dois blocos Darlington, Os dois BC548 da esquerda amplificam, em ganho bastante elevado e de forma direta, a Rádio-Frequência previamente sintonizada pelo conjunto LC (bobina e capacitor variável para O.M.). Como um "lado" do conjunto de sintonia é acoplado diretamente à base do conjunto Darlington, o capacitor de 10n desacopla à "terra", de modo a não "baguncar" a polarização dos transistores... Falando em polarização, como carga de coletor desse orimeiro Darlineton temos um resistor de 2K7, enquanto que, na "polarização automática" de base. usamos um resistor de 100K, com o sistema promovendo, além do estabelecimento do "ponto" ideal de funcionamento dos transfstores, um certo

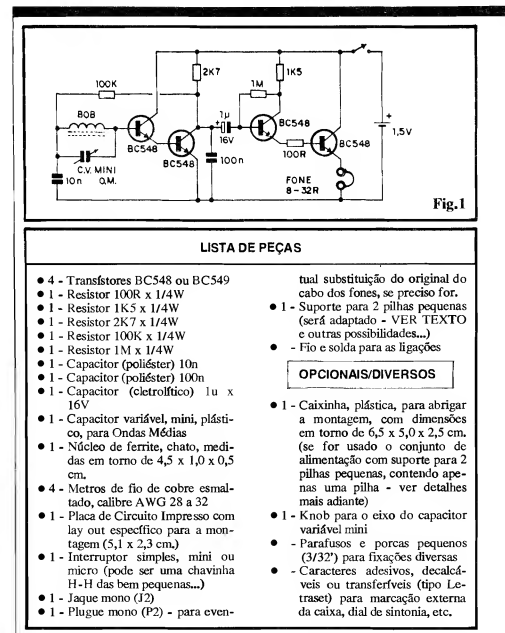

grau de realimentação positiva, de modo a obter do estágio o máximo de sensibilidade... Isso é conseguido pela manifestação chamada de "reflex", com o bloco Darlington simultaneamente amplificando a R.F., demodulando o áudio nela "encavalado", reamplificando a R.F., e amplificando o próprio sinal de áudio detetado (ufa!). Lógico que nenhuma dessas funções, no caso, é exercida no máximo das potencialidades dos transístores envolvidos, porém a multiplicidade de ações, "umas sobre as outras", nos faz ganhar no sentido da redução na quantidade de componentes ativos, sintetizando muito o próprio circuito... Dessa forma, no coletor do segundo BC548, é possível obter um sinal de áudio surpreendentemente bom (con siderando que, daí "pra trás", não tem "quase nada", em termos circuitais! Um capacitor de 100n exerce função de filtro, derivando para a "terra" a presença indesejada da parte de alta Frequência e também inibindo qual quer tendência "oscilatória" do circuito, devido à sua inerente realimentação e ao alto ganho... O bloco final também dispõe em Darlington os ou tros dois BC548, numa configuração um pouco diferente da convencional, de modo a adequar o funcionamento à carga direta, de baixa impedância, e à baixa "voltagem" da alimentação geral... Assim, a polarização de base é obtida através do resistor de 1M, que "recolhe" a Tensão presente no pró prio coletor do primeiro transístor da dupla, este devidamente carregado por um emissor do primeiro (como é conveniconal nos arranjos Darlington...), porém via resistor de 100R... A carga final, na forma de um par de fones magnéticos de ouvido, com impedân cia entre 8 e 32 ohms (parâmetros típicos de fones para walkman...) é acionada diretamente pelo emissor do último transístor... Toda a estrutura do circuito, com algumas soluções pouco comuns, foi também "transada" para aceitar bem (apesar de transístores de silício não "gostarem" de trabalhar sob "voltagens" tão baixas...) uma alimentação de apenas 1,5V, proveniente de uma única pilhinha (pequena, mini ou mesmo tipo "botão"...), com o que se "matou um par de coelhos com uma só paulada" (brincadeirinha isso, que "matar coelhos", só mesmo para comer... por via oral...): contribui para a miniaturização, e permite (pela baixa Potência e Corrente envolvidas...) anexar a carga (fones) diretamente no circuito de emissor do último transístor, sem "medo de forçar a barra" nos parâmetros e limites do dito componente... O volume final do som é, ob viamente, reduzido, porém suficiente para a audição em fone... Como não existe a possibilidade de "estourar os tímpanos" de alguém, sequer mostrou-se necessária inclusão de um potenciômetro (tudo, Vocês estão notan do, intencionalmente dirigido para a miniaturização, evitando-se sempre a anexação de módulos ou componentes que apenas "engrandeceriam" o circuito em tamanho, e não no desempenho...). Quanto à sensibilidade, não vai dar para "pegar" a BBC de Londres, mas - conforme já explicamos - para as fortes estações locais, a audição se mostrará surpreendentemente boa, sempre considerando que no circuito "não tem quase nada", e com os com ponentes trabalhando num nível irrisório de energia...

#### $......$

- FIG. 2 - O LAY OUT(INHO) DO CIRCUITO IMPRESSO ESPECÍFI-CO— - A plaquinha é, como convém a algo com intenções declaradas de mi niaturização, um "tiquinho de nada", conforme o Leitor/Hobbysta pode ver da figura, que se encontra em escala 1:1 para facilitar a "copiagem" dire ta... O reduzido número de componentes permitiu a desejada compactação, sem ter que "congestionar" muito as peças, pelo lado não cobreado. De qualquer modo, tanto o desenho (cópia), quanto a tracagem, corrosão, lavagem, furação e limpeza final, ficam obviamente facilitados pela "pequenice" do lay out.. Aos que ainda não têm muita prática, recomendamos seguir os conselhos contidos nas INS-<br>TRUÇÕES GERAIS PARA AS MONTAGENS... Os que estão "che gando agora" à turma, terão que -

TRANSFORMADORES ??!! LINE BOX

- » 1000 Watts de Potência Real
- » 4 Tomadas de Saída
- 110 p/220V ou 220 p/IIOV no mesmo aparelho
- Caixa metálica com alça para facilitar o manuseio
- Muito, Muito mais!

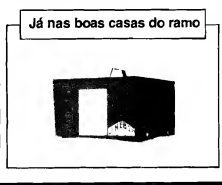

Line Box Ind. e Comércio Ltda. Al. dos Pamaris, nº 26 - Moema - SP Tel (011) 815-3344 - Bip 5B6A

ATENÇÃO TÉCNICOS DE RÁDIO, TV E VÍDEO, INSTRUMENTOS DE MEDIÇÃO ELETRÔNICA, 0 MAIOR DISTRIBUIDOR DO NORDESTE

MULTÍMETROS, CAPACÍME-TROS, GERADORES DE BARRAS, FREQUENCÍME- \ TROS, TESTES DE TUBOS DE <sup>|</sup> IMAGEM, TESTES DE CABE-ÇA DE VÍDEO, TESTES DE <sup>|</sup> <sup>|</sup> FLY-BACK, ALICATES <sup>|</sup> AMPERÍMETROS E ETC. !

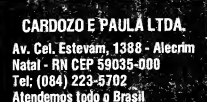

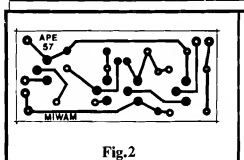

eventualmente - consultar números anteriores da coleção de APE (e também da nossa Revista "irmã", a ABC DA ELETRÔNICA, cujo teor, atualmente, está saindo na forma de Suplemento de APE...) para recolher subsídios quanto à confecção de Impressos. Os números atrasados po dem ser obtidos até pelo Correio, através de um cupom ou promoção que Vocês encontram por aí, em outra página da presente Revista...

- FIG. 3 OS OMPORTANTES\_) COMPONENTES DE SINTONIA\_ - A bobina e o capacitor variável for mam o par responsável pela captação e seleção das estações, e assim merecem alguns detalhamentos extras... Para a primeira, o Leitor/Hobbysta deverá partir de um núcleo de ferrite tipo chato (medidas em tomo de 4,5 x 1,0 x 0,5 cm.), enrolando de 80 a 100 espiras de fio de cobre esmaltado (AWG 28 a 32), com as espiras bem juntinhas, ao longo do dito núcleo... É bom fixar com cola as espiras, de modo que a bobina não se "desmanche"... O capacitor variável deve ser do menor tipo encontrável, para Ondas Médias, podendo até ser aproveitado um componente retirado de algum velho radinho portátil AM devidamente "desmantelado"... Notem que, devido à extrema simplicidade de circuito, apenas uma das seções do variável é utilizada efetivamente, com as setinhas, na figura, indicando os terminais a serem aproveitados para as ligações...
- FIG. 4 "CHAPEADO" DA MON-TAGEM - Na forma que sempre usa mos em APE, as estilixaçôes dos com ponentes sobre o lado não cobreado da placa permitem uma visão muito clara

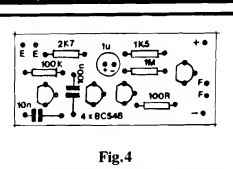

de "o quê vai onde", com "qual valor" e com "qual polaridade"... Basta um mínimo de atenção e uma eventual consulta ao TABELÃO APE quando surgirem dúvidas de interpretação... Os componentes polarizados precisam ser inseridos e soldados em posições certas, não admitindo inversões... É o caso dos 4 transfstores, todos referenciados pelas direções dos seus "lados chatos", e do capacitor eletrolítico, com sua polaridade de terminais nitidamente marcada... Os resistores e capadtores comuns não são polarizados (oü seja, não há necessidade de se preocupar em ligá-los "daqui pra lá" ou "de lá pra cá"...), mas merecem alguma atenção na exata determinação prévia dos seus valores, para que nada fique "trocado" na placa definitiva... Terminadas as soldagens de compo nentes sobre a placa, uma nova conferência deve ser feita, sempre usando como referência a figura 4, aproveitando para analisar as condições dos corrimentos" ou insuficiências... Pode-se, então, passar as conexões do que fica fora da placa...

- FÍG, 5 - CONEXÕES EXTERNAS A PLACA - O diagrama mostra as li gações das peças que ficam externamente à placa... Um aviso: para facilitar a visualização e evitar confusões, as cabagens são mostradas, na figura, um pouco longas... Na montagem "real", contudo, deve-se procurar manter todos os fios mostrados os mais curtos possíveis, por dois motivos: evitar problemas de funcionamento, jã que parte do circuito opera <sup>j</sup> em Frequências elevadas, e contém <sup>j</sup> realimentações e altos ganhos, propiciando oscilações e instabilidades se

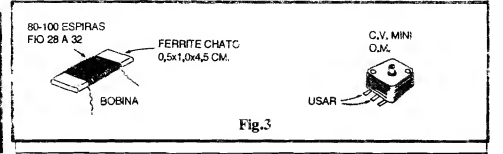

## MONTAGEM 307 - MINI-WALKMAN A.M.

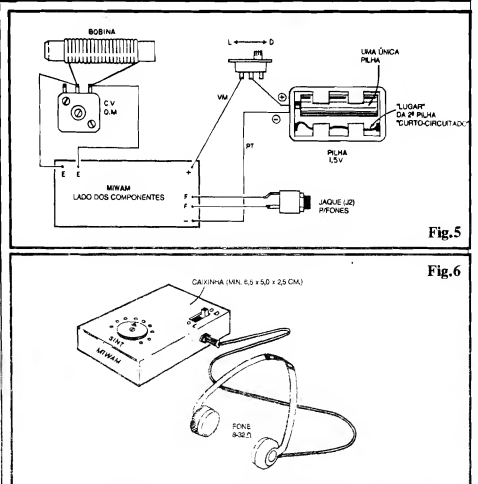

própria cabagem, e também para "co-laborar" que miniaturização final da a interligação da bobina e do capacitor<br>variável (entre sí e com a placa, aos nes (pontos "F-F"...). Finalmente, no-<br>tar com atenção (principalmente no chavinha interruptora geral e os correspondentes pontos da placa. Lem brar sempre da convenção que reserva • • • • • • • para o cabinho vermelho a função de<br>levar o positivo e ao cabinho preto a polaridade negativa... Um ponto im-<br>portante é o que se refere ao "macete" **portante** é o que se refere ao "macete" gestão para o acabamento externo do do suporte de pilhas, originalmente MIWAM, a partir do container plástido suporte de pilhas, originalmente MIWAM, a partir do container plásti-<br>suportando duas pilhas pequenas, mas co cujas dimensões foram indicadas no MIWAM adaptado para acomodar em apenas uma... Para tanto, basta "cur- LIST to-circuitar", com um pedacinho de fio (ligado por solda, nas duas extrefio (ligado por solda, nas duas extre- knob do variável de sintonia e mesmo midades...) os dois contatos metálicos do jaque de Saída para os fones, são correspondentes a uma das pilhas, jus- um tanto "flexíveis", podendo variar tamente aquela que não vai ser coloca- em função de "onde está o que". Iá tamente aquela que não vai ser coloca- em função de "onde está o quê", lá<br>da no suporte... da dentro... Falando em "lá dentro", lem-

houver captação de interferências pela Falando em pilhas, aproveitamos pa-<br>própria cabacem, e também para "co- ra lembrar que o tamanho final do MIlaborar" na miniaturização final da WAM dependerá muito das reais di-<br>montagem taqueles "fiozões" enor- mensões desse item... Se considerarmos montagem (aqueles "fiozões" enor- mensões desse item... Se considerarmos mes, pendurados por todo lado, difí- o consumo geral de Corrente muito baimes, pendurados por todo lado, difi- o consumo geral de Corrente muito bai-<br>cultam muito a acomodação organiza- xo do circuito, quem quiser realmente cultam muito a acomodação organiza- xo do circuito, quem quiser realmente da na caixa...). Observar, inicialmente, incorrector o resultado final muito pequeno, iornar o resultado final muito pequeno,<br>.ooderá optar pela alimentação com pilha variável (entre sí e com a placa, aos "palito" ou "mini", e até, em casos mais pontos "E-E"...). Depois, verificar as "radicais" de miniaturização, com uma "radicais" de miniaturização, com uma<br>pilhazinha tipo "botão" ou "moeda"... conexões ao jaque de saída para os fo- pilhazinha tipo "botão" ou "moeda"... tar com atenção (principalmente no tro-mecânicos e um pouquinho de cria-<br>que diz respeito às polaridades...) as tividade, não será difícil "inventar" um que diz respeito às polaridades...) as tividade, não será difícil "inv entar" um conexões entre o suporte de pilhas, a mini-suporte apropriado para tais cirmini-suporte apropriado para tais cir-<br>cunstâncias,..

- FIG. 6 - A CAIXA E O ACABA-<br>MENTO - - A figura mostra uma suco cujas dimensões foram indicadas<br>em OPCIONAIS/DIVERSOS da LISTA DE PEÇAS... Obviamente que<br>as posições relativas do interruptor. dentro... Falando em "lá dentro", lem-

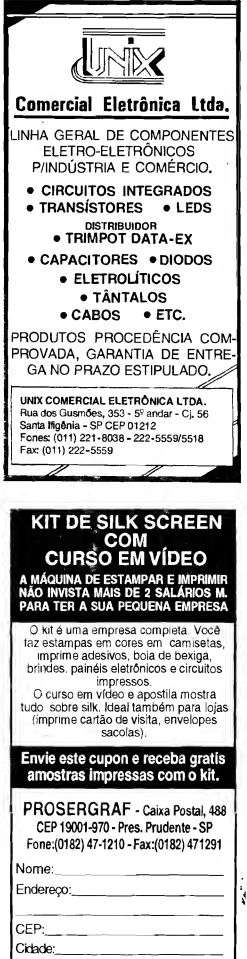

25

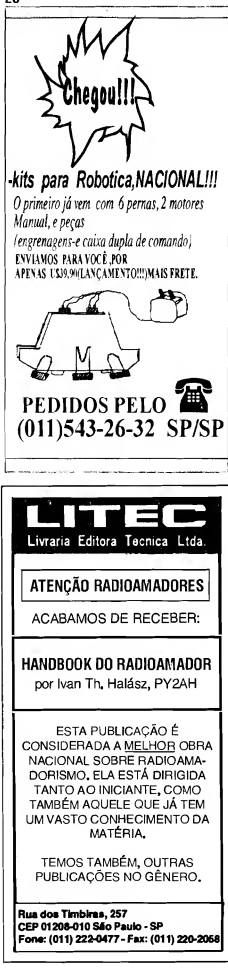

bramos que tanto a própria plaquinha, quanto a bobina, devem ficar bem fixadas, já que movimentos internos po dem gerar alterações momentâneas na sensibilidade do circuito, ou até "deslizes" na sintonia... Quanto ao capacitor variável, deve ser fixado pelos convenientes parafusinhos à própria tampa ou painel principal da caixa, de modo a facilmente sobressair o pequeno eixo por um furo cuidadosamente posicionado (recebendo, por fora, o respectivo knob...). Quem for mesmo "caxias" (no bom sentido...) pode até demarcar a área em tomo do referido knob com pontos ou traços, incluindo a marcação dos valores numéricos das Frequências (com limites em 550 e 1600 KHz, aproximadamente...), usando como re ferência para tal "calibração" a pró pria Frequência das estações mais for tes seguramente captadas... O resultado ficará, conforme "prometido" no início, pequeno, bonito e funcional, dando para "levar no bolso" da camisa o MIWAM, obviamente portando os fones nas "zoreia", de modo confortáveL..!

Com referência aos citados fones, é bom notar que normalmente os destinados ao uso com walkman são do tipo estéreo... Como o MIWAM mostra um sinal de áudio final mono, convém trocar o plugue original do cabo dos fones, usando um modelo compatível, em tamanho e tipo (P2, mono...) com o respectivo jaque incorporado à caixinha (ver fig. 6). Para que, eletricamente, o fone estéreo "fique" mono, basta emen dar os dois fiozinhos "vivos" originais da ponta do cabo, ligando-os junto ao terminal "vivo" (central) do dito plugue. O terceiro cabo original, ou malha de "terra", liga-se ao terminal de "terra" (lateral) do plugue...

"Somando-se", dessa forma, os dois ramais originais dos fones, a reprodução em mono atingirá simultaneamente os dois ouvidos do "escutador", com razoável ganho sonoro, para as estações de sinal mais forte...

Falando em "sinal", lembramos que a captação direta pela bobina de ferrite, sem o uso de antenas, é um tanto direcional, com o que, às vêzes, a recepção pode melhorar ou piorar sensivelmente a partir apenas de um reposicionamento do MIWAM... Quem quiser experimentar o acréscimo de uma antena ao circuito (pode ser, por exemplo, um pedaço de fio flexível "juntado" com o cabo externo dos fones no mesmo comprimento destes, para melhor adequação...), esta deverá ser ligada experimentalmente a um e ao outro terminal do capacitor variável (juntamente com as ligações ori ginais af existentes, à bobina e à placa...), deixando-se como definitiva a co nexão que melhor resultados der... A propósito, se tal idéia for adotada, po de-se considerar a possibilidade de usar um conjunto jaque/plugue estéreo na conexão do cabo de fones/antena, usando-se um dos "vivos" para o sinal mono dos tais fones, e o outro para a ligação ao cabinho de antena suplementar...

Para os eternos "fuçadores", uma última (mas não a última...) possibilidade de experimentação... Pode-se tentar substituir os fones por um pequeno alto-falante, de 32 ohms (normalmente usado em intercomunicadores e "porteiros eletrônicos"...) e anexar uma antena externa, elevada e fixa (obviamente para se usar o circuito também de forma fixa, como radinho de cabeceira, por exemplo...), ligada da seguinte maneira: enrolam-se uma 5 espiras de fio de cobre esmaltado (o mesmo calibre originalmente utilizado na bobina...) sobre a bo bina original, ligando-se uma das extremidades de tal enrolamento suplementar a um "terra real" (um cano metálico da instalação hidráulica do local...) e a ou tra ponta da bobininha extra a um fio longo e posicionado em ponto elevado... Deve dar pra "pegar" várias estações locais, com sonoridade bastante razoável, desde que as emissoras tenham um sinal forte...

.....

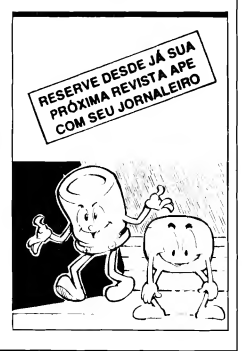

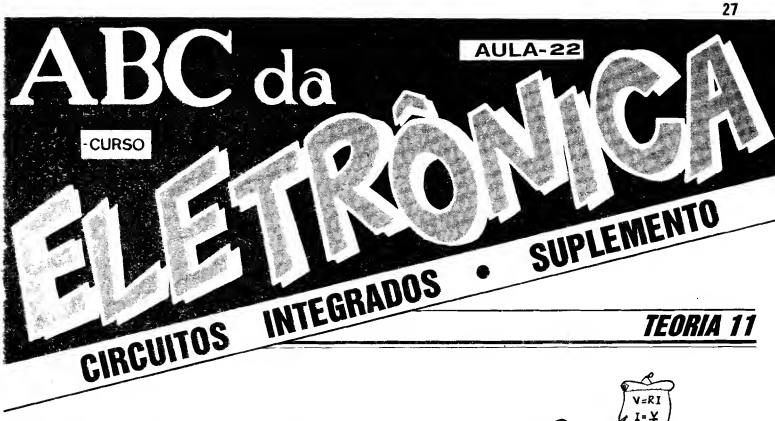

# Os Circuitos Integrados - 9

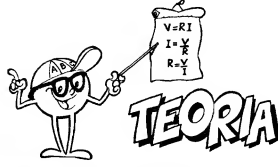

INTRODUÇÃO AOS BLOCOS DIGITAIS COMPLEXOS - COMO SÃO "CONSTRUÍDOS" OS BLOCOS LÓGICOS DIGITAIS MAIS COMPLE-XOS, A PARTIR DE SIMPLES GATES C.MOS - OS FLIP-FLOPS (ASTÁ-VEIS, BI-ESTÃVEIS E MONO-ESTÂVEIS) - ORCUltOS PRÃTICOS PA¬ RA EXPERIMENTAR E APRENDER...

Na "Aula" anterior do ABC DA ELETRÔNICA ("Licão" nº 21, publicada em APE 56, 8<sup>6</sup> Parte do tema "OS INTEGRADOS"...), o Leitor/\*4Aluno" viu, com detalhes, as diferenças básicas entre os Integrados digitais das "famílias" C.MOS e TTL, aprendeu seus parâmetros, limites e requisitos de pola rização e sinais, aprendendo a bem usar suas Entradas e Saídas, sempre tomando como base as funções lógicas fundamentais, ou seja: os gates (cujas estruturas e Tabelas Verdade, já tinham sido abordadas em "Aula" anterior).

Agora, avançaremos ainda mais no tema, abordando os blocos lógicos digitais mais complexos (na verdade, todos baseados em inteligentes arranjos feitos com os simples gates já estudados... Isso quer dizer que, a partir das funções "de cisórias" básicas, tipo "E", "OU", "NAO E", "NÃO OU", "NÃO" e "EXCLUSIVAMENTE OU", é possí vel criar-se estruturas funcionais bastante avançadas (e os fabricantes de In tegrados realmente o fazem...), capazes de realizar funções dedicadas também avançadas, disponibilizando ao usuário blocos contadores, memorizadores, geradores de clocks (bases de Tempo), acionadores de displays numéricos, e por aí vai...

Entretanto, para que o Leitor/"Aluno" perceba, com clareza, a organização de tais blocos complexos, faremos um momentâneo "retomo" aos módulos circuitais baseados em componentes dis cretos (transístores), de modo a estabelecer analogias que tomem mais fácil o entendimento do assunto...

Para um manejo mais "avançado" dos dígitos binários, "1" e "0", para além das funções elementares atribuídas aos chamados gales, temos que recorrer a blocos lógicos mais complexos, a maioria deles encontrada pronta "den tro" de Integrados digitais específicos, de custo relativamente baixo (serão vis tos com detalhes em futura "Aula" do presente estágio do nosso "Curso"...).

Entretanto, nos casos práticos de criação e projeto de circuitos, é muito comum que tais blocos complexos sejam, simplesmente, "construídos" com gates simples, interligados inteligentemente... Na presente "Aula", estudaremos tais possibilidades.... Antes, porém, de exemplificar tais blocos a partir de gates digitais, faremos uma análise "lebratória" do quê pode ser elaborado, já no campo dos blocos um pouco mais complexos, a partir de meros e comuns transístores, sempre lembrando que tais circuitos apenas funcionam e "reagem" no sistema "tudo ou nada", "ligado ou desligado", "alto ou baixo", "1 ou 0", ou seja: rigorosamente dentro do "espí rito" BINÁRIO que rege as interpretações de Entradas e Saídas de todo e qualquer bloco ativo DIGITAL...

Vejamos, então, nas próximas figu ras, algumas das configurações/funções típicas, assim desenvolvidas...

#### TEORIA - OS CIRCUITOS INTEGRADOS (PARTE 9)

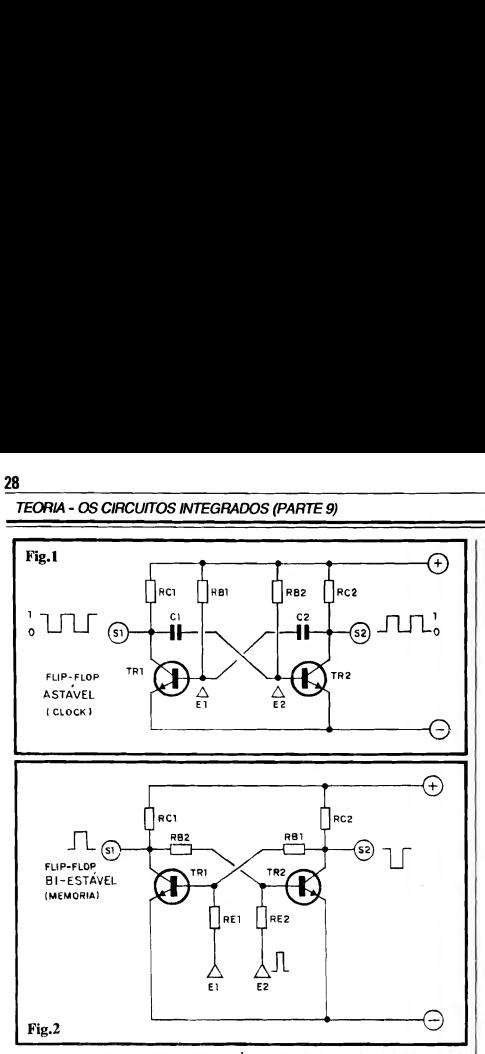

- FIG. <sup>1</sup> -FLIP-FLOP ASTÁVEL - Um ASTÁVEL não é mais do que um oscilador, gerando um "trem de pulsos", basicamente em "onda quadrada" (revejam ABC nº 8...) e, normalmente, na sua estrutura simétrica, apresenta duas Saídas (SI e S2, no diagrama), nas quais pode ser recolhido o sinal gerado, de forma idêntica, porém com fases ou polaridades opostas... Durante seu funcionamento, sempre um dos transístores se encontrará "ligado" e o outro "desligado", invertendo-se tais condições constan temente e automaticamente, enquanto o bloco se encontrar energizado, e numa velocidade ou Frequência de pendente dos valores dos capacitores e resistores envolvidos nas polarizações e redes determinadoras das Constantes de Tempo...). Assim, digitalmente falando, o circuito gera uma sequência ininterrupta de "1" e "0", porém de modo que quando SI está em "1", S2 está em "0", e vice-versa... Dentro das técnicas digitais, chamamos os blocos<br>ASTÁVEIS, frequentemente, de frequentemente, de CLOCK, com muita propriedade, já que é muito comum a sua aplicação para a função de "relógio" interno de um circuito mais complexo, ou seja; oferecer a base de Tempo, ou o ritmo geral de funcionamento do circuito como um todo... Observem que, em bora no seu arranjo básico, o ASTÁ¬ VEL funcione "desembestado", sem parar enquanto a alimentação geral estiver presente, na verdade ele pode ser "comandado" através de terminais de "autorização" ou "inibição"... No ca so, as "Entradas" El e E2 podem ser utilizadas, logicamente, para "blo quear" a oscilação (ou liberá-la, em contrapartida...). Notem - no circuito exemplo - que como os transístores são NPN, qualquer das "Entradas" (correspondentes às bases dos ditos transístores) que for momentaneamente "aterrada" ("negativada"), "cor tará" o respectivo transístor, imobilizando o osdlador... Tal disponibilidade forma o que chamamos de ASTÁVEL GATILHADO ou dotado de TER¬ MINAL DE AUTORIZAÇÃO...

FIG. 2 - FLIP-FLOP BI-ESTÁVEL - A estrutura geral de urn BI-ESTÁ-VEL é muito parecida com a de um ASTÁVEL, porém notem a ausênda ds capadtores de interligação, com o que as mútuas realimentações ficam sem as suas Constantes de Tempo... Nesse caso, o "cruzamento" entre as Saídas e Entradas dos dois blocos simétricos é feito por meros resistores (RB1 e RB2), e não com os capacita res C1 e C2 vistos no diagrama anterior...! Não existindo os períodos de carga e descarga dos capacitores, não<br>há oscilação... Um ASTÁVEL, como seu nome indica, não tem estados estáveis (fig. 1). Já o BI-ESTÁVEL (também como indica o seu nome...) tem dois estados estáveis, que podem ser digitalmente reconhecidos ou recolhidos em suas Saídas (S1 ou S2) e que são obtidos ou escolhidos através de comandos externos, imprimidos às suas Entradas (El ou E2). Num bloco circuital como o ilustrado, ao ser ligada a alimentação, devido às inevitáveis diferenças de parâmetros entre os componentes, ganho dos transístores, tolerância dos resistores, etc., mesmo nominalmente simétricos os dois blo cos, apenas um dos dois transístores se mostrará, efetivamente "ligado", ficando o outro, completamente "cortado". Se - por exemplo - nesse mo mento, TR1 estiver "cortado", a Saída SI mostrará estado "alto" ou "1", via resistor RC1, enquanto que a Saída S2 estará "baixa" ou em "0", através de TR2 (que, "ligado", praticamente "aterrará" S2. Ambos esses estados pre sentes nas Saídas, são ESTÁVEIS, e não se alteram até que ocorra um comando externo... Tal comando é assim feito: um breve pulso positivo (ou seja, um estado "alto" ou "1"...) aplicado à Entrada do transístor que se encontra "cortado" (TR1, no exemplo...) fará com que este entre em con dução, invertendo a situação geral (TR2, antes "ligado", agora "corta"...) e invertendo também os estados digitais presentes nas Saídas... Sl, então, passa a "baixo", e S2 a "alio"... Esta nova situação também permanecerá ESTÁVEL, "congelada", até que no vo comando externo seja aplicado... Outra forma de "inverter" o estado estável anterior é aplicar um pulso negativo ("baixo", ou "0") na Entrada correspondente à base do transístor que previamente se encontrava "ligado", com o que o dito cujo "corta", "ligando" o outro transístor, e também alternando os estados ou níveis digitais anteriormente presentes nas Saídas...

#### .....

Coisas IMPORTANTES a serem lembradas e consideradas, quanto aos blocos BI-ESTÁVEIS: qualquer que

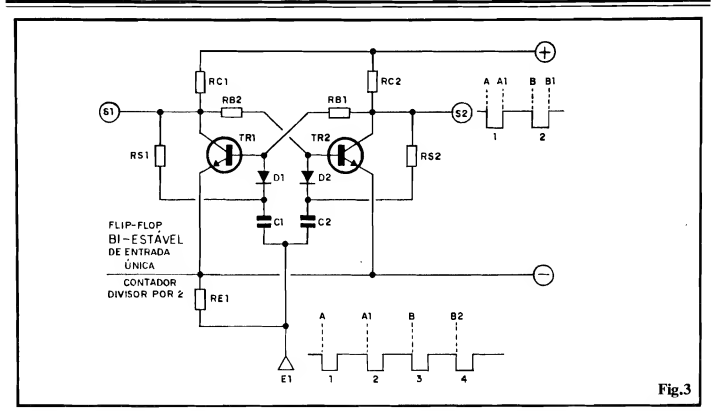

seja o estado momentâneo de ambas as Saídas, a condição será sempre ESTÁ¬ VEL, até comando '"em contrário", quando então se inverterá, mas assumindo de novo condição ESTÁVEL... As Saídas serão sempre complementares ou inversas em polaridade, fase ou "estado", não sendo possível obter - por exemplo dois "1" (em ambas as Saídas) ou dois "0" (idem)...

E tem mais: um bloco lógico BJ-ESTÁVEL é também chamado de CÉ-LULA DE MEMÓRIA, já que é capaz de "guardar" no seu minúsculo "cérebro", UM DÍGITO BINÁRIO! Se quisermos "arquivar" (para posterior con¬ sulta...) um dígito "1", basta aplicarmos um dígito equivalente na conveniente Entrada, com o que a Saída do outro módulo assumirá tal estado ("1") e o re terá, pelo Tempo que for necessário (enquanto a alimentação estiver ligada, e enquanto outro dígito/comando externo não for aplicado ao sistema...)!

Numa analogia simples, um bloco BI-ESTÁVEL funciona de forma muito parecida com uma célula de memória existente no cérebro humano...! Na verdade, células de memória com tal estrutura básica constituem a própria essência dos modernos computadores (apenas que não construídas, por razões de tamanho e de energia, com componentes discretos, mas sim "integradas", ao milhares ou aos milhões, dentro de chips ultra miniaturizados)!

Percebam que, até agora, já vimos como blocos eletrônicos podem ser elaborados de forma a DECIDIR (funções "E", "OU", etc.) e - agora - a LEM¬ BRAR... As "coisas" já começam a ficar parecidas com as atividades de um cérebro humano, não é...? É por tal razão que os primeiros computadores construídos foram denominados, popularmente, de "cérebros eletrônicos"...

#### $......$

HG. 3 - FLIP-FLOP BI-ESTÁVEL DE ENTRADA ÚNICA - A célula básica de memória eletrônica, diagramada na figura anterior, tem seus usos práticos nos circuitos digitais, e com várias vantagens ou facilidades... Por exemplo, podemos (fig. 2) usar a En trada El para "colocar" na memória o dígito que desejamos "guardar", e a Entrada E2 para "apagar" da memória o tal dígito (ou vice-versa...). Entretanto, visando a aplicação e a simplificação em algumas outras funções, os projetistas desenvolveram uma estrutura de BI-ESTÁVEL dotada de En trada única, conforme vemos no diagrama da fig. 3... A presença dos diodos D1 e D2, capacitores C1 e C2 e mais alguns resistores extras, permite que, a partir de pulsos negativos (ou "baixos", ou "0") aplicados à Entrada única E1, se invertam os estados estáveis prévios, presentes nas Saídas S1 e S2... Supondo, por exemplo (conside remos, para o caso, apenas a Saída S2".) que a Saída se encontrava estavelmente "alta", aplicando-se o pulso

"baixo" A em El, a dita Saída vai a "0" e assim fica, até que novo pulso em "0" seja aplicado a E1 (no momento Al), com o que a Saída vai a "1", e assim sucessivamente e indefinida mente, enquanto a alimentação estiver ligada, e existirem pulsos a serem apli cados à Entrada El... Observem, no diagrama, que são necessários quatro pulsos "0" em El para se obter dois pulsos "0" em S2...

#### .....

A exata proporção de 2 para <sup>1</sup> entre a quantidade de pulsos aplicados à En trada e recolhidos à Saída mostra que agora temos um bloco lógico capaz de uma nova e importante façanha: ele po-<br>de executar uma OPERACAO uma OPERAÇÃO ARITMÉTICA (ainda que simples...), já que, literalmente, é capaz de DIVIDIR UMA QUANTIDADE POR DOIS!

Isso mesmo: se forem aplicados 2 pulsos "0" na Entrada, a Saída mostrará <sup>1</sup> pulso, se 16 pulsos forem aplicados à Entrada, obteremos 8 pulsos na Saída, se 50 pulsos forem colocados em E1, teremos 25 pulsos em S2, e assim por diante...!

Por tal poder e capacidade, o FLIP-FLOP BI-ESTÁVEL DE ENTRADA ÚNICA é chamado, digitalmente, de bloco DIVISOR POR 2...

Voltando um pouco aos assuntos re centemente abordados, vemos que, mesmo com blocos circuitais extremamente simples, já podemos obter uma

#### TEORIA - OS CIRCUITOS INTEGRADOS (PARTE 9)

série de funções "cerebrais" complexas: DECIDIR, LEMBRAR, e agora, CONTAR/DIVIDIR (literalmente, "fazer contas"!).

Nas figuras 1, 2 e 3, temos, então, todos os "neurônios" eletrônicos usados pelas calculadoras de bolso, pelos mi cro-computadores, e por toda a parafernália digital informática que hoje nos cerca! Enfim, em sua essência, todos os blocos lógicos utilizados na moderna Eletrônica Digital, computação, etc., ba seiam-se diretamente nas três estruturas "embrionárias" mostradas nessas pri meiras três figuras, verdadeiros "cromossomas" de um... CÉREBRO NÃO HUMANO (mas que pode ser tão ou mais funcional do que um CÉREBRO HUMANO, em muitas aplicações lógicas...!).

#### .....

#### BLOCOS LÓGICOS DIGITAIS "FEITOS" COM GATES C.MOS...

Não estamos, aqui, pregando a supremacia "mental" da máquina sobre o Homem, contudo, já que no fundo, no fundo, computadores não passam de idiotas que só sabem contar nos dedos (e que, para agravar, tem apenas um dedo...), tomar decisões absolutamente elementares, memorizar apenas dois estados ou situações "radicais", (são inca pazes de lembrar ou memorizar si-<br>tuações intermediárias, grandezas tuações intermediárias, analógicas de forma direta, lidar com imprevistos, intuir, etc.). Entretanto, são idiotas tão rápidos e eficiente no pouco que sabem fazer que, usados em atividades por demais tediosas para um ser humano (e algumas que exigiriam mais do que o tempo de "vida útil" de qualquer ser humano...), tomam-se cenamente superiores a nós, em termos práticos... Dá para imaginar quanto tempo levaria um homem, excelente .natemático, para calcular (usando apenas seu cérebro para pensar e sua mão para anotar) o valor de Pi (II) até a milionéssima casa decimaL..? Ou até a sua bilionésima casa decimal...? O quê um computador faz (no gênero) em horas, minutos ou mesmo segundos, um ser humano, mesmo que não dormisse, não comesse, não assistisse jogos do Corínthians ou do Flamengo e não desse umas "lambuzadas" de vem em quando, simplesmente não teria tempo de vida suficiente pa ra realizar! E isso não é uma brincadeira!

#### .....

Mas, voltando ao tema das "Aulas", como já vimos o que pode ser feito com o uso pura e simples de transístores co muns, resistores e capacitores, vamos retomar ao que estava sendo estudado na presente fase do nosso "Curso", ou seja: as aplicações dos blocos lógicos contidos nos Integrados Digitais, enfatizando as análises na tecnologia C.MOS...

Qualquer dos blocos lógicos mostrados nas figuras 1, 2 e 3 podem ser construídos (e - na verdade - são...) a partir de gates C.MOS... É importante lembrar que todos esses blocos lógicos mais complexos existem, também, já prontos dentro de integrados específicos da mesma "família" Digital, porém, em muitos dos circuitos mais simples, torna-se conveniente a sua elaboração corn gates "individuais", sendo importante que o "Aluno" aprenda a manejar corretamente tais estruturas básicas...

#### $1.1.1.1$

- FIG. 4 - rT.IP-M.OP ASTÁVEL (CLOCK) COM GATES C.MOS Usando, por exempio, dois gates NAND contidos num C.MOS 4011, é muito simples a elaboração de um ASTÁVEL ou CLOCK... Notem que - no caso - ambas as Entradas de cada um dos gates foram "juntadas", fa-

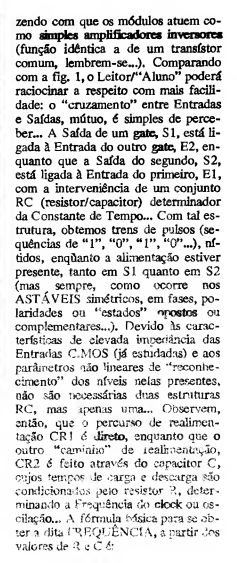

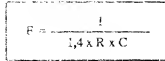

Onde F é a Frequência, sm Hertz (ciclos por segundo), 1,4 é uma constante (arredondamento de 2...), R ê o valor do resistor, em megoians e C o valor do capacitor em ancrofarads... Se, por exemplo, R tiver 1M5, e C for de 100n, teremos;

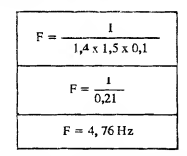

Ou seja: um ASTÁVEL, estruturado com gates C.MOS, nos moldes do diagrama, e usando resistor/capacitor nos

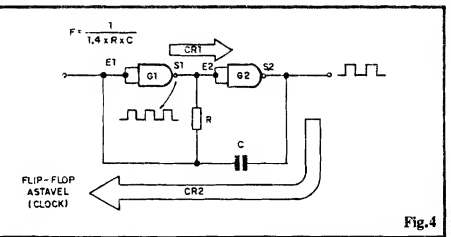

valores sugeridos, gerará um trem de pulsos com Frequência um pouco menor do que 5 pulsos por segundo (4,76 Hz). Experimentem outros valores para R e/ou C, fazendo os cálculos e verifican do os ritmos ou Frequências que podem ser obtidos...

- FIG. 5 CONFIRMANDO A ES-<br>TRUTURA SIMÉTRICA DO SIMÉTRICA ASTÁVEL COM GATES CMOS - Para ficar mais fácil perceber a semelhança estrutural do circuito da fig. <sup>1</sup> com o da fig. 4, desenhamos este último de outra maneira (mas mantendo as conexões elétricas rigorosamente como estão na fig. 4). Observem, então, a simetria da "gangorra" elétrica, Entradas, Saídas, percursos de realimentação, etc. É mais comum, nos "esquemas", vermos o ASTÁVEL com gates desenhado nos moldes da fig. 4, porém o Leitor/"Aluno" deve sempre reconhecer nele, a estrutura simétrica mostrada na fig. 5...
- FIG. 6 MAIS DETALHES ES-TRUTURAIS SOBRE OS ASTÁ-VEIS COM GATES CMOS - Lem brando sempre das já estudadas Tabelas Verdade dos gates, interessantes, úteis e importantes comportamentos e controles dos circuitos podem ser ob tidos... Observem atentamente os dia gramas da figura; em 6-A temos o ar ranjo básico, "feito" com dois gates simples inversores (que equivale, eletricamente, aos mostrados nas figuras 4 e 5...). Se, entretanto, usarmos na prática gates tipo NAND ou NOR de duas Entradas (ou mais...), podemos "liberar" pelo menos uma Entrada de um dos gates, obtendo com isso um terminal de controle ou de "autorização", através do qual (e a partir do nível digital a ele aplicado...) podemos "inibir" ou "permitir" a oscilação do bloco... Em 6-B, com dois gates NAND (metade de um 4011, por exemplo...), aplicando-se um nível "0" ao terminal de controle, o ASTÁVEL fica "quieto", desligado, apresentando também um nível "0" fixo, como condição de "repouso" na sua Saída... Já com um nível "1" aplicado à dita Entrada de Controle, o ASTÁVEL osci la, mostrando na Saída o esperado trem de pulsos... Já no caso 6-C, com gates NOR de duas Entradas (metade de um 4001, por exemplo...), estando a Entrada de Controle "baixa" (em "0" digital...), o ASTÁVEL será habilitado, aparecendo na sua saída o trem de pulsos. Com o terminal de autorização levado a "1", o ASTÁVEL fica inibido, com a Saída mostrando, em repouso, um estado "alto" fixo... Em qual-

quer dos casos exemplificados, lembrem-se que a Frequência de oscilação (obviamente apenas obtida quando o ÀSTÁVEL for devidamente "autori zado" a funcionar) será dependente dos valores de R e C, de acordo com a formuleta já mostrada... Outra coisa importante: os níveis de controle, apli cados às Entradas de "autorização" podem, perfeitamente (quase sempre o são...) ser fornecidos por Saídas de outros gates C.MOS que estruturalmente prescedam os ASTÁVEIS, no circuito prático...

FIG. 7 - FLIP-FLOP BI-ESTÁVEL (CÉLULA DE MEMÓRIA) COM GATES CMOS - O diagrama mostra o equivalente, com gates digitais CMOS, do circuito visto na fig. 2 (com transístores...). Observem as "formas" dos sinais presentes nas suas Entradas El e E2, bem como os correspondentes "resultados" nas Saídas S1 e S2... Se, num exemplo, quisermos "arquivar na memória" um dígito "1" (na Saída S2...) basta aplicarmos um breve pulso "1" na Entrada El... S2 irá para "1" e assim ficará, até que a memória seja "apagada" (pela apli-

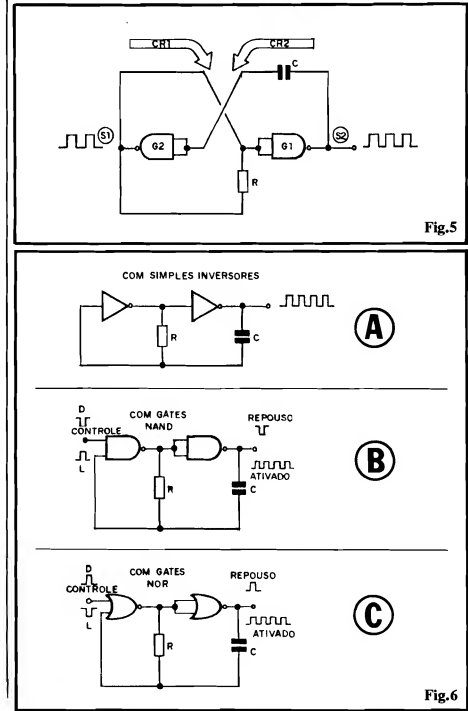

TEORIA - OS CIRCUITOS INTEGRADOS (PARTE 9)

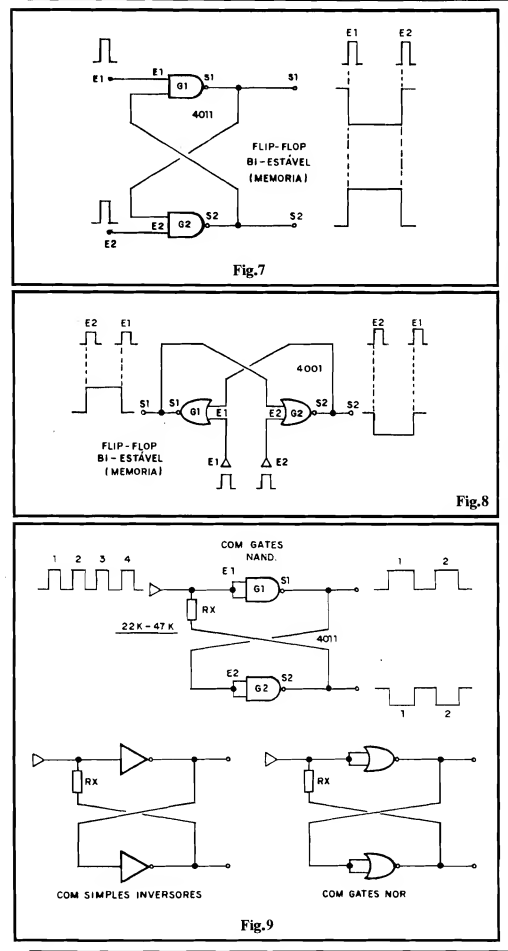

cação de um breve pulso "1" de "esquecimento" na Entrada E2...). Aproveitem para notar a decorrente complementaridade das Saídas (nunca, em qualquer condição, as Saídas S1 e S2 apresentarão o mesmo estado digital, em condições normais de funcionamento...).

- FIG. 8 CONFIRMANDO A ES-TRUTURA SIMÉTRICA DO BI-ESTÁVEL COM GATES C.MOS -Simplesmente desenhando de outra forma o mesmo "esquema" da figura anterior, podemos ver sua real semelhanca com a estrutura transistorizada, mostrada na fig. 2... É bom, entretanto, observar as diferenças de polaridade ou estados digitais, necessários aos comandos e resultantes nas Saídas... As linhas verticais tracejadas, nas "formas" de sinal estilizadas para as ditas Entradas e Saídas, marcam sempre ocorrências simultâneas (eventos que, tecnicamente, se dão ao mesmo tempo, um em função do outro...). Notem bem todos os fatos, polaridades, estados e "tempos", e raciocinem a respeito...
- FIG. 9 FLIP-FLOP BI-ESTÁVEL DE ENTRADA ÚNICA (DIVISOR POR DOIS) COM GATES C.MOS -O diagrama mostra três possibilidades básicas de se estruturar um BI-ESTÁVEL DE ENTRADA ÚNICA (divisor por 2) a partir de gates C.MOS comuns, seiam simples inversores, seiam tipo NAND ou NOR com mais de uma Entrada cada (caso em que as ditas Entradas de cada gate devem ser "juntadas", para gerar a função simples inversora, revejam as Tabelas Verdade já explicadas em "Aulas" anterior...). Observem também a presença do resistor Rx, com valor típico entre 22K e 47K (válidos para alimentação dentro dos parâmetros normais dos C.MOS, de 5V até 15V, e para o acionamento das Entradas por sinais emitidos em uma Sáida típica também C.MOS...). Em qualquer dos casos, teremos o mesmo efeito "matemático" já explicado quanto à fig. 3, ou seja: aplicando-se (por exemplo...) 4 pulsos à Entrada, teremos 2 pulsos na Saída, e assim por diante, numa nítida contagem/divisão por 2, que é a essência desse tipo de bloco lógico...
- $-$  FIG. 10  $-$  O BLOCO MONO-ESTÁVEL - Existe ainda um outro bloco lógico, dentro dessa "turma", que recebe também outros nomes, como TEMPORIZADOR, ou ALAR-GADOR DE PULSO, ou "MEMÓ-

## TEORIA - OS CIRCUITOS INTEGRADOS (PARTE 9)

RIA CURTA"... Trata-se do MO-NO-ESTÁVEL, cuja função pode ser comparada a uma célula de memória de "curta lembrança", que, decorrido um certo tempo (determinável ou controlável), "esquece" ou "deixa de guardar" um dígito ou estado previamente imposto... No diagrama vimos uma estrutura típica com transístores bipolares comuns, para que o Leitor/"Aluno" possa relembrar e acompanhar o funcionamento: Um curto pulso positivo ou "1" na Entrada E faz com que a Saída S (que, em repouso, permanecia "alta"...) vá a "0" e assim permaneça por um tempo T, decorrente do valor de CT1 e RB2, basicamente... Com tal funcionamento, o bloco pode memorizar uma transição de ní vel ou estado digital, porém não indefinidamente, como ocorre no bloco BI-ESTÁVEL... O nome brincalhão que demos, de "MEMÓRIA CUR-TA", tem tudo a ver, já que, decorrido o Tempo determinado pelos valores do Resistor/Capacitor, o módulo "esquece" automaticamente a transição a ele imposta pelo sinal de Entrada... A razão da denominação MONO-ESTÁVEL, também é clara: o nome significa "um estado estável", que representa exatamente o comportamento do bloco, já que - no caso do exemplo - apenas um estado "permanente" pode ser obtido na Saída, ou seja: "alta" ou em "1"... Quem quiser mais detalhes sobre o comportamento de um bloco MONO-ESTÁVEL, deve recorrer à já distante "Aula" sobre o Integrado 555, nessa função (ABC n2 17).

FIG. 11 - MONO-ESTÁVEIS COM GATES C.MOS - As estruturas típicas de MONO-ESTÁVEIS, com gates C.MOS comuns, estão na figura, em seus dois diagramas básicos... Em 11-A com gates NOR de duas Entradas cada (metade de um 4001, por

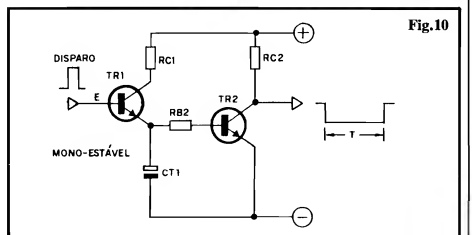

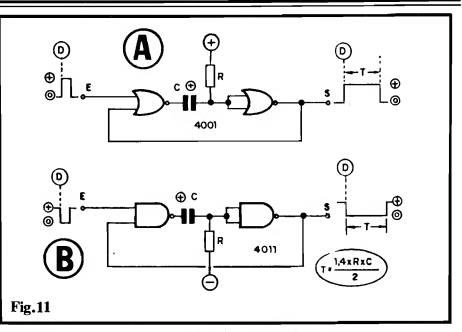

exemplo) e em 11-B com gates NAND, também de 2 Entradas cada (metade de um 4011...). No caso 11-A, a Saída S, em "repouso", en contra-se "baixa" (em "0"), mas aplicando-se um breve pulso "alto" ("1") na Entrada E, a Saída sobe para "1" e assim fica, por um Tempo dependente dos valores de C e R... No caso 11-B as polaridades ou níveis se invertem, com a Saída (normalmente em "1") indo a "0" (por um Tempo determinado por RC...) a partir do comando da do por um pulso também "0" na En trada... Notar que a mudança inicial do estado na Saída (momentos D) ocor rem no exato instante da transição (baixo/alto ou alto/baixo, dependendo do caso) inicial do pulso aplicado à Entrada. Notem (e isso é importante...) que em nenhum dos casos a duração do estado "provisório" obtido na Saí da depende da duração do pulso aplicado à Entrada... Não importa se o pulso na Entrada for muitíssimo breve, ou até muito mais longo do que o obtido na Saída, este será sempre apenas dependendo dos valores de R e de C...! Observem ainda que se o capadtor C for um eletrolítico (polarizado), os diagramas mostram a polaridade dos seus terminais, a ser respeitada... Em qualquer dos casos, o tempo final T é determinado pela fórmula:

$$
T = \frac{1.4 \times R \times C}{2}
$$

Onde T é o tempo, em segundos, R é o valor do resistor, em megohms, e C o valor do capacitor, em microfarads. vamos a um exemplo prático, consideran do (em qualquer dos dois exemplos...) que R vale 1M5 e C vale 10u...

$$
T = \frac{1.4 \times 1.5 \times 10}{2}
$$
  

$$
T = \frac{21}{2}
$$
  

$$
T = 10.5
$$
 segments

Assim, com os valores exemplificados, não importa se o pulso de Entrada durar uma fração de segundo, ou mesmo vários minutos, na Saída teremos sempre uma "memorização" de pouco mais de 10 segundos. Calculando convenientemente os valores de R e de C, não é difícil obter-se na Saída S "durações" desde frações de segundo (microsegundos), até horas, com o que podemos condicionar facilmente por quanto tempo o bloco se "lembrará" do dígito a ele aplicado durante o comando...!

#### ALGUMAS EXPERIÊNCIAS E COMPROVAÇÕES...

Quem tem uma matriz de contatos (proto-board), cuja utilização prática já foi ensinada em "Aula" anterior do ABC, poderá realizar facilmente, sem solda, e com pleno reaproveitamento dos componentes, diversas EXPE-RIÊNCIAS com ASTÁVEIS, BI-ESTÁVEIS e MONO-ESTÁVEIS, todas descritas apenas em "esquema", nas próximas figuras... O material necessário (além da óbvia matriz de contatos), é o seguinte:

- <sup>1</sup> Integrado C.MOS <sup>4011</sup>
- <sup>1</sup> Integrado C.MOS <sup>4001</sup>
- <sup>2</sup> LEDs comuns, vermelhos, re dondos, 5 mm
- <sup>2</sup> Resistores 100K <sup>x</sup> 1/4W
- <sup>1</sup> Resistor 1M5 <sup>x</sup> 1/4W
- <sup>1</sup> Resistor 3M9 <sup>x</sup> 1/4W
- <sup>1</sup> Capacitor (poliéster) 100n
- <sup>1</sup> Capacitor (eletrolítico) 10u <sup>x</sup> 16V
- -ALIMENTAÇÃO De <sup>5</sup> a 15V, por pilhas, bateria ou fon te. Na prática, 4 pilhas pequenas, num suporte (totalizando 6V), ou uma bateriazinha de 9V (com o respectivo "clip"), servirão perfeitamente...
- FIG. 12 (EXPERIÊNCIA) ASTÁVEL - Monte o circuito, no proto-board, de acordo com o esquema, ligue a alimentação e verifique o funcionamento, que mostrará ambos os LEDs piscando alternadamente, numa Frequência de aproximadamente 1,8Hz (quase duas alternâncias por segundo...). Se quiser, experimente mudar os valores de R e/ou de C, observando o quê tais alterações "fazem" com a Frequência de alternância na iluminação dos LEDs... Procure, também, descobrir "o quê" os gales delimitados pelos pinos 8-9-10 e 11-12-13 estão "fazendo" no circuito (já que no diagrama básico do ASTÁ¬ VEL - fig. 4), tais gales não estão pre sentes...).
- FIG. 13 (EXPERIÊNCIA) BI-ESTÁVEL - Com o circuito já estabelecido sobre a matriz de contatos, li gue a alimentação e verifique que um dos LEDs acende... Raciocine a respeito (por quê apenas um dos LEDs acende...?). Ligue, por um momento, El, e depois E2, à linha do positivo da alimentação (lembrando que normalmente ambas as Entradas estão "bai¬

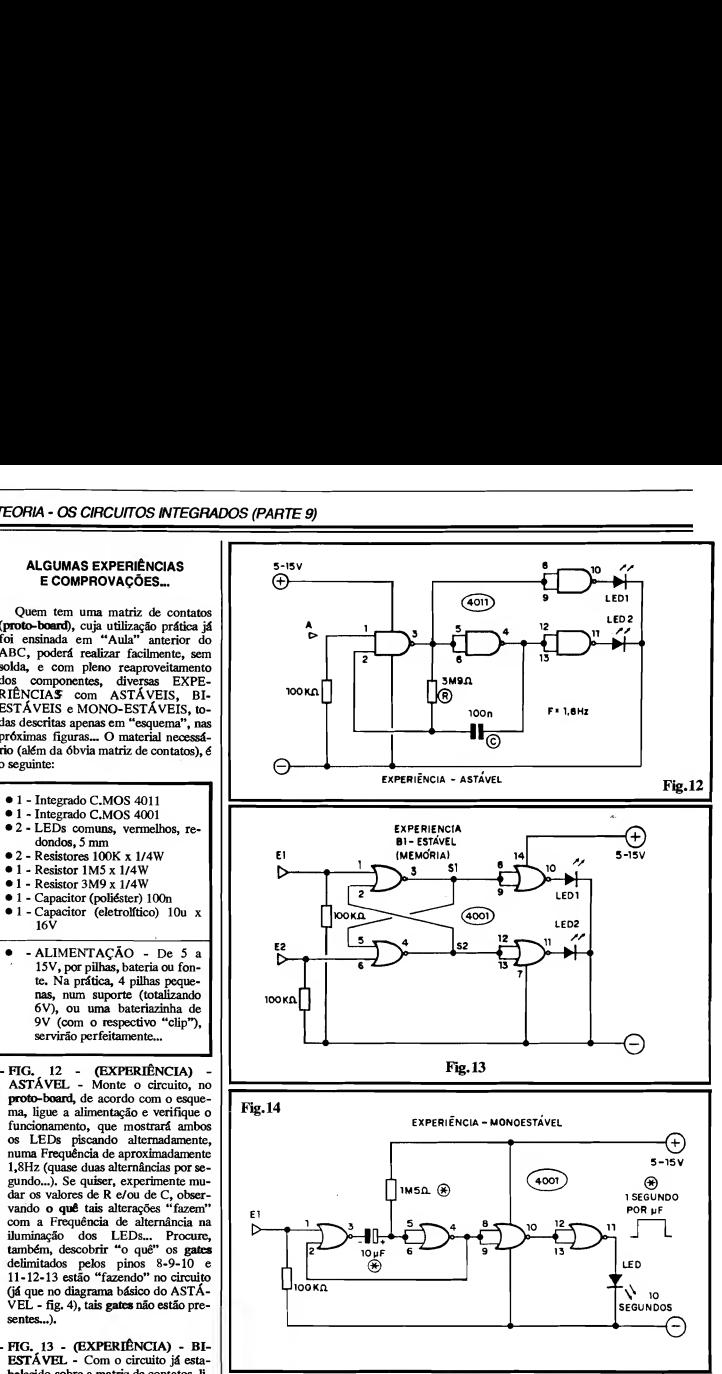

gações, cada uma é levada a "1"...).<br>Verifique o quê acontece com os LEDs... Experimente também o cir- do positivo, verificando os resultados cuito com ambos os LEDs "inverti- disso nos LEDs... Substitua o 4001 cuito com ambos os LEDs "inverti- disso nos LEDs... Substitua o 4001 dos" (catodos ligados aos pinos 10-11 por um 4011 e refaça as sequências de dos" (catodos ligados aos pinos 10-11 por um 4011 e refaça as sequências de do Integrado 4001 e anodos, reunidos. Experências... Observe os resultados.

xas" ou em "0", e com as sugeridas li- ligados à linha do **positivo** da alimen-<br>gações, cada uma é levada a "1"...). lacão... Repita a conexão de E1 e de-Verifique o quê acontece com os pois de E2, momentaneamente, à linha Experências... Observe os resultados,

#### **TEORIA-**

### (PARTE 9)

e compare-os, à luz das Tabelas Verdade dos gates contidos nesses dois Integrados ou raciocinando quanto ao que iá foi explicado sobre os BI-ESTÁVEIS, na presente "Aula". Ob serve a função dos gates "extras" (que, na verdade, não fazem parte da estrutura básica do BI-ESTAVEL...) delimitados pelos pinos 8-9-10 e 11-12-13...

- FIG. 14 - (EXPERIÊNCIA) - MO¬ NO-ESTÁVEL - Faça a montagem do circuito experimental no protoboard (matriz de contatos), com atenção para a polaridade do capacitor eletrolítico... Note que, ao ser inicialmente cnergizado o circuito, o LED não acende... Por quê...? Faça um breve contato do ponto El (entrada de disparo) com a linha do positivo da alimentação... Note o imediato acendimento do LED e conte o Tempo de acendimento, confrontando-o com o eventual resultado "matemático" da fórmula iá dada... Repita o comando de disparo várias vezes, contando e anotando os Tempos, verificando a <sup>j</sup> "constância" desse parâmetro... Experimente "deixar" o ponto El ligado ao positivo e verifique o quê ocorre com <sup>j</sup> o período do MONO-ESTÁVEL, monitorado pelo acendimento do <sup>j</sup> LED... "inverta" o LED, ligando seu catodo ao pino 11 do 4001 e seu anodo. à linha do positivo da alimentação, re-<br>pita as Experiências sugoridas e vernãque o " connortamento" do LFD. 33respeito.. Descubra "o quê" astão fazicado no firquito os gates deinatous s pelos pinos 8-9-10 e |<br>11-12-13 Substitua o capacitor ori | ginal de 19u por outros, de valores Jiversos, verificando qual a influência de tais modificações nos Tempos finais do MONO-ESTÁVEL... ;

#### HA PRÓXIMA "AULA"...

Não percam a próxima "Aula" do ABC DA ELETRÔNICA, encartada em APE nº 58, mês que vem... Veremos mais Integrados da "família" C.MOS, inclusive os que contêm gates com dife rentes números de Entradas (e até com diferentes funções lógicas, dentro de um só C.I.). Estudaremos também um Integrado C.MOS com função Schmitt Trigger, suas aplicações práticas e circuitagens típicas...

Teoria, Experiências e Prática, tudo reunido - como sempre - numa Lição clara e objetiva, dando sequência ao assunto INTEGRADOS DIGITAIS, no qual, logo, logo, Vocês todos estarão "cobras",..

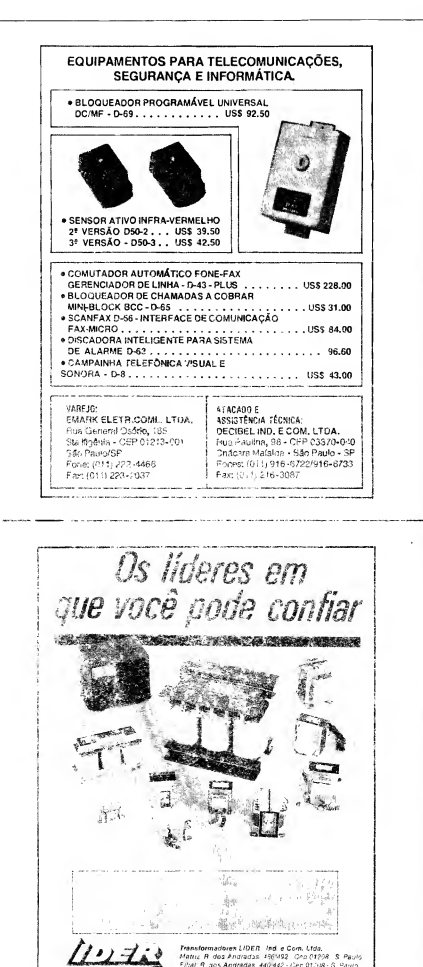

Tels 220-4705/3795/8413 Fax 3x2.2757 **CONTRACTOR** 

PRATICA

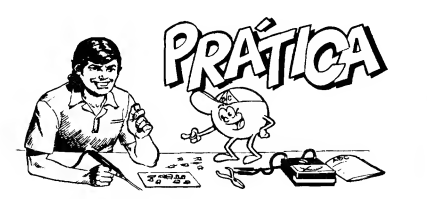

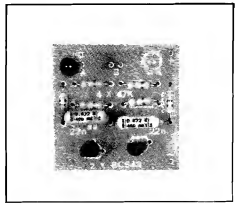

# JOGUINHO DE "CARA OU COROA"

"EM CIMA" DA DESCRIÇÃO DOS ARRANJOS SIMÉTRICOS DOS BLOCOS DIGITAIS. DENTRO DO GRUPO DOS FLIP-FLOPS (ESPECI-FICAMENTE O ASTÁVEl, TIPO "CONTROLADO"—), AQUI ESTÁ UM BRINQUEDINHO DE REALIZAÇÃO MUITO FÁCIL, QUE PODERÁ SER USADO COMO EFETIVO JOGUINHO, "POR SÍ", OU EM APOIO A OU¬ TROS GAMES QUE PEÇAM UMA "PRÉ-DECISÃO" NA BASE DA SORTE...! PARALELAMENTE, O LEITOR/"ALUNO" TERÁ A OPORTU-NIDADE DE APRENDER FAZENDO (E USANDO».), IMPORTANTE PARTE DOS CONCEITOS TEÓRICOS RECENTEMENTE VISTOS NAS "AULAS", CONFORME É COSTUME NO ABC DA ELETRÔNICA—

- FIG. 1 - DIAGRAMA ESOUEMÁ-TICO DO CIRCUITO - Poderíamos ter desenvolvido o arranjo a partir de Integrados C.MOS, nos "conformes" da "Aula" teórica apresentada na pre sente "Lição"... Entretanto, para que o Leitor/"Aluno" possa melhor "ver e perceber" cada fase dinâmica do pro cesso (com isso aprendendo mais a respeito...), optamos por um circuito com componentes discretos, baseado em transístores bipolares comuns (além do que, em circuitos assim sim ples, a utilização de discretos reduz o custo geral - coisa que, a propósito, não acontece nos circuitos mais com plexos...). O arranjo não passa de um (já estudado...) ASTÁVEL, montado com 2 transístores BC548, bipolares, comuns, na interligação "cruzada" (Entrada com Saída e vice-versa—), no qual a carga de coletor de cada um dos BC548 é formada por um LED indicador, protegido (e também os próprios transístores...) pela presença de um resistor limitador de Corrente no valor de 220R... A Frequência (não muito baixa, de modo que não se possa "acompanhar com o olho" a alternân cia luminosa dos LEDs) é basicamente determinada pelos valores dos capacitores (22n) e resistores (47K). Observem, entretanto, que ambos os resistores encarregados, diretamente, da po larização de base dos transístores, encontram-se, em repouso, bloqueados com relação à linha do positivo da alimentação, pela presença, "no caminho", de um interruptor de pressão Normalmente Aberto (push-button de "jogar"...). Dessa forma, mesmo ligada a alimentação geral (que fica em

6V, 4 pilhas pequenas, sob baixíssimo consumo médio...), o ASTÁVEL não pode oscilar... Nessa condição prévia, apenas um dos dois transístores "con segue" ligar, ficando o outro, "cortado"... Qual transístor "liga" e qual "corta", é uma questão aleatória, dependente de características individuais de ganho, tolerância dos componentes, etc., e não vem ao caso... O importante é que, pressionando-se o botão de "jo gar", a polarização plena oferecida às bases dos transístores, imediatamente coloca o oscilador em ação real... Durante tal condição, ambos os LEDs al ternam seu acendimento/apagamento, numa velocidade tão grande (para o nosso limitado e relativamente lento sentido de visão...) que "parecem", ambos, acesos simultaneamente... Liberado o push-button, contudo, o LED que efetivamente se encontrava aceso naquele instante, resta ligado (o "outro" LED, obviamente, apagado...). Simplesmente não há como "a-

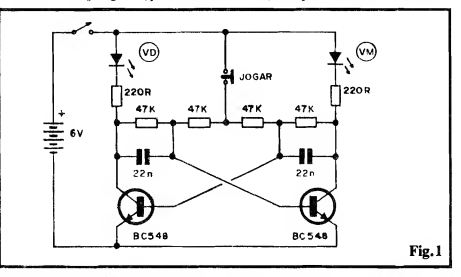

PRÁTICA - JOGUINHO DE CARA OU COROA

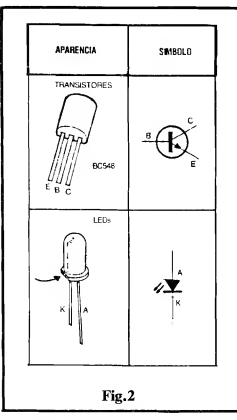

companhar" ou tendenciar o resultado, principalmente devido à alta velocida de de alternância entre os ditos LEDs... O "resultado do sorteio", na prática aleatório, será pois o correspondente ao LED que ficar aceso ao ser liberado o push-button, sem deixar margem a dúvidas, e inibindo qualquer tentativa de "fajutar" o dito resulta do..,!

- FIG. 2 PRINCIPAIS COMPO-NENTES DA MONTAGEM - Como é norma nas "Aulas" Práticas do ABC DA ELETRÔNICA, "damos um boi" especial aos novatos, "mastigando" a aparência, pinagem e símbolos dos componentes ativos ou polarizados, de modo que ninguém possa "alegar des conhecimento" (embora já estivesse mais do que "na hora" de todos Vocês terem decorado tais parâmetros ele mentares, quanto à maioria dos com ponentes mais usados...). Assim, a fieura mostra, em detalhes, os transístores e LEDs, lembrando que nos primeiros, a referência para identificação dos terminais é o seu lado "chato", enquanto que nos segundos, o pequeno chanfro lateral (indicado pela setinha) é que ajuda a identificar as "pernas"...
- FIG. 3 LAY OUT DO CIRCUITO IMPRESSO ESPECÍFICO - A plaquinha específica de Impresso tem um padrão cobreado muito simples, mostrado em tamanho natural na figura... A traçagem pode ser realizada tanto

com tinta (caneta) ácido-resistente, quanto com decalques especiais (re comendamos a segunda opção...), devendo o Leitor/"Alimo" conferir bem o padrão, ao final, corrigindo eventuais erros, falhas ou "curtos" entre ilhas e pistas... Quem sé agora está "chegando à Escola", não sabe as técnicas elementares de confecção de um Circuito Impresso, tem que recorrer às "Aulas"^ anteriores do ABC DA ELETRÔNICA (que antes saia em Revista "independente") e a exempla res atrasados de APE, ambos esses subsídios ainda disponíveis, na forma de coleções ou números avulsos, que podem ser pedidos pelo Correio à Editora, via Cupom específico que Vocês encontram por aí, em outra página da Revista...

- FIG. 4 - "CHAPEADO" DA MON-TAGEM - Agora vista pela face não cobreada (na figura anterior, o Impresso era visto pelo lado do cobre,..), a placa mostra em estilizações claras e precisas, as posições, códigos, valores e demais dados importantes, todos os principais componentes (só não estão lá, os LEDs, o push-button e as pilhas...), Atenção aos transístores, que não podem ser colocados/soldados in vertidos, observando que o BC548 da esquerda fica com seu lado "chato"

voltado para a borda inferior da placa, enquanto que o da direita tem o dito lado chato virado para a região central da plaquiaha ("apontando" para o capacitor de 22n da direita...). Quanto aos resistores, notar que os dois colocados junto às laterais da placa, verticalmente, são os de 220R, enquanto que os quatro centralizados no Impresso, são de 47K... Tudo muito sim ples, exigindo é claro, a "velha" dose de atenção... Conferir ao final os valores e posições, verificando também o estado dos pontos de solda, pela face cobreada, só então cortando as sobras das "pernas" dos componentes...

• FIG. 5 - CONEXÕES EXTERNAS À PLACA - Depois de colocados e soldados os componentes que ficam sobre a placa, resta fazer as ligações das peças "externas" (LEDs, pushbutton e alimentação...), cujas conexões encontram-se detalhadas na fi gura... Atenção à identificação dos terminais dos LEDs (rever fig. 2, se preciso...) com relação às respectivas ilhas na placa. Observar também a po laridade da alimentação (fio vermelho é o positivo, fio preto o negativo), com a intervemência da chave "liga-desliga" no fio do positivo. Observar a ligação (não polarizada) do interruptor de pressão, por um par de fios finos.

PRÁTICA - JOGUINHO DE CARA OU COROA Fig.3 Fig.4 Fig.5 PUSH-BUTTON iya. LED t Er vc w. ᇟ PILHAS 6V ⊕ CACOS LADO DOS  $\Theta$ COMP

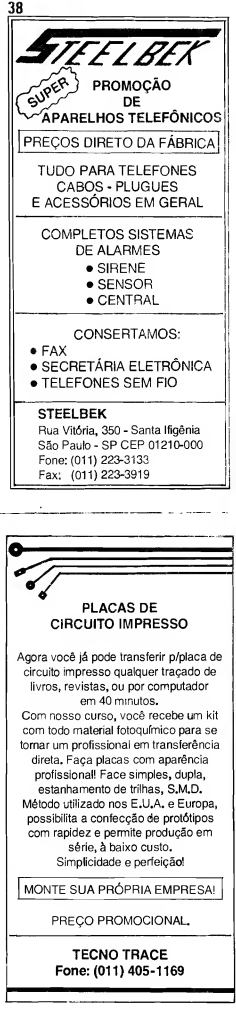

### PRÁTICA - JOGUINHO DE CARA OU COROA

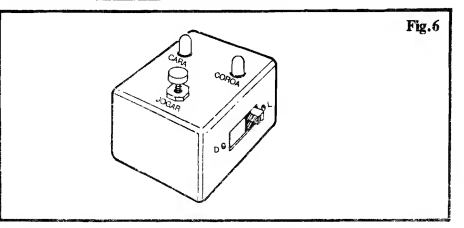

aos pontos "B".,. Tanto LEDs quanto push-button, dependendo unicamente do tipo e das dimensões da caixa final escolhida para o circuito, podem ser ligados diretamente ou através de fios no necessário comprimento, à placa...

#### .....

Ainda antes de "encaixar" o circuito, o conjunto pode ser testado, colocando-se as pilhas no suporte, ligando-se o interruptor geral... Um LED deve acender (não importa quaL..), ficando o ou tro apagado (se nenhum LED acender, ou se ambos acenderem, há algo errado, e a montagem deve ser re-conferida, passo a passo, ponto a ponto, corrigin do-se eventuais inversões, "curtos", maus contatos, etc.).

Pressionando-se o push-button, am bos os LEDs parecerão acesos (enquanto o botão estiver premido...), e, ao ser liberado o botão, de novo apenas um LED restará aceso, indicando aleatoriamente o resultado do "lançamento da moeda" (CARA ou COROA, ou VERMELHO ou VERDE, pelas pró prias cores dos LEDs envolvidos...).

Experimentando várias vezes (pelo menos umas 20...) será possível verificar que as chances de "dar CARA" ou "dar COROA", são, matematicamente, iguais (50% cada...), conforme convém a um sorteio honesto...

O Leitor/"Aluno" pode, então, pas sar ao acabamento da montagem...

#### $......$

- FIG. 6 - A CAIXA E O ACABA-MENTO - O lay out sugerido para o "jeitão" final do CARA OU COROA mostra apenas uma das várias possibilidades, que ficam a cargo do gosto e da criatividade do Leitor/"Aluno"... A disposição mais elementar e simples, contudo, quase sempre dá os melhores resultados visuais e práticos... Para tanto, basta posicionar os dois LEDs em furos feitos no painel principal, guardando, de preferência, o próprio afastamento natural com que são sol dados à placa... O botão de "jogar" pode ficar um pouco recuado com relação aos LEDs, facilitando a visualização por parte de quem está "jogan do"... O interruptor geral, para "não atrapalhar" o visual do painel princi pal, pode ficar numa das laterais da

#### -----

#### LISTA DE PEÇAS (PRÁTICA DA "AULA" n« 22)

- 2 Transfstores BC548 ou equiva-<br>lente (forcosamente dois (forcosamente transístores idênticos, no caso de equivalências...)
- <sup>1</sup> LED vermelho, redondo, <sup>5</sup> mm
- <sup>1</sup> LED verde, redondo, <sup>5</sup> mm
- <sup>2</sup> Resistores 220R <sup>x</sup> 1/4W
- 4 Resistores 47K <sup>x</sup> 1/4W
- <sup>2</sup> Capacitores (poliéster) 22n
- <sup>1</sup> Placa de Circuito Impresso es pecífica para a montagem (3,2 x 3,2 cm.)
- 1 Interruptor simples (chave H-H mini)
- 1 Interruptor de pressão (push-<br>button) tipo Normalmente tipo Normalmente Aberto
- <sup>1</sup> Suporte para 4 pilhas pequenas
- - Fio e solda para as ligações

#### DIVERSOS/OPCIONAJS

- 4 Pilhas pequenas de 1,5V cada, para a alimentação
- $\bullet$  1 Caixinha para abrigar o circuito. Medidas mínimas em tomo de 7,0 x 4,0 x 4,0 cm.
- - Parafusos <sup>e</sup> porcas para fi xações diversas
- Caracteres adesivos, decalcáveis ou transferíveis, para marcação externa da caixa.

# CORREIO TÉCNICO

Aqui são respondidas as cartas dos Leitores, tratando exclusivamente de dúvidas ou questões quanto aos projetos publicados em A.P.E. As cartas serão respondidas por ordem de chegads e de importância, reapeltando o espaço destinado a esta Seção. Também são benvindas cartas com sugestões e colaborações (idéias, circuitos, "dicas", etc.) que, dentro do possível, serão publicadas, aqui ou em outra Seção específies. O critério de resposta ou pubiscação, contudo, pertence unicamente à Editor» de A.P.E., resguardando o interesse geral dos Leitores e es raaõss de espaçe editorial. Escrevam para:

"Correio Técnico",

A/C KAPROM EDITORA, OISTRiSUIDORA E PROPAGANDA LIDA, Rua General Osório, 15? - CEPG1213-001 - Sâo Paute SP

"Montei a FONTE REGULÁVEL ES¬ P/LABORATÓRIO (FREL), cujo projeto saiu em AFE n-51, pois me pareceu um projeto bom, útil... Acredito que realizei minha montagem bem direitinho, de acordo com as recomendações... Entretanto, não consigo regular a voltagem do circuito Procurei por soldas imperfeitas, troquei o Integrado LM317T em nadam' Tendo analisado todas as possibilidades de er ro, minha saída foi recorrer ao COR¬ REIO TÉCNICO. Será que Vocês podem me dar uma ajuda no meu problema<sub>m</sub>?" - Alexandre dos Santos - São Paulo • SP

Não consta algum erro no projeto ou nos seus diagramas e ilustrações que saí ram na descrição da montagem, em APE 51, Alex...! O protótipo que temos em nosso Laboratório (aquele mesmo cuja placa Você vê, fotografada, na capa e na página 16 de APE 51...) está funcionan do perfeitamente, sem problemas de ajuste da Tensão... Vamos, então, a um breve "roteiro" quanto a pontos de pes quisa de defeito, que talvez Você não tenha verificado (e onde pode estar o problema...).

- Verifique a Tensão real de secundário do trafo utilizado (com os respectivos fios desligados da placa...), usando um multímetro chaveado para "ler" C.A., e verificando se, entre os fios extremos do dito enrolamento (notar que o fio central do secundário NÃO deve ser utilizado...) há os esperados 18 VCA, comprovando, assim, não só os parâmetros elétricos, como também o próprio funcionamento do tal compo nente... Aproveite para verificar as conexões à chave "110-220" que, se forem invertidas, poderão modificar substancialmente a real Tensão de secundário do trafo, invalidando o funcionamento do circuito...

- Observe as ligações aos terminais do potenciômetro, onde qualquer in versão ou deficiência também invalidará o controle da Tensão de Saída...
- Note (fig. A) que as conexões entre os pontos "E-A-S" da placa do Impresso, e o Integrado LM317T são "cruzadas", não "obedecendo" à natural "ordem" ou disposição dos terminais do dito Integrado... Qualquer inversão nessas ligações também invalidará o funcionamento do circuito - além de provavelmente - causar danos permanentes ao LM317T)!
- Finalmente, obtenha a certeza de que o Integrado é mesmo um autêntico LM317T (National ou equivalente...). Infelizmente (já constatamos isso mais de uma vez, nos últimos tempos...) proliferam componentes "carimbados" no mercado, num descarada fraude contra o consumidor...! Simplesmente, alguns indivíduos inescrupulosos, pe gam um componente que externamente "parece" com outro (este último, mais procurado, mais caro e mais raro no mercado...), removem sua marcação de código original e "carimbam" (através de cuidadosas técnicas de sük-screen...) um novo e falso código de identificação... É triste, mas é real, essa possibilidade!

#### -----

"Estou acompanhando com grande inte resse a nova Seção, ABC DO PC (IN¬ FORMÁTICA PRÁTICA), que vem atender aos meus interesses particulares, e acredito, também deve estar agradan do a milhares de Leitores "ligados" à área da computação, e que pretendem entender melhor seus micros Espero, sinceramento, que o dito ABC DO PC não tenha "vida curta" (aliás, gostaria mesmo que a Secão se transformasse numa Revista independente...). Tenho, porém, aleumas auestões a respeito:

- Acredito que houve alguma confusão no texto ABC DO PC (2<sup>ª</sup> Parte) publi $c$ ado em APE nº 53, já que nos itens finais ("DICAS" e "O QUE ESTÁ PARA PINTAR NO ABC DO PC') não consegui compreender bem a "mistura" de temas e assuntos, sem ne-<br>nhum aviso...
- Outra coisa: na parte direita do quadro 3 (pág, 48) da 3ª Parte do ABC DO  $PC \cdot \text{IPE}$  nº 54), onde é demonstrada uma soma em binário, há duas indicações (comentários) inerentes ao algarismo '7'\*, sendo que uma delas afirma ser "o símbolo de valor meãs ah td', e a outra, "o símbolo de mais baixo vaior", Não há uma contradição aí, jâ que ambos os comentários referem-se ao mesmo algarismo binário..."

No mais, reafirmo que a Seção está óti ma e que • na núnha opinião - deve se guir por esse exato caminho (Vocês, de APE, sempre conseguem nos surpreen der agradavelmente, com novidades válidas e interessantes, parece que "adivinhando" os pensamentos da "turma". - Demâstenes R, da Silva - Ribeirão Preto - SP

Primeiramente, Demóstenes, agradecemos pelas elogiosas palavras quanto à Seção ABC DO PC (quem não gosta de elogios, é um mentiroso ou um baba ca...) que muito incentivam o nosso trabalho! Na verdade, não se trata de ne nhuma "adivinhação"... Simplesmente estamos sempre atentos às sugestões, reivindicações e idéias propostas por VOCÊS, nossos assíduos Leitores, nas

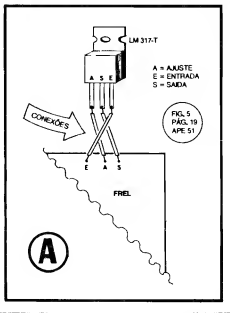

suas Cartas! Qualquer coisa que, ao longo do tempo, seja muito solicitada, por um considerável número de Leitores, obrigatoriamente entra na nossa pauta de projetos Editoriais, eventualmente resultando numa nova Seção, ou um redirecionamento de alguma Seção já existente... Essa é - simplesmente - a filosofia de APE (que não vai mudar, en quanto a presente Equipe de criadores "der as cartas" por aqui...). Agora as respostas às suas questões:

- Quanto ao "embananamento" do texto nas páginas 40-41 de APE nº 53 (dois últimos blocos do ABC DO PC - 2<sup>3</sup> Parte), Você está "forrado" de razão na sua reclamação! Foi realmente um festival de "cagadas" tão grande, que em qualquer Editora onde c Diretor de Arte não é um dos sócios da firma, re sultaria na sua demissão imediata, ou então num castigo do tipo "escrever 15.000 vêzes, no quadro negro, nunca mais empastelarei o texto na montagem da Revista—", além de ficar ajoe lhado sobre grãos de milho por uns 10 dias... Observe que, em APE nº 54, pág. 45, saiu uma completa ERRATA a respeito, com a re-publicação do texto anteriormente "bagunçado", de modo que Você e os demais Leitores atentos pudessem - finalmente - en tender o que o Redator quis dizer (e os diagramadores não deixaram...). A propósito, os Leitores (iguais a Você, Demo...) tipo "olho de águia", terão percebido, na própria ERRATA mencionada, uma outra "defecadinha", já que seu texto de entrada faz menção às "páginas 41 e 42 de APE nº 53" quando - na verdade - a referência deviam ser "páginas 40 e 41"... (Nós, da Criação, estamos considerando seriamente a ampliação do castigo ima ginado anteriormente, talvez para execução sumária ou coisa assim...).
- Quanto à aparente incoerência de "chamar" o algarismo binário "1", simultaneamente de "símbolo de valor mais alto" e "símbolo de valor mais baixo", é facilmente explicável se Você lembrar que em nenhum dos dois sistemas (decimal ou binário), o zero ("0") é um símbolo de valor! O zero significa exatamente nada, ou seja: um não valor... Dessa forma, na notação decimal, enquanto que o símbolo individual (algarismo) de maior valor é o "9", o de menor valor é o "1" (e não o "zero"...). Seguindo esse raciocínio, na notação binária, o símbolo cu algarismo "1" é, ao mesmo tempo o individual representador do "maior valor" e do "menor valor", exatamente porque existe apenas ura símbolo com valor (o próprio "1"). Vamos seguir um pouco

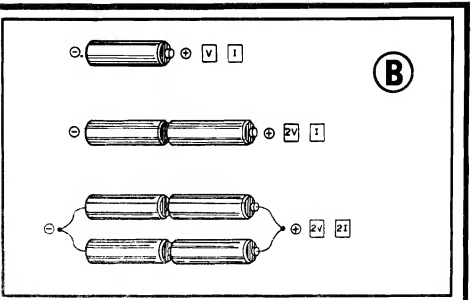

no raciocínio, para definir bem esses conceitos: embora costumemos referenciar "nosso" costumeiro sistema decimal (que usa "nove" algarismos ou símbolos com valor, e "um" sem valor) com os 10 dedos que temos (cinco em cada mão, para quem nenhum lhes falta,..), na verdade poderíamos contar e "fazer contas" com os dedos, muito bem, se tivéssemos "nove" dedos, já que o "zero" (um não valor), seria representado - no caso - por ambas as mãos "fechadas" (sem nenhum dos dedos se "apresentando")! Se "vivêssemos" num sistema binário, e tivéssemos apenas um dedo, da mesma forma nos daríamos muito bem nas contagens "manuais", uma vez que com o dito único dedo "levantado", representaríamos o algarismo "1", e com o tal dedo solitário "recolhido", indicaríamos o "zero"... Percebeu...? Você mesmo (e mais metade da humanidade...) tem, no corpo, uma excrescência única, solitária, que pode até ser usada para "contar em binário" (lá, cerca de um palmo pra baixo do umbigo...), e com representações bastante lógicas: "levantado" vale "1", e "arriado" vale "zero"... Experimente...

#### .....

"Sou Leitor assíduo do ABC DA ELE¬ TRÔNICA, e acho a Revista fantástica, com a qual tenho aprendido muito ... Tenho algumas dúvidas e consultas: ê possível aumentar a Potência de um SCR ou TRIAC simplesmente "enfileirando-os" (como fazemos com transistores—? Outra coisa: colocando-se <sup>2</sup> pilhas de 1,5V em série, obtemos 3,6V<sub>-+</sub> Sabendo que cada pilha tem cerca de 250mA, podemos obter uma Corrente de 500mA do conjunto»?" - Marcos Ale xandre C, Cabral - Rio de Janeiro - RJ

NOTA - Como agora o ABC DA ELETRÔNICA está "dentro" de APE, o CORREIO TÉCNICO, obviamente, amplia suas perspectivas, veiculando também as respostas às eventuais dúvidas dos Leitores/"Alunos" daquela Seção específica... Mais uma coisa: como temos, no momento, dois importantes encartes ou suplementos dentro de APE, ambos com o "prenome" ABC, usaremos, para "desconfundir", as seguintes siglas na identificação coloquial das referidas Seções:

- ABCDE para ABC DA ELETRÔ¬ NICA - ABCPC - para ABC DO PC (IN-
	- FOMÁTICA PRÁTICA)

Essas questões, mandadas pelo Marcos, "afligem" ou embaraçam muitos dos iniciantes, e de vez em quando temos que voltar ao assunto... Então, lá vai: as pilhas apresentam uma Tensão entre seus terminais, e possuem uma capacidade de Corrente (geralmente proporcional ao seu tamanho...). Ambas essas características são teoricamente fixas numa pilha considerada "boa"... Obser ve, então, a fig. B... Uma única pilha, mostra Tensão V e é capaz de fornecer, no máximo, uma Corrente L.. Se colocarmos duas pilhas em série, teremos uma Tensão 2V (duas vezes maior do que a oferecida por uma única pilha...), sob uma Corrente máxima de... I (e não de "21", como Você supunha. Marcos!). Para obter uma "dobragem" também da Corrente, temos que recorrer ao "paralelamcnto" das pilhas... Assim, para conseguir uma Tensão equivalente a 2V e uma Corrente igual a 21, precisamos organizar em parahkí, dois conjuntos série de 2 pilhas cada (ver último item da figura). Observe, entretanto, que estamos falando de capacidade máxima de fornecimento de Corrente, uma parâinetro inerente às próprias pilhas... Dentro desses máximos níveis de Corrente "puxáveis" das ditas pilhas, não esquecer de que, no "fechamento real" de um circuito que utilize a Tensão e a Corrente gerada, prevalece a "velha" Lei de Ohm, que diz: "mantendo-se" a RE¬ SISTÊNCIA, e dobrando-se a TENSÃO, dobra também a CORREN-TE"... Talvez pensando nisso foi que Você achou que sob 3V a Corrente for necida pelas pilhas seria o dobro daquele oferecida por uma única pilha, de 1,5V... Essa afirmação, contudo, só é válida para a atuação^ sobre um circuito externo, de RESISTÊNCIA fixa, e que não demande mais CORRENTE do que o máximo "oferecível" pelas pilhas, conforme explicado...

#### $......$

"Preciso da orientação técnica do pes soal de APE, para o seguinte problema: montei o INTERCOM (APE  $n^2$  3 - pág,  $14$ ), e, embora o funcionamento do circuito, em sí, esteja perfeito, quando coloco a chave "fala-escutd' no circuito, aparece um ronco ou microfonia muito forte, tornando ininteligível a comunicação... Comprovei, em experiências, que fazendo as ligações diretas à Entrada e Salda, do LOCAL para o REMO-TO o funcionamento é perfeito, porém do REMOTO para o LOCAL, ocorre forte chiado, e até a captação de uma estação de rádio local (baixinho, porém audível^.). Tentei várias coisas, troquei a chave, reduzi o comprimento dafiação no circuito LOCAL, inclusive usando cabagem blindada nas conexões internas

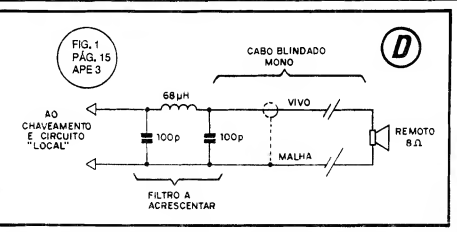

do LOCAL, porém o problemu perma-<br>nece.... Fico no aguardo das suas ins-<br>truções, mandando um abraço para toda<br>a Equipe...." - Silmar Carvalho - Pelotas<br>- RS nece<sub>me</sub> Fico no aguardo das suas instruções, mandando um abraço para toda<br>a Equipe..." ~ Silmar Carvalho - Pelotas

Os problemas que Você relata, Silmar, são típicos da ocorrência de fortes cap tações pela cabagem que leva o sinal, entre a estação REMOTO e a LOCAL (e nesse sentido). Também está se mani festando, um ganho de amplificação muito elevado, que ajuda a enfatizar tais captações... Experimente os seguintes procedimentos:

- Reduza o ganho geral, alterando experimentalmente o valor original do resistor de 100K (entre os emissores dos dois "BD" de Saída, e a base do BC549 de Entrada. Experimentalmente, substitua o dito resistor por um trim-pot de 220K, e ajuste-o até obter uma amplificação sem distorção, mas também sem excessos na captação...

- -Não adianta usar cabagem blindada só na fiação do circuito LOCAL... É im portante, no caso, fazer a extensão que vai até o REMOTO também com çabo blindado mono (pode ser daquele mais fininho, cujo custo não é muito elevado para a relativamente grande metragem exigida...).
- Além do cabo blindado entre as estações (ver fig. D), Você poderá acrescentar um pequeno e eficiente filtro entre o dito cabo e o chaveamento no circuito LOCAL (ainda con forme a figura D). Observe que o dito filtro deve ter seus três componentes posicionados bem junto à chave "fala-escuta", respeitando-se também as identificações do "vivo" e da "malha" do cabo shieldado.

 $\cdots$ 

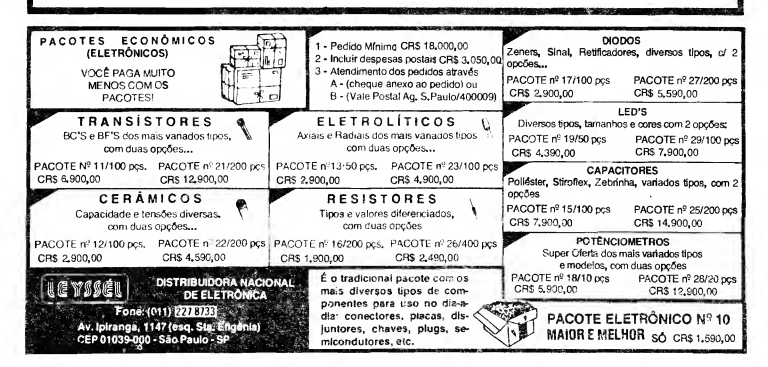

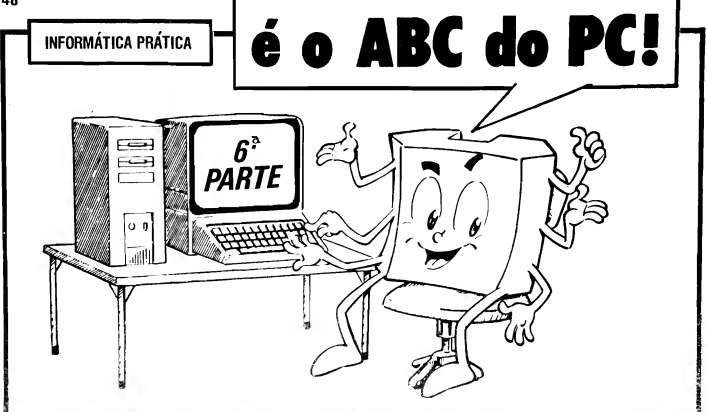

IMPORTANTES TEMAS PRÁTICOS SÃO ABORDADOS NO PRESENTE ABC DO PC OS REQUISITOS DE HARDWARE PARA A PERFEITA "RODAGEM" DE SOFTWARES ESPECÍFICOS, QUAIS AS QUANTI-DADES DE MEMÓRIA RAM E CAPACIDADES DE WINCHESTER MAIS ? CONVENIENTES, COMO SE "DIVIDE" A MEMÓRIA RAM, AS VERIFL f CAÇÕES QUE O PRÓPRIO USUÁRIO PODE FAZER NO SEU HARD E NOS SEUS SOFT, OS CUIDADOS "EXTRAS" NO USO E NA MANUl BENÇÃO DO PC, E MAIS UM "MONTE" DE CONSELHOS, INFOR- MAÇÕES E DADOS EXTREMAMENTE VÁLIDOS PARA TODO INIi CIANTE NAS "COISAS" DA INFORMÁTICA PRÁTICA..

<sup>I</sup> Pelo enorme "retomo", na forma de ; centenas e mais centenas de cartas en- ; viadas nelos Leitores, iá deu pra sentir que o ABC DO PC (INFORMÁTICA PRÁTICA) veio, realmente, para ficar. já que a aceitação por parte de todos foi <sup>I</sup> total!

Não só o tema genérico em sí, mas também a forma, o caminho que escolhemos para abordá-lo, foram nitida mente aprovados pela grande maioria dos Leitores interessados no assunto, razão pela qual fica - a partir de agora - "institucionalizado" o conteúdo meio pragmático, porém suficientemente abrangente, e sempre voltado para o usuário iniciante, ou para o "candidato a usuário" de micro-computadores padrão IBM (ou compatíveis...)!

Conforme Vocês já terão notado, aqui em APE etemamente lutamos com a tradicional "falta de espaço", ou seja; sempre temos muito mais "coisas" a mostrar que páginas ou folhas na Revista para "enfiar" tais "coisas"... Assim, é comum que tomemos uma certa "liberdade", em termos de cronograma ou organização das matérias, notadamente naquelas que envolvam uma série de artigos, permanente ou não... À primeira vista pode se dar a impressão de que não há "muita ordem" nos subtemas inseridos a cada parte de uma longa série de matérias centradas num assunto específico... Porém, o Leitor assíduo sabe, que nesse aparente "caos", a maior quantidade possível de informação básica e imprescindível está sendo passada!

Num momento ou outro, poderá pa recer que estamos colocando o carro à frente dos bois (para usar uma expressão nova...), mas esse aparente "pu lo" num hipotético cronograma mais convencional é motivado pela necessidade de se "apressar as coisas", dando um embasamento prévio ao Leitor, para

temas ainda mais importantes que virão a seguir... Simplesmente usamos o nosso ' felling e uma lógica toda própria, que tem se mostrado eficiente (conforme o comprovou largamente a experiência do <sup>j</sup> ABC DA ELETRÔNICA, um verdadeiro "cursinho" de Eletrônica Teórica : e Prática, básico, porém abrangente no seu teor, e altamente válido na sua proposta...).

Dessa forma, dentro do ABC DO PC, acreditamos que o Leitor já obteve, nos 5 primeiros artigos (desde APE 52...) suficiente conhecimento pra- <sup>j</sup> tico para "perder o medo" de manejar um console de computador, aquele teclado, o gabinete e a tela do monitor à sua frente, e que antes, lhe inspirava tanta insegurança...

Se isso foi conseguido, damo-nos por satisfeitos, e consideramos que o caminho escolhido é o mais correto... Sigamos, então com os conselhos e "lições" práticas, procurando cada vez mais "áproximar" o usuário da sua máquina, visando, como resultado, o melhor rendimento possível nos trabalhos e atividades... Pela "enésima" vez, contudo, aproveitamos para lembrar que o ABC DO PC não é dedicado à formação de "programadores avançados", nem pre tende "ir fundo" na eletrônica de com putadores...! Quem quiser, realmente, aprofundar-se em tais direções, terá que recorrer aos bons (infelizmente caros...) livros especializados e dedicados a tais temas, ofertados nas livrarias técnicas... Não há outro jeito...

### ABC DO PC (62 PARTE) 49

- FIG. <sup>1</sup> - OS REQUISITOS DE HARDWARE PARA A UTILI-ZAÇÃO DE SOFTS ESPECÍFI-COS\_ - Conforme vimos em artigos anteriores da presente série, são relativamente amplas as possibilidades de aquisição de uma configuração de PC, que vão desde um mero XT, com um único drive de baixa densidade (360 Kb), quantidade apenas básica de memória RAM (640 Kb, por exemplo...) e um monitor monocromático (tipo CGA - veremos mais detalhes sobre os sistemas de vídeo para os PC em futuro próximo...), até um poderoso 486DX, com dois drives de alta densidade (1,2Mb e 1,44Mb), uma "baita" winchester (af pelos 200Mb), 8 Mb (ou mais) de RAM instalada, belo monitor colorido de tela grande (14 polegadas, no mínimo), padrão SVGA, mouse, e outras "mumunhas"... É ló gico que - num País como o nosso com o povo etemamente "caindo pelas tabelas", em termos de poder aquisitivo (e isso não por que trabalhemos pouco ou errado, mas sim devido a coija de ladrões, incompetentes ou omissos que estão "lá em cima", nos gerendando - e o pior é que a maioria deles fomos nós mesmo que elegemos...), poucos conseguiriam, sem mais nem menos, adquirir uma configuração "super", totalmente formada por módulos de última geração (a grande maioria ainda roda com os "xistezinhos" ou, no máximo, com os 286 da vida...). Entretanto, podemos em parâmetros puramente lógicos estabelecer uma configuração média recomendável para se manejar com desenvoltura os mais modernos programas (a maioria deles "cheios" de requisitos quanto ao hardware mínimo, sob o qual devam rodar...). Observando a figura, temos três pontos de referência quanto às configurações do PC, numa divisão meio radical, mas que traduz bem o que existe por aí, em termos práticos... Em 1-A temos o mais elementar (e também, certamente, o mais barato...) dos conjuntos, "abaixo do quê" simplesmente nada será possível ao usuário, em termos de utilização prática... Em 1-C temos uma configuração "de sonho", verdadeiro "topo de linha", com o qual seria possível rodar os mais avançados pro gramas disponíveis na atualidade, com excelente desempenho e velocidade! O custo, contudo, oscilará entre 10 e 20 vêzes o da configuração 1-A...! No momento em que estamos digitando a presente matéria, um conjunto como em 1-A pode ser adquirido (mesmo usado e revisado, em casas que trabalham com PCs "recondicionados"...)

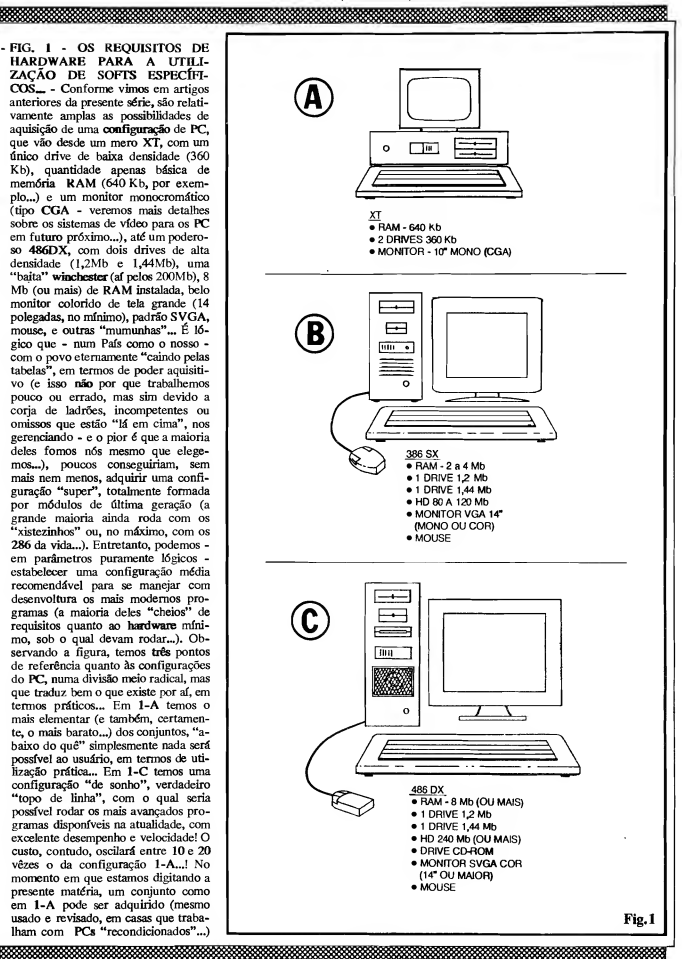

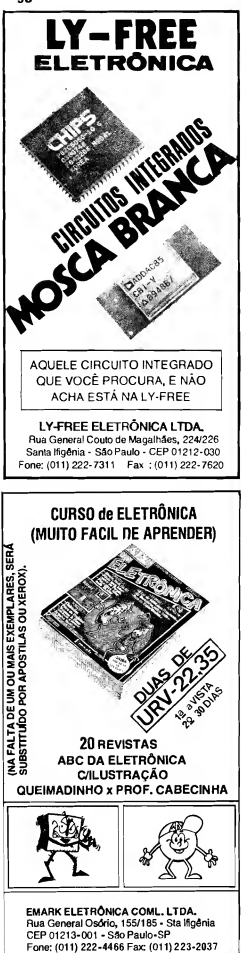

#### ABC DO PC (6<sup>2</sup> PARTE)

#### <u> 999 - 1999 - 1999 - 1999 - 1999 - 1999 - 1999 - 1999 - 1999 - 1999 - 1999 - 1999 - 1999 - 1999 - 1999 - 1999</u>

por valores correspondentes a US\$ 250 até US\$ 400, enquanto que um conjunto como em 1-C terá um preço entre US\$ 2.800 e US\$ 4,000, aproximadamente... A desproporção é grande, como dá pra perceber... Entretanto, uma configuração média, como a sugerida em 1-B pode rodar com desenvoltura a grande maioria dos mais modernos e avançados softwares (com exceção de aplicações de multimídia avançada, que requerem drives de CD-ROM, monitores coloridos de alta resolução, e outras "mumunhas"...), permitindo boa produti vidade e velocidade, em muitas aplicações (desde simples lazer e aprendizado, até utilizações altamente profissionais, nas mãos de pessoal competente...). Apenas para Vocês terem uma idéia, um conjunto nos moldes da sugestão 1-B, tem, hoje, um preco final entre US\$ 700 e US\$ 1.100... Por todas as razões, a nossa recomendação seria (dentro das possibilidades do Leitor...) a configuração 1-B, principalmente se a pessoa é ainda um iniciante, um "candidato a usuário", para quem - justamente - está sendo produzida a presente série do ABC DO PC... Os preços de configurações baseadas em 386SX encontram-se em queda (com referência no dolar, porque se formos nos basear nessa merda que é o nosso dinheiro, os aumentos serão quase que diários...), constituindo excelente oportunidade para quem - certamente com alguns esforços e economia - pretenda iniciar-se no assunto sem ter que começar muito "em baixo"... Agora tem uma coisa: independente do que Você pode adquirir, é muito importante considerar os requisitos de hardware (ou seja: quais as configurações mínimas exigidas para pleno desempenho...) dos software que especificamente lhe interessam rodar e manejar...! Vejam, a seguir, como tais requisitos são importantes...

#### .....

Dentro da área de interesses do usuário ou candidato a usuário de um PC, é fundamental observar, junto aos fornecedores de software (nem sempre tais dados encontram-se nos folhetos publicitários ou nas próprias embalagens dos disquetes que contêm os programas desejados...) quais seriam as CONFI-GURAÇÕES MÍNIMAS para bem ro dar os ditos desejados programas...! Se isso não for feito, Você corre o risco de "empatar uma porrada" de dólares nu ma máquina (hardware) desnecessariamente "avançada" para as suas reais ne cessidades..! E tem o "outro lado" da

<u> 1999 - Jan Barnett, filozof filozof (h. 1984).</u>

questão": se Você já possui uma configuração qualquer de PC (e, no momento, não tem "grana" ou vontade para fazer um up grade ou "melhoria" na dita cuja, em termos de hardware...), de repente, "enganado" por propaganda duvidosa, ou pelo seu próprio entusiasmo, pode gastar uns bons "trocados" adquirindo um programa que - na verdade requeira um conjunto de hardware mais avançado do que aquele que está disponível (simplesmente o programa não pode rodar ou rodará insatisfatoriamente...)!

Observar, então, que qualquer desses dois "deslizes" determina um nítido (e, às vêzes, irreparável...) prejuízo finan ceiro...! Por isso, toda atenção é pouca, no assunto... Ao determinar a sua área de interesse (processamento de textos, computação gráfica, utilização puramente "matemática" ou científica, aplicações profissionais ou comerciais, na área de contabilidade, bancos de dados, mala direta, etc., apenas para dar alguns exemplos de segmentos "utilizadores" de PC...), a primeira coisa a ser feita é consultar os catálogos dos revendedores de software, informando-se sobre quais são os programas que atendem diretamente à dita área, selecionando-os, obviamente, primeiro pelas suas reais ca pacidades e funções, e pelos seus preços (se não der pra pagar, de nada adianta ser uma maravilha, não é...?). Simultaneamente, devem ser recolhidas informações consistentes sobre os requisitos de hardware, pelas razões que já expomos...!

Exemplos concretos...? Então tá... Se a sua intenção é rodar simples processadores de texto, sem grandes sofisticações, e/ou bancos de dados dos tipos mais simples, baseados em puras fichas de texto, "arquivos" de clientes/endereços para "mala direta", cadastros sim ples (ainda que extensos...), uma configuração como em 1-A servirá perfeitamente! A velocidade não será "estonteante", mas o desempenho final pouco ou nada ficará devendo ao obtido com configurações dezenas de vêzes mais caras...!

Já se a intenção ou necessidade for trabalhar com programas gráficos super-avançados, incluindo animações feitas no computador, manejo de imagens em multimídia, CAD "pesado" (desenho técnico, projetos de engenharia), bancos de dados avançados, contendo imagens estáticas ou em movimento, digitalização de fotos, editoração eletrônica profissional, etc., simplesmente qualquer coisa "menor" do que a configuração 1-C se mostrará insuportavelmente "lenta", ineficiente, ou mesmo inadequada...!

#### ABC DO PC (6<sup>ª</sup> PARTE)

#### ,,,,,,,,,,,,,,,,,,,,,,,,

Felizmente, há o já citado e sugerido "meio termo" (configuração 1-B), no qual se situam a enorme maioria dos bons e modernos programas (incluindo-se aí as famosas interfaces gráficas tipo Windows e correlatos...), planilhas de cálculo relativamente avançadas, bancos de dados super completos, aplicações de CAD não "super-pesadas", gráfica computação "moderada" fantásticos games para PC, editoração eletrônica light, aplicações profissionais nas áreas de contabilidade, administração, comércio e mesmo indústria, etc. Enfini, "quase tudo" (salvo temas e softs muito avançados...) pode, confortavelmente, rodar num arranio tipo 1-B (incluindo af, obviamente, tudo c que rodaria "confortavelmente" num mero XT...). Did a nossa classificação como "configuração padrão", para o momento que vivenios...!

Finalizando o assouto "adequação do hard as requisites nanimos do soft" lembramos a velha história (que é basican ente válida em todos os sub-campos da INFORMÁTICA PRÁTICA... da compatibilidade "de cima pra baixo", ou seja: tudo o que roda bem num conjunto 1-A, rodará também perfeitamente numa configuração 1-8 ou 1-C; tudo que pode ser confortavelmente maneiado num bloco de hardware tipo 1-B. também rodará perfeitamente nun coujunto tipo 1-C, e por al val... No sentido oposto da análise, uni programa superavançado, que exige, como configuração de hardware, um conjunto tipo 1-C, simples-ricule "neto se mexera" tauma configuração 1-A e, num conjunto tipo 1-B (se rodar...), rodará maie, male, ientom incompleto e ineficiente...

#### .....

#### E NUMA DADA CONFIGURAÇÃO DE HARDWARE, QUAL ITEM OU PARTE DETERMINA, A PRIORI, O MELHOR OU PIOR DESEMPENHO...?

Sent contar que, graças à evidente<br>"modularidade" do padrão IBM (PC), é quase sempre possível ir, aos poucos e por vartes, "melhorando" a configuração básica do micro (por exemplo, trocando um monitor monocromático com blaca controladora CGA por um monito, colorido, com controladora VGA...), no que se convencionou chamar de up grade (literalmente "um gran pra cima"...), existem itens dentro das várias partes que compõem o hardware que, por sf, determinam importantes parâmetros de desempenho como um todo do conjunto, principalmente no que diz respeito à capacidade e à velocidade da máquina...

Tais itens ou parâmetros, então, podem ser usados claramente na classificação de conjuntos de hardware que, eventualmente, sejam todos centrados numa mesma "categoria" de motherboard, Referimo-nos a duas importantes partes do PC:

#### - A MEMÓRIA RAM instalada.

#### - O DISCO RÍGIDO (também chamado de winchester ou pela sigla HD do inglês, Hard Disk...)

Por exemplo: se compararmos dois micros baseados num microprocessador 80386-DX33 (ou seja, que trabalhem sob Frequência de clock de 33 Mhz, e com os barramentos de dados no padrão 186...), será meitor, em desempenho e capacidade geral, puta a "rodagem" dos rogramas piodernos, O OUE TIVER MAIS MEMÓRIA RAM INSTALA-DA e/ou O OUE TIVER 15MA WIN-CHESTER DE MAIOR CAPACIDA-OE.,

Se um PC tiver 4Mb de RAM instalada, e outro tiver 2Mb, e tudo o mais for rigorosamente igual, nas duas máquina, o primeiro setá melhor do que o segundo praticamente sob todos os aspectos cm que se basear a avaliacão...

Da mesma forma, considera-so mefhor o PC, entre dois rigorosamente iguais em tudo o mais, que tiver - por exemplo - um disco rígido de 120 Mb. so o "ouled" tiver uma waichester de. digamos, 40Mb...

inclusive, para ciguns dos modernos neoverainas bascados em interfacos eráficas e que persutem "abrir" é rodas (em tese...) vários programas ao musino tempo (como é e caso ou famigerado Windows e correlatos,...), o tamanian dis-RAM instalada : i capacidade do disco rigido costumum ser mais importantes, para o desempenho geral, do que a própria velocidade un clock!

Considerem, então, tudo o que até agora foi "dilo" al presente artigo, quando da compra ou "melhoria" do seu PC, evitando deixar-se enganar ou iludir nor parámeiros que - na verdade e na orática - nem sempre têm a importância oue alcuns "vendedores" onerem lhes atribuir...!

#### $.........$

#### **G TAMANHO DA RAM** (OU "QUANTO MAIOR O SAPO. MAIOR O PULO"...)

<u> 1999 - Jan Harry Harry Harry Harry Harry Harry Harry Harry Harry Harry Harry Harry Harry Harry Harry Harry H</u>

Fala-se muito sobre MEMÓRIA

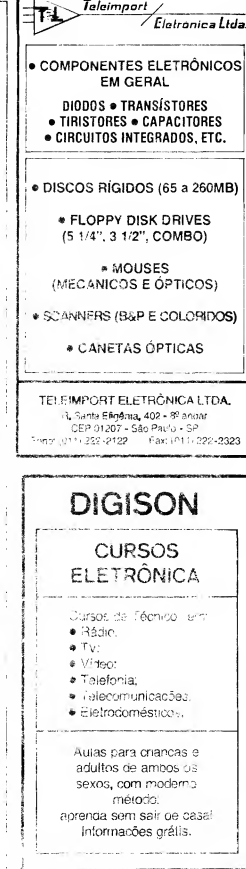

Rua Saldanha Marinho, 2462 São José do Rio Preio - SP - CEP 15010-600 Fone: (0) 72) 33,6625 - das 8:00 ås 22:00 horas (atendendo todo o Brasil e Exterior)

#### 

RAM e sobre a sua "quantidade", porém o principiante frequentemente se "embanana" um pouco na interpretação técnica de tais dados... Observe, então, próximo diagrama, pois dele dependerá a correta interpretação das explicações a seguir...

- OUADRO 2 - A CONSTITUIÇÃO DA MEMÓRIA RAM. - Basicamente, a memória principal, operacional (usada pelo DOS e pelos programas e aplicativos, para guardar dados e controles de procedimentos durante a "rodagem" dos softwares, devendo o Leitor - contudo - lembrar-se que quando o PC é desligado, tudo o que estava na RAM "vai pra cueuia"...), está limitada a 640Kb, condição limite que "sobrou" da arquitetura dos velhos XT baseados nos já "arqueclógi-<br>cos" (embora ainda muito usados pelos "comecantes" e pelos micreiros mais "duros"...) micro-processadores 8088 e 8086... Pelas suas naturais restrições, tamanho cios barramentos de dados, velocidade de processamento, etc., tais PCs apresentavam uni limite teórico dc RAM em 1Mb (na verdade, 1024 Kb porque todos os "números" ou di mensões dentro de um PC devem ex primir potências de 2, lembram-se das explicações sobre o Sistema Biná-(Sistenta Operacional de Disco, ou simplesmente "software de Sistema"...) foi desenvolvido nessa época, ele foi dimensionado para "reconhecer" apenas os 640 Kb básicos da RAM, já que o espaço entre 640Kb e 1Mb destinava-se à memória necessária ao funcionamento dos periféricos essenciais, controladora de vídeo, etc. Essa área "reservada" da RAM, em casos especiais, podia ser acessada e usada nas suas "sobras", com o auxílio de programas também especiais, mas não constituía um grande "alívio" ou aumento na memória disponível para aplicações mais "famintas" de RAM... Com o avanço para os micro-processadores 80286 e 80386SX, tomou-se possível manejar ou gerenciar até 16 Mb de RAM ou seja: o <sup>1</sup> Mb de memória básica e reservada, mais até 15 Mb de memória estendida.., Na evolução fantástica dos chins, com o surgimento dos micro-processadores mais modernos e avançados, 80386DX e 80486 (SX ou OX,..), o hardware (microprocessador e sua "ftsrminha" de chips auxiliares.... tornou-se capaz de manejar até o elevadíssimo limite de 4 Gb (isso mesmo: quatro mil milhões de bytes...!)

Existem, porém, dois "galhinhos" que impedem, na prática, a livre acumulação ou o aumento, à vontade, da RAM instalada num PC: o primeiro é que o velho DOS (atualmente na sua versão 6,2 estágio mais avançado do Sistema Operacional da Microsoft que "rola por af'...), mesmo com todas as atualizações do software, continua "re conhecendo" como memória convencional apenas aquele segmento de 640 Kb iniciais... E verdade que, nas versões mais modernas (notadamente de 5.0 pa ra cá...), o "pacote" de programas in cluídos com o próprio Sistema traz ex celentes "gerenciadores de memória alta", que devem ser carregados no boot (normalmente via linhas de comando ou "dispositivos" relacionadas no arquivo de configuração CONFIG.SYS.,,) e que permitem ao DOS usar parte da memória alta reservada, e. aos programas que rodam sob o DOS, acessar até a memória estendida...

O segundo "galho" é puramente físico, íá que um aumento "bravo" de RAM implicaria numa "porrada" de chips extras sobre a motherboard, aumentando sensivelmente o seu tamanho e (aí ê que dói mais...) o seu... preço!

Tudo isso levado em conta, podemos encontrar modernas placas 386SX con tendo soqueíes que permitem a inserção de chips extras de RAM que permitem estender a memória até 16 Mb e placas de 386DX ou 486 com capacidade física oara anexação de RAM até 32 Mb ou mesmo até 64 Mb...

É bom notar, entretanto, que apenas programas realmente modernos, desenvolvidos para bem aproveitar as potencialidades dos 386 e 486, podem acessar, aproveitar e utilizar efetivamente todos aqueles megabytes situados acima do li mite básico de <sup>1</sup> Mb (ou convencional de 640 Kb...). Interfaces gráficas como o já mencionado Windows e os supermodernos reais Sistemas Operacionais (também com interfaces gráficas) capazes de "deitar e rolar" com os caminhos de 32 bytes dos atuais PCs (como o OS/2 by IBM...) já podem usar quase que livremente toda a quantidade de memória estendida anexada a motherboard. Inclusive reservando, automaticamente, uma parte da dita memória estendida, para funcionar como um simulacro de disco rígido extra (com um muitfssimo mais rápido do que o verifi-<br>cado en winchester, simplesmente porque a RAM é totalmente eletrônica, enquanto que o disco rígido ainda é, basi camente, meeânko...).

Considetando, então, tudo o que foi explicado sobre a "reatidade" da RAM,<br>6 sompre bom verificar se una configu-

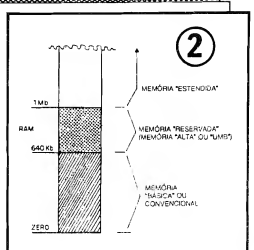

ração de PC com uma "baita" memória instalada terá verdadeira utilização pelos programas e Sistemas que se pretenda rodar na dita cuja! Para não gastar di nheiro com algo que realmente não vai ser utilizado, a princípio, o usuário "cemeçante" pode tomar como parâmetro ! ideal de 2 Mb de RAM e - na medida do possível e do necessário, no futuro anexar mais chips (desde que o coração da "coisa" seja, pelo menos, um 80286, c, de preferência, um 80386...), estendendo a RAM, para - digamos - 4 Mb ou mesmo 8 Mb...

Atenção a um ponto: o custo apro ximado de cada megabyte extra, anexado à RAM de um PC, situa-se em torno de USS 40 a USS 50 e, devido a configurações internas das próprias motherboards nem sempre é possível ir com prando e "enfiando", pouco a pouco, mais RAM nos soqueíes e "bancos" de memória a ela destinados... Assim, se inicialmente o PC tinha 4 Mb, basicamente os acréscimos apenas poderão ser realizados para 5 Mb (anexando-se 1 Mb, através de 4 chips de 256 KB cada...), para 8 Mb (anexando-se mais 4 Mb, através dc 4 chips de <sup>1</sup> Mb cada...) ou para 20 Mb (com o acréscimo de mais 16 Mb, na forma de 4 chips - de preço "salgado" - com 4 Mb cada...).

#### .....

#### "CAÇANDO"PROBLEMAS NO HARDWARE...

Vamos interromper um pouquinho a conversa sobre os assuntos mais técnicos até agora abordados no presente <sup>|</sup> ABC DO PC, para talar de algo importarne para o usuário, transitando, inclu- | sive, por "áreas" que o Leitor/Hobbysta, amante da Eletrônica Prática, conhe- <sup>j</sup> ce muito bem: a "caca" de defeitos ou problemas nitidamente gerados pelo <sup>|</sup> hardware, principalmente nas suas ca- <sup>j</sup> bagens de interligação, e na enorme

#### ,,,,,,,,,,,,,,,,,,,,,,,,,,,,,,

quantidade de contatos elétricos ne cessários ao "casamento" das diversas placas e partes que formam um moderno PC..

Assim como o Leitor faz com uma das montagens normalmente publicadas em APE e que, ao terminar, não funciona (ou apresenta problemas intermiten tes...), a primeira (no caso dos Pcs, praticamente a única..) coisa a ser feita é conferir cuidadosamente todas as inter-conexões, já que são os lugares<br>"mais prováveis" de surgimento de defeitos por mau contato, essas coisas... Mesmo que o problema esteja "dentro" da parte puramente eletrônica de uma das placas que formam o PC, o caminho natural para descobrir qual placa ou módulo que está "arruinado" é através da análise inteligente das cabagens e inter-conexões, usando-se, eventualmen te, o infalível método de ir removendo e recolocando no contexto, cada um dos módulos, e analisando as consequências de tais ações... A intensa modularidade dos PC, se por um lado praticamente não permite (ou - pelo menos - não "aconselha"...) a busca e troca de componentes discretos ou Integrados localiza dos nas placas, por outro lado permite uma manutenção e eventual reparação (pela simples troca da placa que apresenta problemas...) muito fáceis, mesmo para uma pessoa "não qualificada"...

Raciocínio, bom senso, e um mínimo de conhecimento da organização modular do PC, e tudo o que o Leitor precisa para "dar uma de técnico", na maioria das vêzes, com sucesso, no trato com um PC "danado"...!

-QUADRO 3 - LEMBRANDO A ORGANIZAÇÃO DAS PLACAS NUM PC E A SUA INTERLI-GACÃO<sub>-</sub> - O diagrama de blocos lembra a composição de um PC mais ou menos padronizado, as placas que o formam, e os métodos usados para efetuar, eletricamente, as conexões entre os módulos... Basicamente, são três os tipos de conexão ou ligação existente dentro de um PC: as ligações por slots, as ligações por cabos e as conexões de alimentação (normalmen te por cabo...). Qualquer que seja o problema de "não funcionamento" de um PC, a ordem de pesquisa da integridade das ligações e conexões é pela lógica - a mostrada através dos números dentro de pequenos triângulos, indicando conexões específicas entre os módulos... Notar que as primeiras ligações a serem verificadas são as de alimentação CA (à fonte <sup>e</sup> ao monitor...), seguindo-se a verificação dos cabos e conetores de alimentação C.C. (entre fonte e motherboard e entre fontes e drives...), passando pela

verificação dos slots e terminando pela observação e pesquisa das ligações por cabos entre as placas controladoras (interfaces) e os drives, portas e monitor... Como mais da metade dos problemas de funcionamento de um PC reside (quando a origem é, comprovadamente, no hardware...) nas diversas cabagens e "slotagens" de inter-conexão, uma cuidadosa verificação, elé trica e mecânica, em tais contatos elé tricos, costuma resolver "galhos" por cuja correção uma "Assistência Técnica" sofisticada cobraria "uma nota"... Fique "esperto", portanto, o caro Leitor/Micreiro...

#### .....

#### OS PROGRAMAS DE "CHECAGEM"...

Embora muita coisa possa ser verifi cada (na eventualidade de um defeito ou mau funcionamento do PC...) simplesmente analisando cuidadosamente a cabagem, as inter-conexões e os contatos e "slotagens" entre as diversas partes que formam um micro (conforme sugerimos e demonstramos no item anterior do presente ABC DO PC...), existem certos parâmetros, "não aparentes", que simplesmente não podem ser analisados no puro "visual", já que tratam-se de

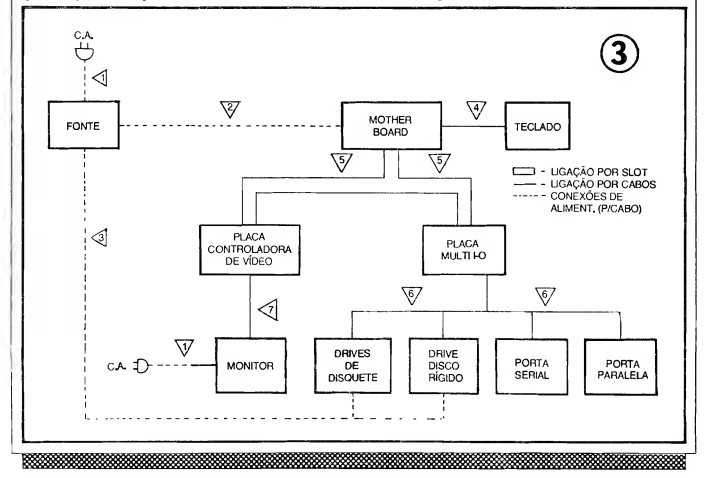

## 

características elétricas, eletrônicas muito "íntimas" do conjunto, e até algumas residindo na área do software (ou na conjugação deste com o hardware...).

Conforme iá dissemos em oportunidade anterior, é sempre importante (fundamental mesmo...) possuir e ler atentamente os Manuais de cada um dos segmentos físicos, elétricos, eletrônicos ou "não palpáveis" (os software...) do PC. Entretanto, é muito comum que tais dados essenciais sejam, ao longo do tempo, perdidos, esquecidos (principalmente porque computadores são dispositivos que raramente "dão defeito", ao contrário do que podem pensar os leigos no assunto...).

Acontece que, mesmo numa máquina que não está aparentando defeito, surgem muitas ocasiões onde toma-se im portante saber ou relembrar dados, características ou parâmetros essenciais (dados estes que precisam ser conhecidos - por exemplo - ao ser anexada uma nova placa de interface, de controle de periféricos, ao ser "melhorado" um monitor, ao ser instalado um mouse, etc...).

Em tais circunstâncias, mostram-se extremamente fiteis os programas de "checagem", também chamados de software de teste e diagnóstico... Produzidos por várias fábricas de software, tais programas de "checagem" podem ser guardados nos seus próprios disquetes, ou até ser instalados no disco rígido, sob um diretório especialmente criado (por óbvias razões, tal diretório deve ser denominado TESTE, ou DIAG, ou CHECK, por aí..). Normalmente, tais programas podem passar um longo tem po sem serem utilizados, sem serem sequer lembrados... Entretanto, em momentos cruciais, eles serão de enorme importância para o usuário desvendar (ou simplesmente recordar...) parâmetros super-importantes da sua maquina, sem cujo conhecimento muito pouca coisa poderia ser feita (inclusive no que diz respeito à pesquisa e resolução de eventuais defeitos de funcionamento...).

- QUADRO 4 - A AÇÃO DOS PRO-<br>GRAMAS - DE - TESTE - E GRAMAS DIAGNÓSTICO - Conforme mostra o diagrama, tais programas, quando solicitados, fazem uma análise mais ou menos profunda em toda a instalação, no hardware (inclusive em todo o con junto de periféricos, dispositivos de entrada e saída, etc.) e também nos programas essenciais ao micro, quais sejam, o setup (inserido na velha BIOS, sobre o que já falamos...) e o próprio software de sistema...! Todos os dados recolhidos pelo programa de "checagem" são mostrados na tela do monitor (e, se o usuário tiver uma impressora ligada ao conjunto, podem também ser definitivamente gravados em papel...). Mesmo que o computador não esteja "dando defeito", a posse e o uso de programas desse gênero é sem pre importante e aconselhável... São vários os softwares do gênero existentes no varejo especializado, e seu preço pode ficar entre algumas dezenas de dólares, e algumas centenas de "verdinhas"... Para uso genérico, des tacamos o programa CHECKIT e também o "pacote" de utilitários e ferramentas de software chamado de NORTON UTILITIES (que contém, entre outros programas, excelentes<br>módulos de "checagem" e verificação...). "Dentro" do próprio DOS (e também do Windows...), em suas versões mais atualizadas (do 6.0 para cima, no caso do DOS...) está incluído um programa utilitário de diagnósticos, com o nome de MSD (isso no DOS da Microsoft...), também capaz de - em segundos - fazer um completo levantamento do seu hardware (e dos inevitáveis "casamentos" com os softwares...) e mostrar, na tela do monitor, uma série de importantíssimos dados normalmente desconhecidos, ignorados ou "desprezados" pelo usuá rio...! Qualquer pessoa que pretenda utilizar (e conhecer...) seriamente um PC precisa ter pelo menos um desses programas de "checagem", mesmo que a sua real utilização se mostre muito... eventuaL..!

Ainda dentro do assunto, até ao ad quirir um micro (principalmente se for um "usado"...), se o Leitor levar consigo, à loja, um disquete com programa de diagnóstico, poderá (tudo é uma questão de exigir esse direito, junto ao vendedor, e se isso lhe for negado, resta a alterna tiva de simplesmente mandar o dito vendedor usar o micro como supositório, ou qualquer coisa do gênero...) efetuar testes super-esclarecedores, absolutamente "não destrutivos" (sem qualquer risco para o produto em questão...), e obter fundamentais "relatórios" de parâmetros sobre o micro, quantidade de memória RAM, "tamanho" do disco rígido, capacidade/densidade dos drives de disquetes, identificação do microprocessador, da BIOS, do tipo e capacidade da placa controladora de vídeo, verificação da real velocidade de clock (Frequência de trabalho do micro-pro cessador...), etc. Até o funcionamento eletro-mecânico de teclado e mouse po de ser testado e confirmado pela maioria dos bons programas de "checagem" dis poníveis!

Enfim, um software de diagnóstico e "checagem" é - na verdade - uma "mi ni-oficina" portátil (ou residente no PC...) sempre disponível, como um "técnico" capacitado e infalível, à dis posição do usuário, a um mero comando via teclado ou mouse... Pensem a respei-

.....

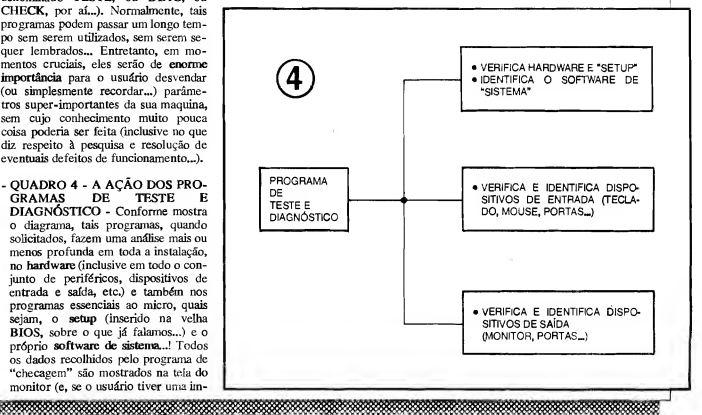

ABC DO PC (6<sup>ª</sup> PARTE)

#### PROTEÇÕES E DEFESAS IMPORTANTES PARA O SEU PC...

Além dos cuidados e possibilidades de verificação de hard & soft já enumerados no presente ABC DO PC, existem algumas "atitudes" preventivas muito importantes, mas que, paradoxalmente, poucos usuários levam em conta (e, mais cedo ou mais tarde, arrependem-se pro fundamente disso...). Estamos, agora, falando das ocorrências via rede CA, ou da rede C.A...!

Transientes, picos momentâneos, in terferências poderosas, tudo isso pode ser encaminhado ao micro via rede de alimentação C.A. (tomada da parede...), gerando - quando menos se espera graves danos ao próprio equipamento, ou - na mais "suave" das hipóteses - aos arquivos, programas, dados, etc., armazenados ou naquele momento manejados no PC..!

Uma das primeiras, mais óbvias (mas também das mais "esquecidas"...) pro vidências para se prevenir contra tais eventos, é a obrigatoriedade da alimen tação do micro e de periféricos externos (monitor, impressora, etc.) através de tomada de três pinos, na qual um dos di tos pinos corresponda, eletricamente, a um terra real, instalado por eletricista competente e confiável... Observar que de nada adianta a tomada ter "três buracos", se apenas dois deles estiverem ligados aos "polos" ativos da rede C.A. local, enquanto que o terceiro está "apenas lá", para "enfeitar", porém sem ligação efetiva...! Tem até uns babacas por aí que simplesmente "serram" o terceiro pino (contato de "terra"...) do plugue C.A. existente na ponta do "rabicho" do micro, para mais "confortavelmente" poder enfiá-lo numa tomada de parede comum, de "dois buracos"... Lembrar sempre que essa atitude é sinônimo direto de "dar chance para o azar"...

Além dessa providência (estabelecer um terra reaL..) na tomada de energização do micro e respectivos periféricos externos...), alguns dispositivos intermediários (entre a rede e o PC...) também são aconselhados (ou até exigidos, dependendo da importância dos trabalhos que serão executados no micro e da validade dos dados nele armazenados)... A próxima figura mostra (e o texto anexo "fala"...) exatamente tais dispositivos:

- FIG. 5 - OS "ANJOS DA GUAR-DA" DO PC... - O título do presente bloco não é uma homenagem aos guarda-costas daquele careca estrábico, cúmplice do "caçador de marajás"

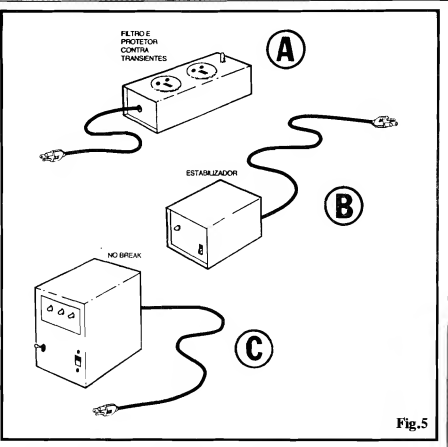

(ambos, figuras sobejamente conheci-<br>das dos brasileiros, que até agora estão bilidades, no caso do aparelho "não das dos brasileiros, que até agora estão bilidades, no caso do aparelho "não esperando punições reais para o par de cumprir" o que seu nome "promepilantras e toda a corja...). Estamos nos referindo, sim, a alguns importantes dispositivos que, eletricamente si-<br>tuados entre a rede C.A. e o PC, exer-<br>tecnicamente falsificados...! É certo tuados **entre** a rede C.A. e o PC, exer-<br>cem funções de salvaguarda e pro-que todos nós, em maior ou menor cem funções de salvaguarda e pro- que todos nós, em maior ou menor teção bastante efetivas... Analisemos um por um:

A - FILTRO DE LINHA E PROTE-<br>TOR CONTRA TRANSIENTES - um consumidor ou usuário, quanto à Esse é absolutamente imprescindí- busca dos seus direitos, colabora nivel... Quem tem um PC precisa<br>ligá-lo à rede através de um dispositivo desse tipo, capaz de bloquear felizmente estamos megulhados...<br>transientes ou picos de Tensão, ao Também comerciantes e fabricantes transientes ou picos de Tensão, ao Também comerciantes e fabricantes mesmo tempo em que veda a passa-<br>
em de interferências danosas, tanto culpa nesse festival de "trambigem de interferências danosas, tanto<br>"de fora para o micro" quanto "do "de fora para o micro" quanto "do ques"... A propósito do assunto,<br>micro para fora"... Tomem cuidado. vamos contar uma historinha verdaentretanto... A esmagadora maioria dos "filtros de linha" existentes no mercado não passa - na realidade dos "filtros de linha" existentes no provas documentadas, poderá tê-<br>mercado não passa - na realidade - las...): a mesma Equipe Técnica que<br>de meras extensões, eventualmente cria os proietos publicados em APF. de meras extensões, eventualmente cria os projetos publicados em APE,<br>contendo três ou quatro tomadas, recentemente, projetou para um pecontendo três ou quatro tomadas, recentemente, projetou para um pediretamente ligadas à rede, sem pôr- queno e honesto fabricante, um efe-<br>ra nenhuma de protecão (é só abrir tivo filtro de linha e protetor contra ra nenhuma de proteção (é só abrir tivo filtro de linha e protetor contra um deles. e verificar...). Assim, é transientes, baseados em circuito um deles, e verificar...). Assim, é transientes, baseados em circuito bom adquirir um de boa e reconhe- eletrônico interno com varistores cida marca, de preferência nacional,<br>comprado com nota fiscal discrimicomprado com nota fiscal discrimi-<br>nada, de modo a obter as necessá-<br>conjunto de LEDs indicadores de nada, de modo a obter as necessá- conjunto de LEDs indicadores de

cumprir" o que seu nome "prome-<br>te", ou no caso de danos terem sido causados ao micro, em decorrência<br>do uso de dispositivos nitidamente e com tal situação, mesmo que não participemos diretamente da "falcaum consumidor ou usuário, quanto à<br>busca dos seus direitos, colabora nidade e "gandaia moral" em que in-<br>felizmente estamos megulhados... vamos contar uma historinha verda-<br>deira (quem quiser ou precisar de eletrônico interno com varistores<br>especialmente calculados, redes de situação e monitores da presença de

ABC DO PC (62 PARTE)

etc. Simplesmente porque o seu (mas pertinentes, tenham a certeza produto custava (inevitavelmente...) disso...) já dadas para os FILTROS um pouco mais caro do que os pre-<br>tensos "filtros de linha" (na realidaredução de custos industrias, a pon-<br>to de poder equiparar seu preco ao co, contendo 3 ou 4 tomadas de 3 para aguardar "numa boarda" o retoria da tomada... pinos (sem nenhuma conexão de terra real, e nenhuma proteção efetiva...), paraleladas, ligadas direta-**•••••••••••••••••** mente ao "rabicho" que vai á tomasentir...? Então... fiquem espertos...!

 $e$ /ou para cima dos nominais  $110$  ou cos, que o fa $220$ .  $e^{10}$  diga que não diga que não diga que não diga que não diga que não diga que não diga que não diga que não diga que não diga que não diga que não diga que nã 220 volts... Embora a moderna Eletrônica "embarcada" nos PC de última geração já venha com inerentes •• •• • proteções contra tais eventos (uma fonte interna, bem projetada, conse- MAIS COMANDOS DO DOS... gue "encarar" bem variações desse apo, sem prejuízo ao funcionamento Conforme temos feito nos últimos

**terra real** na tomada de ligação da obviamente - limites! Se oscilações mais alguns dos COMANDOS DO<br>rede, vias de comunicação telefôni- de "voltagem" são comuns e fortes DOS, mantendo a ordem "mais ou me-

ram - inclusive - o desplante de su-<br>gerir ao fabricante que "não tentas- (principalmente à winchester se a to de "corte" na C.A., encerramen-<br>to normal, dos programas que estede "trambiques" construídos com to normal, dos programas que este-<br>uma simples caixa de lata ou plásti- jam rodando, e desligamento do PC uma simples caixa de lata ou plásti- jam rodando, e desligamento do PC

da da rede, na parede...! Deu pra E lógico que nenhum dos três dispofuncionamento do PC sob circunstâncias B - **ESTABILIZADOR DE TENSÃO** utopicamente normais... Com eles, ou<br>Framentias das cidades do País, e sem eles, o micro funcionará perfeita-- Em muitas das cidades do País, e sem eles, o micro funcionará perfeita-<br>mesmo em alguns bairros das cida- mente, em 99,99% do tempo de uso... mente, em 99,99% do tempo de uso...<br>Mas o "nó da questão" está, justamente, des grandes, a Tensão real presente Mas o "nó da questão" está, justamente, na rede local de distribuição de naqueles improváveis (mais possíveis...) na rede local de distribuição de naqueles improváveis (mais possíveis...)<br>energia costuma oscilar muito, "an-  $0.01\%$  tributados ao azar, à eventualidaenergia, costuma oscilar muito, "an- 0,01% tributados ao azar, à eventualida-<br>dando" dezense de volts para baixo de "fatídica"... Quem quiser correr risdando" dezenas de volts para baixo de "fatídica"... Quem quiser correr ris-

ABC DO PC, a seguir vamos relacionar

rede, vias de comunicação telefôni- de "voltagem" são comuns e fortes DOS, mantendo a ordem "mais ou me-<br>ca incorporada (para conexões pro- na sua região, caro Leitor/Micreiro nos alfabética" pela qual as ditas sinta na sua região, caro Leitor/Micreiro nos alfabética" pela qual as ditas sinta-<br>(ou pretendente a usuário...), nem res tem sido apresentadas. Não esquecer tegidas de **modem** e/ou fax...), etc. (ou pretendente a usuário...), nem xes tem sido apresentadas. Não esquecer<br>Esse fabricante, inicialmente, pro- tenha dúvidas: adquira um bom es- que os comandos mostrados (e os que Esse fabricante, inicialmente, pro-<br>duziu uma quantidade reduzida de tabilizador, do tipo automático, para ainda vão ser relacionados em futuros duziu uma quantidade reduzida de tabilizador, do tipo automático, para ainda vão ser relacionados em futuros<br>dispositivos, rigorosamente dentro prevenir-se contra eventuais graves ABC DOPC...) não constituem a totalidispositivos, rigorosamente dentro prevenir-se contra eventuais graves ABC DO PC...) não constituem a totali-<br>das especificações levantadas e de- problemas... Embora nessa área a dade das "palavras" ou termos codificadas especificações levantadas e de- problemas... Embora nessa área a dade das "palavras" ou termos codificasenvolvidas pela nossa Equipe Téc- ocorrência de "trambiques" seja dos pelo DOS para funções, procedi-<br>nica, e tentou "colocar" o produto bem menor, valem aqui também as mentos ou trabalhos básicos com o minica, e tentou "colocar" o produto bem menor, valem aqui também as mentos ou trabalhos básicos com o mi-<br>no mercado, via loias especializadas. recomendações meio agressivas cro... Temos, isto sim, relacionado apeno mercado meio agressivas cro... Temos, isto sim, relacionado ape-<br>(mas pertinentes, tenham a certeza nas as "chamadas" mais importantes, e disso...) já dadas para os FILTROS algumas das suas variações ou parâme-<br>DE LINHA...

tensos "filtros de linha" (na realida-<br>de, meras extensões, conforme C-NO BREAK - Um inesperado próximos artigos da presente série, semde, meras extensões, conforme C - NO BREAK - Um inesperado próximos artigos da presente série, sem-<br>comprovamos, ilá existentes no va- "corte" na energia da rede C.A. po- pre que surgir necessidade ou oportunicomprovamos...)já existentes no va- "corte" na energia da rede C.A. po- pre que surgir necessidade ou oportuni-<br>rejo, a maioria dos lojistas recusou o de causar (se o PC estava, no mo- dade. COMANDOS eventualmente não rejo, a maioria dos lojistas recusou o de causar (se o PC estava, no mo- dade, COMANDOS eventualmente não dito honesto produto, e alguns tive- mento, sendo ativamente usado...) relacionados nas listas serão explicados dito honesto produto, e alguns tive- mento, sendo ativamente usado...) relacionados nas listas serão explicados<br>ram - inclusive - o desplante de su- desde danos ao próprio **hardware** com os devidos detalhes...

gerir ao fabricante que "não tentas- (principalmente à winchester se a Vamos, então, seguir com o tema,<br>se fazer um produto bom demais, já dita cuja estava em operação de lembrando que - obviamente - cada um se fazer um produto bom demais, já dita cuja estava em operação de lembrando que - obviamente - cada um<br>que assim jamais conseguiria co- gravação de dados, naquele momen- dos relacionados COMANDOS, junto que assim jamais conseguiria co- gravação de dados, naquele momen- dos relacionados COMANDOS, junto locá-lo no mercado, sendo preferí-  $i_0...$ , até a perda de dados inestimá- com os eventuais PARÂMETROS, delocá-lo no mercado, sendo preferí- io...), até a perda de dados inestimá- com os eventuais PARÂMETROS, de-<br>vel, já que o comprador/consumidor veis e irrecuperáveis, coisas assim... ve ser seguido da digitação da tecla vei. já que o comprador/consumidor veis e irrecuperáveis, coisas assim... ve ser seguido da digitação da tecla en-<br>é mesmo um boboca. leigo no as- Um alimentador automático de ter nara que se torne efetiva a ordem ao é mesmo um boboca, leigo no as- Um aiimentador automático de ter para que se tome efetiva a ordem ao sunto, fabricar meras extensões, emergência (NO BREAK) de boa Sistema Operacional (e deste para o<br>com um "bonito CED piloto" e um cualidade, embora não seia um dis- hardware do PC...). Alguns desses com um "bonito LED piloto" e um qualidade, embora não seja um dis-<br>nome "pomposo", tipo FILTRO positivo muito barato, pode defen- COMANDOS podem (devem, em cernome "pomposo", tipo FILTRO positivo muito barato, pode defen- COMANDOS podem (devem, em cer-<br>CE LINHA DIGITALIZADO, cu der com eficiência os dados e a má- tos casos...) ser inseridos como "linhas" DE LINHA DIGITALIZADO, ou der com eficiência os dados e a má- tos casos...) ser inseridos como "linhas" coisa assim...". Acreditem se quise- quina, na eventualidade de um mo- dos arquivos de configuração sobre os<br>rem, mas até agora, decorridos al- mentâneo black out... Se o micro é quais falamos no ABC DO PC anterior rem, mas até agora, decorridos al- mentâneo black out... Se o micro é quais falamos no ABC DO PC anterior reunidos al-<br>cuns mêses, o citado fabricante, pe- usado profissionalmente, então, nem (CONFIGSYS e AUTOEXEC.BAT). guns mêses, o citado fabricante, pe- usado profissionalmente, então, nem (CONFIG.SYS e AUTOEXEC.BAT),<br>sueno industrial cheio de idealismos há o que resmungar: tem que ser casos em que, obviamente, não devem queno industrial cheio de idealismos há o que resmungar: tem que ser casos em que, obviamente, não devem<br>sionestidade, ainda luta para colo- dotado de um componente NO ser seguidos do enter, uma vez que os s honestidade, ainda luta para colo- dotado de um componente NO ser seguidos do enter, uma vez que os car no verejo dito produto, ten- BREAK, mesmo que seja dos mais ditos arquivos especiais funcionam cocar no varejo o dito produto, ten-<br>tanto, com unhas e dentes, provar simples, com autonomia de algumas mo "digitadores fantasmas", inserindo tanto, com unhas e dentes, provar simples, com autonomia de algumas mo "digitadores fantasmas", inserindo sua validade e superioridade, ao dezenas de minutos apenas (tempo automaticamente os ditos COMAN-<br>nesmo tempo em que batalha uma mais do que suficiente para resguar- DOS, linha por linha, exatamente como mais do que suficiente para resguar- DOS, linha por linha, exatamente como dar os dados manejados no momen- se o usuário estivesse usando o teclado para comunicá-los ao Sistema...

#### PATH

define um "caminho" de procura, pelo DOS, quando algum comando "pedir" um arquivo ou programa que não esteja no diretório corrente. Quando inserido como uma linha do AUTOEXEC.BAT faz essa pré-definição automática para toda e qualquer digitação feita durante o uso do PC. Ver exemplo abaixo...

#### PATH C:\; C:\DOS

exemplo prático - no caso, o Sistema procura, primeiro no diretório raiz (G) e, em seguida, no diretório DOS (imediatamente <ob o raiz) automaticamente, a cada comando digitado. Notar o "ponto e vírgula" separando cada item do PA¬ TH...

#### REN

ou RENAME - permite renomear ou modificar o nome de arquivos de qualquer tipo.

56

,,,,,,,,,,,,,,,,,,,,,,,,,,,,,,,,,,,

#### SET

permite definir uma variável ou parâmetro para o "ambiente" do DOS. Quando usado como uma linha do AUTOE-XEC.BAT, automatiza e generaliza essa definição, logo no boot do micro.

#### ume

permite alterar ("acertar") o relógio in terno do micro ou do próprio DOS.

#### TYPE

faz com que o DOS mostre na tela o conteúdo de um arquivo/texto.

#### TYPE C:\CONFIG.SYS

exemplo prático - com tal comando, o DOS "escreve" na tela todas linhas do arquivo de configuração do CON-FIG.SYS, para que o usuário possa tomar conhecimento do seu conteúdo...

#### VER

mostra, na tela, o "número" da versão corrente do DOS. Serve, por exemplo, para o usuário "conferir" qual o Sistema Operacional carregado num micro que está adquirindo...

#### XCOPY

parecido com o comando COPY, mas permitindo a cópia de vários arquivos em sequência automática. Por isso, quando se toma necessária a cópia de muitos arquivos, este comando é melhor, mais prático, do que o COPY...

#### .....

#### OS CARACTERES "CORINGA"...

Durante a digitação das sintaxes dos comandos do DOS, é muito comum que o usuário queira se referir a todo um grupo de arquivos, mais ou menos similares ou correlatos, e não apenas um arquivo... É certo que os comandos podem ser dados, um a um, referindo-se a **cada** um dos ditos arquivos, porém tal procedimento é tedioso e inevitavelmente len-

Lembrando sempre que os nomes de todos os arquivos do DOS (sejam PROGRAMAS, sejam COMANDOS, ou seja: "documentos" ou "executáveis"...) são formados por duas partes, o NOME propriamente (até 8 caracteres) e a EXTENSÃO (até 3 caracteres), é importante notar que o DOS admite dois caracteres "coringa", ou sejam: o ponto de interrogação (?) e o asterisco (\*)•

Dentro dos COMANDOS do DOS, o ponto de interrogação pode represen tar um único caracter, qualquer, na sua posição. Já o asterisco, pode representar até todos os caracteres de um dos cam pos ou partes em que se dividem os NOMES dos arquivos do DOS...

Vejamos alguns exemplos de como economizar tempo e digitação, usando tais caracteres chave ou "coringas".. Se num hipotético diretório existirem vá rios arquivos com nomes do tipo FRU-<br>TAS.001. FRUTAS.002. FRU-FRUTAS.002, TAS.003, etc., e se for desejado o "apagamento" de todos os exemplificados arquivos, basta digitar:

#### DEL FRUTAS.00? (enter)

Perceberam...? Como todos os arquivos tinham nomes parecidos (é comum acontecer isso em Diretórios extensos e assuntos correlatos...), diferindo apenas por aquele "numerozinho" na última casa dos três caracteres da EXTENSÃO, bastou substituir o dito caracter pelo "coringa" (7) para economizar "um monte" de digitações...!

Outro exemplo: num diretório existem muitos arquivos de texto, com os mais diversos NOMES, mas todos com a EXTENSÃO (muito usada...) TXT<br>(exemplos: **BANANA.TXT** BANANA.TXT, UVA.TXT, MANGA.TXT, GOIA-<br>BA.TXT, etc...). Se quisermos "deletar" (apagar...) todos os ditos arquivos/texto, podemos digitar:

#### DEL \*.TXT (enter)

No caso, todos os arquivos com "sobrenome" TXT são automaticamente abrangidos pelo caracter chave (\*), agilizando a digitação...

Alguns dos COMANDOS do DOS, contudo, não aceitam a presença desses caracteres chave ou "coringas", porém não é o caso para se ter "medo" de ex perimentar, já que sempre que uma sintaxe indevida ou não reconhecida pelo Sistema for digitada, surge na teia um aviso (em português ou em inglês, de pendendo do idioma em que está o software de Sistema do usuário...) "comando inexistente" ou coisa assim, permitindo à pessoa recomeçar, na próxima linha, com uma digitação correta...

#### .....

#### O HELP (AJUDA) DO DOS...

Já demos a maioria (não todos...) dos principais COMANDOS do DOS, sin¬ 

taxes suficientes para o principiante bem navegar pelo Sistema, pelos arquivos, e operar basicamente o PC nas inevitáveis "conversas" Homem/Máquina... Entretanto, muitos dos COMANDOS iá relacionados, exigem PARÂMETROS ou complementos a serem digitados após a sintaxe básica, definindo com precisão o que quer que o Sistema faça ou mostre...

Abre-se, assim, um leque muito grande de "sub-comandos", difíceis de memorizar (por isso o sucesso das mo dernas interfaces gráficas presentes no DOS 5.0 ou superior, e no tão falado Windows...). Existe, porém, uma saída, uma espécie de tutorial ou Manual "em butido" dentro do próprio DOS, na forma de um HELP (ajuda) que, sempre que solicitado, traz para a tela explicações detalhadas sobre cada comando e - principalmente - sobre seus parâmetros! Nas versões mais atuais do DOS, basta digitar HELP, seguido do NOME do COMANDO, e (enter), ou então o NOME do COMANDO seguido de uma barra normal e um ponto de interrogação e (enter), para se ter, no monitor, uma completa explicação sobre o referido COMANDO...

Por exemplo, desejando saber todas as variantes, parâmetros e especificações possíveis para o "velho" comando DIK (são muitas, nas modernas versões do DOS...), basta digitar:

#### **HELP DIR (enter)**

#### $_{011}$

#### DIR/? (enter)

Imediatamente, na tela, o comando D1R é devidamente "mastigado", com todas as suas possibilidades de parâmetros...! O usuário, por exemplo, ficará sabendo que, se digitar

#### DIR/P

terá a apresentação dos arquivos e pro gramas do Diretório corrente, "uma tela de cada vez" (comando e parâmetro úteis para Diretórios muito extensos...), devendo (o DOS lhe avisa isso..) "pressionar uma tecla qualquer" para que a apresentação prossiga, sempre tela a te la, sem que aquela imensa lista de arquivos fique "rolando" rapidamente, im possibilitando à pessoa o acompanha mento visual ou mesmo a simples leitura dos dados mostrados...!

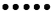

#### PRA VARIAR, NÃO PERCAM O PRÓXIMO ABC DO PC (INFORMÁTICA PRÁTICA)...

No próximo ABC DO PC veremos com detalhes a prometida "montagem" pelo usuário dos já ensinados arquivos de configuração (CONFIG.SYS e AU-<br>TOEXEC.BAT) e estudaremos. TOEXEC.BAT) também com detalhes práticos, o já mencionado SETUP (configuração da BIOS...). Para tanto, aprenderemos al guns COMANDOS exclusivos para uso dentro de tais arquivos de configuração (notadamente no CONFIG...), alguns conselhos práticos sobre a ordem em que as linhas de COMANDOS e "dispositivos" devem ser inseridas nos ditos arquivos, e mais uma série de dados da maior importância para o bom "relacionamento" entre o usuário e o seu PC...!

"Imperdível", portanto, o próximo artigo da presente série... Num futuro próximo, falaremos também com mais aprofundamento, sobre os SISTEMAS DE VÍDEO utilizáveis nos PC (CGA, VGA, SVGA, monocromáticos ou co loridos), mostrando as vantagens e des vantagens, resoluções, comparando custos, dando "dicas" sobre a instalação dos respectivos hardwares, etc.

É, afinal, nessa sequência que vai o ABC DO PC, sempre avançando nas in formações, mas eventualmente "voltan do" a temas já abordados, para unr devido e necessário aprofundamento, quando isso for válido para uma melhor assimilação de novos assuntos e temas práticos...

Até a próxima!

.....

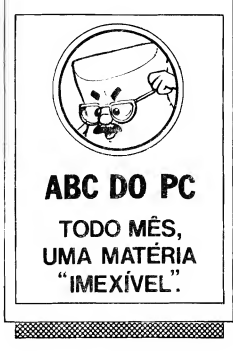

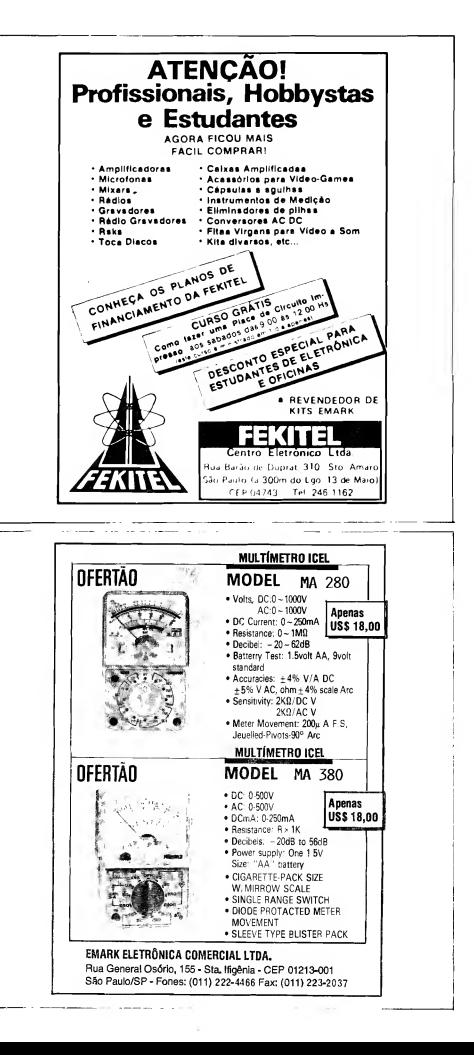

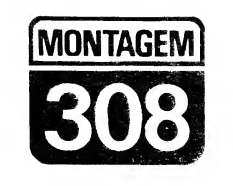

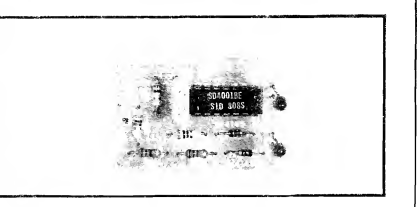

# **DUENDE NOTURNO**

"PROJETINHO" IDEAL PARA INICIANTES, OU PARA HOBBYSTAS AINDA "VERDES", QUE PRETENDEM FAZER SUA PRIMEIRA MON-TAGEM COM INTEGRADO... A IDÉIA É UM SENSIVEL "NÚCLEO" ELETRÔNICO PARA UM BONEOUINHO (QUE O LEITOR/HOBBYSTA PODE ADQUIRIR PRONTO E ADAPTAR, OU MESMO CONSTRUIR TOTALMENTE, TALVEZ COM O AUXÍLIO DA - MAIS TALENTOSA NESSES ASPECTOS - ALA FEMININA DA FAMÍLIA...) QUE, DOTADO DE UM "OLHO" DE "VER LUZ", PERCEBE QUANDO A NOITE CAI (QUANDO O QUARTO FICA ESCURO, SEM ILUMINAÇÃO NATURAL PROVENIENTE DE JANELAS, E COM A LÂMPADA DO TETO APAGA-DA) E. AUTOMATICAMENTE, ACIONA, EM PISCA-PISCA CONSTANTE (POR TODO O PERÍCOO DE ESCURIDÃO...) UM OUTRO PAR DE "O-LHOS", ESTES LUMINOSOS (LEOS): ALIMENTADO POR UMA BATE-RIAZINHA DE 9V. O CIRCUITO FOI CUIDADOSAMENTE CALCULADO PARA APRESENTAR UM CONSUMO DE ENERGIA ABSOLUTAMENTE MÍNIMO, GARANTINDO EXCELENTE DURABILIDADE À CITADA FON-TE DE CORRENTE... COM ISSO, O BONEQUINHO DO DIJENDE NO-TURNO, DEPOIS DE MONTADO E TESTADO, PODE SER "DEIXADO POR SUA CONTA", MÉSES A FIO, EXERCENDO SUA FUNCÃO BRIN-CALHONA (AS CRIANCAS, PRINCIPALMENTE AS QUE TEM "MÉDO DO ESCURO". SIMPLESMENTE VÃO ADORAR. J SEM A NECESSI-DADE DE NENHUM TIPO ESPECIAL DE ATENÇÃO, LIGAR OU DES-LIGAR INTERRUPTORES CALIBRAÇÕES OU AJUSTES ETC. UM GOSTOSO BRINQUEDO ELETRÔNICO, BEM AO COSTO DOS HOBBYSTAS, E QUE DESPERTARÁ O INTERESSE TAMBEM DE MUL-TO "MARMANJO" QUE GOSTA DE NOVIDADES E GADULTS ELE-TRÔNICOS...! COMPLEXIDADE, CUSTO E TAMANHO FORAIL (COMO È NORMA AQUI EM APE, POHÊM AINDA COM MAIOR ÉNFASE...) MANTIDOS "LÁ EM BAIXO" (QUEM NÃO MONTAR, É A "MULHER DO PADRE"...).

#### OS BRINQUEDINHOS **FLETRÔNICOS**

Teni sido uma norma de APE, desde sua criação (são unase 5 anos de atividade, e "parece que foi onten", que conecamos, hein...?), a apresentação periódica de projetos de brinqueskw eletrônicos, gadgets ou curiosidades interessantes, nos mais variados graus de sofisticazão (desde es abminatazionteelementares, nara attoria dos Hebbyste-"comecuntes" até almins n. vajemnia de logis complexos, para or Leitores, mais avancados e exigentes...), O presente urciato é muis im representante dessa cate-oria de montaneris, situate na escala mais baixa de dificuldade e custo, para benefício direto dos principiantes, ou dos recéni-Hobbystas, que ainda têm "mêdo" de Fdur com Integra $d$ os...!

Já publicamos, há muito tempo, circuitos com "funções" parecidas, mas este, agora mostrado, traz uma série de novidades e aperfeicoamentos, sempre no sentido do bom desempenho sob baixo custo... A quantidade de necas é mínima, nenhum ziuste ou calibracão... É monier, conferir e our pra funcionar...

Basicamente, trata-se de un circuito de sensoreamento luminoso (a partir de um sensível foto-transfstor...) que, an "perceber" a escuirdão (bem marcante, não "serve" uma mera penumbra..., actone um oscillades que comença una nal de LEDs ... Listes, em impresa (sob ambiente não completassente i solavia i permaneusm apagndos, mas quando acionados, colocam-se a riscar en ianorejo, corto, e fortes (todo dimensionad. nora infaimo consumode Cerrente, coron... verentos na descrição técnica do ci cuite, mais à frente...), que cossarão. teachers automaticanicate, anche que o to if you'd for resyamente floride site.

Commune, John J. Ley out de Imreson cars. "Bouments of grido para a Swinter's circuito de la succión budde" nou carego nho admostratoricu ruin l'andoristicit, um pequene l'útende") on meanto um bichadio, ensos consis, failmente adquiríveis, a prógo moinnous em qualquer loja de brinniedes te afé en "cumelos", por afin, de mode que os deis LCDs se posicione u no lugar dos "mlios" da figura (detailles e streestives, no final de presente artino...), completendo um lay ont agradavel, interessante, e nom "dentro" das intencões gerals do projeto: un "duciniezinho" une, durante o dia, fica "quieto", semmanitzatações, mas que à noite, nos serem desligadas as lunas do quiano, "oisca" sem parar os olhinhos, em lampejor luminosos "relaxantes" e "himóticos". capazes de fazer dorrar mesmo a criança mais agitada e "nædrosa de escuro"

(sabendo que aH, ao seu lado, tem um "bichinho bom", velando pelo seu sono e "espantando a escuridão").

.....

- FIG. 1 - DIAGRAMA ESOUEMÁ-TICO DO CIRCUITO - NA intenção explícita de minimizar não só a quantidade de componentes, como também <sup>O</sup> consumo geral do circuito, foi escolhi do para centralizar as funções ativas um Integrado da "família" digital C.MOS, versátil e "muquirana" (em energia...). O núcleo do arranjo está num oscüador (ASTÁ VEL) dotado de "entrada de autorização", fomado pe los dois gates do 4001, delimitados pelos pinos 1-2-3 e 4-5-6. Estes, quando o oscüador está ativo, geram um trem de pulsos cuja Frequência é determinada pelo capacitor de 100n e pelos resistores de 10M, 10M e 1M... No tem, agora, que a parte resistiva da rede RC do oscüador, é dividida em dois "ramais", chaveados pelo par de diodos 1N4148: um com dois resistores de 10M em série (totalizando 20M, portanto...) e outro com o resistor de 1M... Graças à presença dos dois diodos, essa desproporção entre as Resistências nos dois "ramais", de 20 para 1, se manifesta também no ciclo ativo da Saída do bloco (pino 4 do 4001), de modo que o semi-ciclo "alto" se mostra cerca de 20 vezes mais longo do que o semi-ciclo "baixo" (notem que essa relação, puramente de on-off, nã tem nada a ver com a Frequência geral de oscilação, determinando apenas a proporção - ou "desproporção" de Tempos, dentro de cada ciclo do oscüador...). O resultado da oscüação é apresentado a um conjunto simples inversor "bufferado", estruturado com os outros dois gates do Integrado (pinos 8-9-10 e 11-12-13), com suas Entradas todas "juntadas", o mesmo acontecendo com suas Saídas. Dessa forma, manifestando-se a oscüação, nos pinos 10-11 um forte e muito curto (proporcionalmente) pulso "alto" se manifestará a cada ciclo, intervalado por um longo (ainda proporcionalmente...) estado "baixo" na dita Saída geral. O tal pulso "alto" e "estreito" (no Tempo...) entrega "chutes" de cerca de 9V, sob razoável regime de Corrente, a um par de LEDs de alto rendimento, dispostos em série (arranjo que permite, no caso, excelente luminosidade, sem "puxar" excessiva energia da fonte geral de alimentação...). Sendo os lampejos, então, fortes, porém muito breves; a demanda média de Corrente do referido estágio "de Potência", torna-se ex-

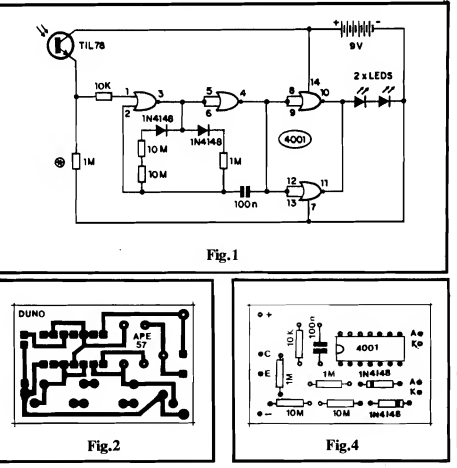

tremamente baixa, garantindo alta durabilidade para a bateria que energiza todo o sistema... Retomando agora ao ASTÁVEL, o pino <sup>1</sup> do 4001 funcio na como Entrada de "autorização", de modo que "vendo" um nível digital mente "alto" (Tensão superior a cerca da metade dos 9V gerais...), mantém o oscüador bloqueado (ou seja, "quie to"...). Nessa condição de repouso, o pino 4 do Integrado permanece "alto", e a Saída final, pinos 10-11 em conjunto, mostra-se "baixa" (o par de LEDs em série, sem diferença de po tencial para acioná-los, restam apagados, garantindo consumo de Corrente próximo de "zero", em tal estado...). Quando, porém, o dito pino <sup>1</sup> percebe um nível digital "baixo", imediatamente aciona o oscüador, dando-se os fatos conforme descritos no início do presente item... O pino de autorização, protegido por um resistor de 10K, recolhe seu sinal de controle no emissor de um foto-transístor TIL78, cujo coletor encontra-se diretamente polarizado pelos 9V positivos da alimentação, enquanto que o emissor é levado à linha do negativo, via resistor de 1M... Estabelece-se, assim, um autêntico divisor de Tensão opto-dependente, com a "voltagem" no emissor do TIL78 "subindo" quando a luminosidade sobre o foto-sensor "aumenta", e "caindo" quando o fototransístor "vê escuridão" quase abso luta... Notem, então, que toda a questão de sensibilidade ou nível de transição do circuito, reside nesse estágio comandado pelo TIL78, e referenciado pelo resistor anexo de 1M... Se for constatada a necessidade de se alterar a sensibilidade, isso poderá ser feito facilmente pela modificação experimental do valor original do resistor (marcado com asterisco...), dentro da gama que vai de 470K até 2M2... A alimentação geral, como já foi dito, fica por conta de uma bateriazinha de 9V, que (mesmo não tendo o circuito um interruptor geral...) apresentará grande durabilidade, em face do pequenino consumo médio de Corrente (também já explicado...).

#### .....

FIG. 2 - LAY OUT DO CIRCUITO IMPRESSO ESPECÍFICO - A plaquinha é "maneira" em tamanho (como convém a uma montagem que deva ser mecanicamente "embutida" num brinquedo...) e simples na sua disposição de ilhas e pistas... Como a figura está em tamanho natural (1:1), é só "carbonar" sobre a face cobreada de um fenolite virgem nas convenientes dimensões, e "tocar o barco" na con-

## <sup>64</sup> MONTAGEM <sup>308</sup> - DUENDE NOTURNO

#### USTA DE PEÇAS

• <sup>1</sup> - Circuito Integrado C.MOS 4001  $\bullet$  1 - Foto-transfstor TIL78

- <sup>2</sup> LEDs verdes, redondos, <sup>3</sup> mm,
- de alto rendimento (de preferência do tipo "cristal", que emite maior luminosidade apa-
- rente). • <sup>2</sup> - Diodos 1N4148
- 
- <sup>1</sup> Resistor 10K <sup>x</sup> 1/4W
- <sup>2</sup> Resistores 1M <sup>x</sup> 1/4W
- <sup>2</sup> Resistores 10M x 1/4W
- <sup>1</sup> Capacitar (poliéster) 100n • <sup>1</sup> - Placa de Circuito Impresso es¬
- pecífica para a montagem (4,5  $x$  3.0 cm.)
- <sup>1</sup> "Clip" para bateria de 9V
- - Fio <sup>e</sup> solda para as ligações

#### OPCIONA1S/DIVERSOS

- <sup>1</sup> Bonequinho de brinquedo, para "embutir" o circuito, com di mensões e formas gerais com patíveis com a placa, bateria e disposição geral dos LEDs e foto-transístor (ver sugestões no finaL..). Esse bonequinho já mencionamos - tanto poderá ser comprado pronto, em Loja, quanto confeccionado pelo próprio Hobbysta (a irmã, a mamãe, a namorada ou a esposa poderão colaborar nessa parte, embora também tenha muito homem bom nessas habilidades preconceituosamente chamadas de... "femininas"...).
- <sup>1</sup> Bateria de 9V para energizar <sup>o</sup> circuito.

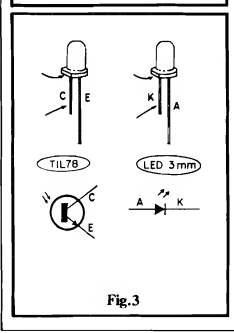

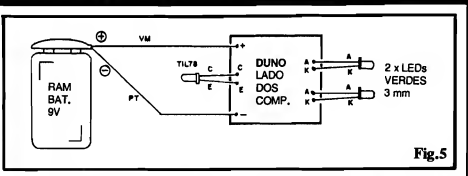

fecção, pelos métodos já exaustivamente descritos aqui mesmo em APE... Embora "descongestionado" o lay out, devido à presença do Integrado, inevitavelmente existem várias ilhas muito pequenas e muito próximas umas das outras, pontos que devem ser atentamente conferidos ao final da confecção, para a eventual eliminação de defeitinhos ou lapsos na corrosão ou traçagem... Ainda quanto aos "bons" procedimentos de confeção e uso dos Impressos, recomendamos (como sempre...) uma leitura às INS¬ TRUÇÕES GERAIS PARA AS MONTAGENS, principalmente se o Leitor/Hobbysta for muito novato...

- FIG. 3 DETALHES DE COMPO-<br>NENTES IMPORTANTES... IMPORTANTES... Quanto à maioria dos (poucos...) com ponentes do circuito, o Leitor poderá obter informações visuais e práticas no TABELÃO APE (junto às INS-TRUÇÕES GERAIS, encartado per manentemente no início de toda APE...) e no próprio "chapeado" da montagem, visto mais adiante na presente matéria... Entretanto existem componentes de funções radicalmente diferentes, mas muito parecidos, fisicamente, que podem induzir a erros... Falamos dos LEDs de 3mm, redondos, tipo "cristal" (embora emitam luminosidade na cor vermelha, no caso, têm envoltórios transparentes, incolores...) e do foto-transístor tipo TIL78. Para facilitar as "coisas", lembramos que o foto-transístor, geralmente mostra uma pequenina pinta verde lateral, junto à sua base, o que serve para distinguí-los dos LEDs... Já quanto à identificação dos terminais, a figura traz dados necessários, com as aparên cias (praticamente idênticas, como dissémos...), os símbolos respectivos, e os "nomes das pernas"... Notem que, em ambos os casos, uma referência visual para a identificação é dada pelo chanfro lateral e pela "perna mais curta" (indicados pelas setas...).
- FIG. 4 "CHAPEADO" DA MON-TAGEM - O lado não cobreado da placa mostra já as peças principais (menos LEDs e foto-transistor) nas

suas devidas posições, todas estilizadas de maneira clara, "entendfvel" mesmo pelos principiantes... Rogamos observar (parece jargão de "adêvo", né...?) que alguns dos componentes não polarizados, tendo posição certa e obrigatória para inserção e soldagem— É o caso do Integrado, cuja extremidade marcada deve ficar virada para a posição ocupada pelo capacitor, e dos diodos, cujas extremidades de catodo (marcadas por um anel ou faixa...) devem "apontar" para as posições indicadas no diagrama, rigorosamente... Quanto aos demais componentes, apenas pedimos atenção na pré-leitura dos valores dos resistores (o velho Código de Cores está presente, lá no TA¬ BELÃO, para os "esquecidinhos" e principiantes...), para corretamente posicioná-los na placa, sem trocas... Finalizadas as soldagens, tudo deve ser reconferido (vale a pena "gastar" al guns minutos nessa verificação, que pode determinar a diferença entre um circuito funcionando ou não...), observando-se também o estado dos pontos de solda (pela face cobreada).

- FIG. 5 - CONEXÕES EXTERNAS À PLACA - Ainda observada pelo seu lado "sem cobre" (face onde ficam os componentes...), a placa agora traz o diagrama de suas conexões externas, que são poucas, mas importantes... Òbservar as ligações dos dois LEDs, identificando e posicionando corretamente seus terminais de catodo (K) e anodo (A) com relação às respectivas ilhas da placa... Vale o mesmo cuidado para a ligação do TIL78, com relação aos seus terminais de coletor (C) e emissor (E). Lembramos que, dependendo do arranjo "físico" final da pla ca "dentro" do bonequinho no qual vá ser "embutida", pode tornar-se necessária a conexão dos LEDs e/ou do foto-transístor através de cabinhos no conveniente comprimento (e não com tais componentes soldados diretamente à placa, conforme sugere a figura.,.). Outro ponto importante das conexões periféricas é a ligação da bateria, através dos cabinhos do seu "clip", onde deve ser lembrada a norma de cor vermelha para o positivo e cor preta para o negativo...

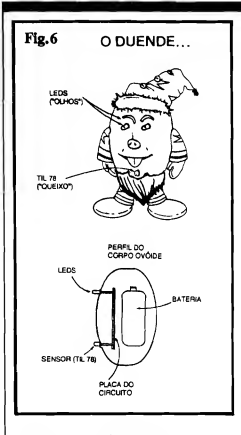

 $-FIG. 6 - O.$  "DUENDE" $...$  Tudo montado, soldado e conferido, o Leitor/Hobbysta pode passar aos detalhes de acabamento ou "embutimento" do circuito no bonequinho escolhido ou confeccionado... Na figura, vemos uma sugestão, que pode ser facilmente "seguida", provavelmente no caso de um DUENDE home made, com sua cabeça/corpo mostrando um formato ovóide simples (chapéu, braços, per nas, etc., como meros anexos também de fácil realização por quem tem um mínimo de habilidades e imaginação...). Desenhado um "rosto" para o duende, os dois LEDs podem (de vem...) ser posicionados como seus "olhos", enquanto que o foto-transístor pode ficar na posição relativa do "queixo" (ou mesmo do "nariz", de pendendo do tamanho geral do boneco...). Na mesma figura, o "perfil" do corpo/cabeça dá uma boa idéia de co mo, internamente, podem ser posicionadas a placa e bateria... Uma única advertência; devido à boa sensibilidade do circuito às transições luminosas ou níveis considerados "de escuridão", deve-se evitar que a luminosidade emitida pelos "olhos" (LEDs) atinja diretamente a face sensora do TIL78, caso em que é provável a ocorrência de instabilidades ou mau funcionamento do conjunto... De qualquer mo do, como os ângulos de emissão e captação de LEDs e foto-transístor, respectivamente, não são muito "largos", desde que todos os três componentes

opto estejam posicionados "apontan do" para a mesma direção geral, essa eventual interferência seguramente não ocorrerá... Não esquecer da possibilidade já apresentada de se aproveitar um boneco pronto, adquirido em loja, caso em que algumas adaptações simples poderão ou deverão ser feitas, nos aspectos "mecânicos" do DU-NO...

#### .....

Não há mais muita coisa a dizer... Terminado e "acabado" o conjunto, basta colocar o DUNO no quarto da criança, avisando que trata-se de um "duende bonzinho" e protetor, que "tomará conta" durante a noite, espan tando os "bichos papões" da escuridão (esses "monstros" bobos que as mães costumam inventar pensando que com isso conseguem "controlar" os filhotes, e depois percebem que só conseguiram gerar traumas e psicoses nas crianças, prolongando-se até a vida adulta das pessoas...). Já que é para "acreditar em mitos", nada melhor do que crer em "entidades boazinhas", e protetoras fei to "anjos da guarda" (não adianta virem pretensos teólogos de plantão "pentelhar", que "ouvirão" o que não gos tam...) "duendes protetores", etc.

Mesmo para crianças "não traumatizadas", frutos de pais e mês "menos complicados" do que a média, o DUENDE NOTURNO constituirá um gostoso brinquedo e "companheiro", in centivando a (boa e saudável...) fantasia infantil, irrefutável muleta psicológica com a qual a natureza nos dotou, e que serve para ajudar o próprio desenvolvimento do raciocínio, das emoções e de outros fatores que compõem um ser humano, adulto, "normal"...

.....

# PARA ANUNCIAR BASTA LIGAR (011) 223-2037

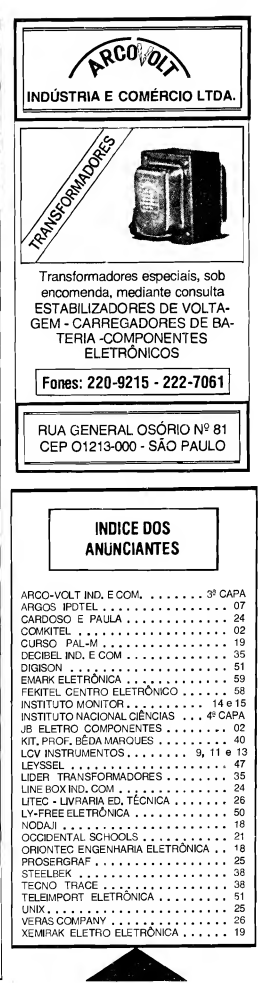